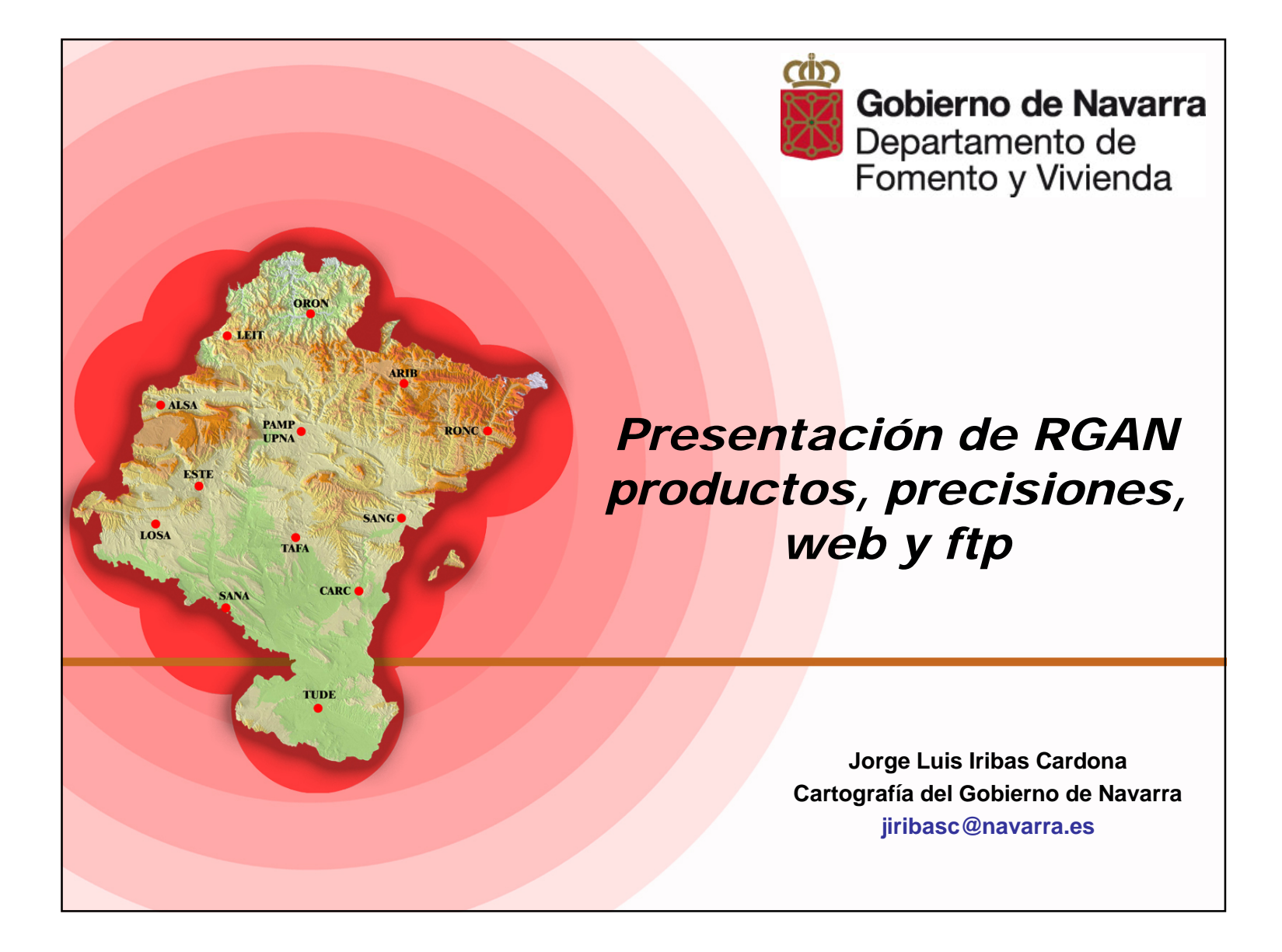

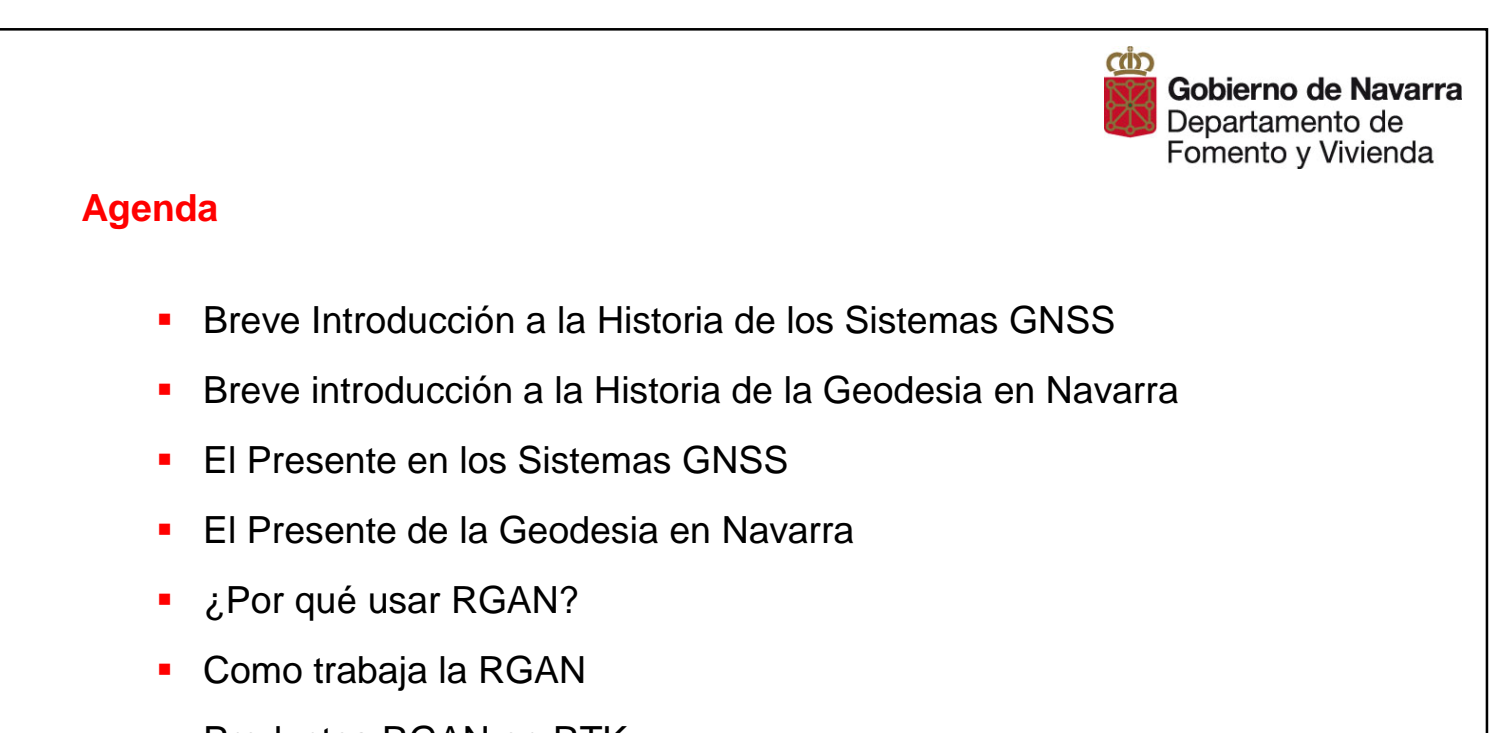

- **Productos RGAN en RTK**
- **Precisiones de RGAN en RTK**
- **Estadísticas de uso de RGAN en RTK**
- **·** ¿Preguntas?

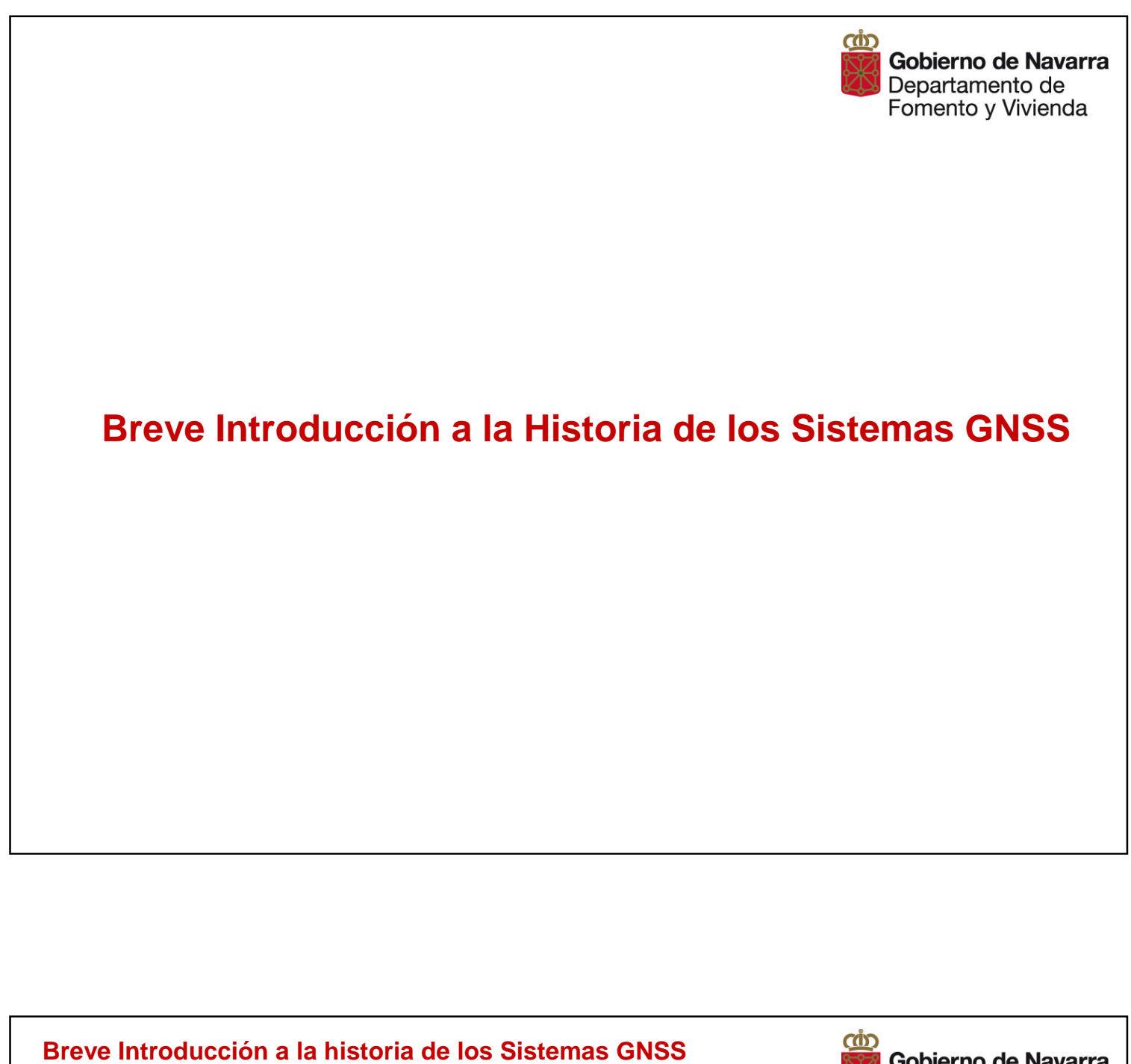

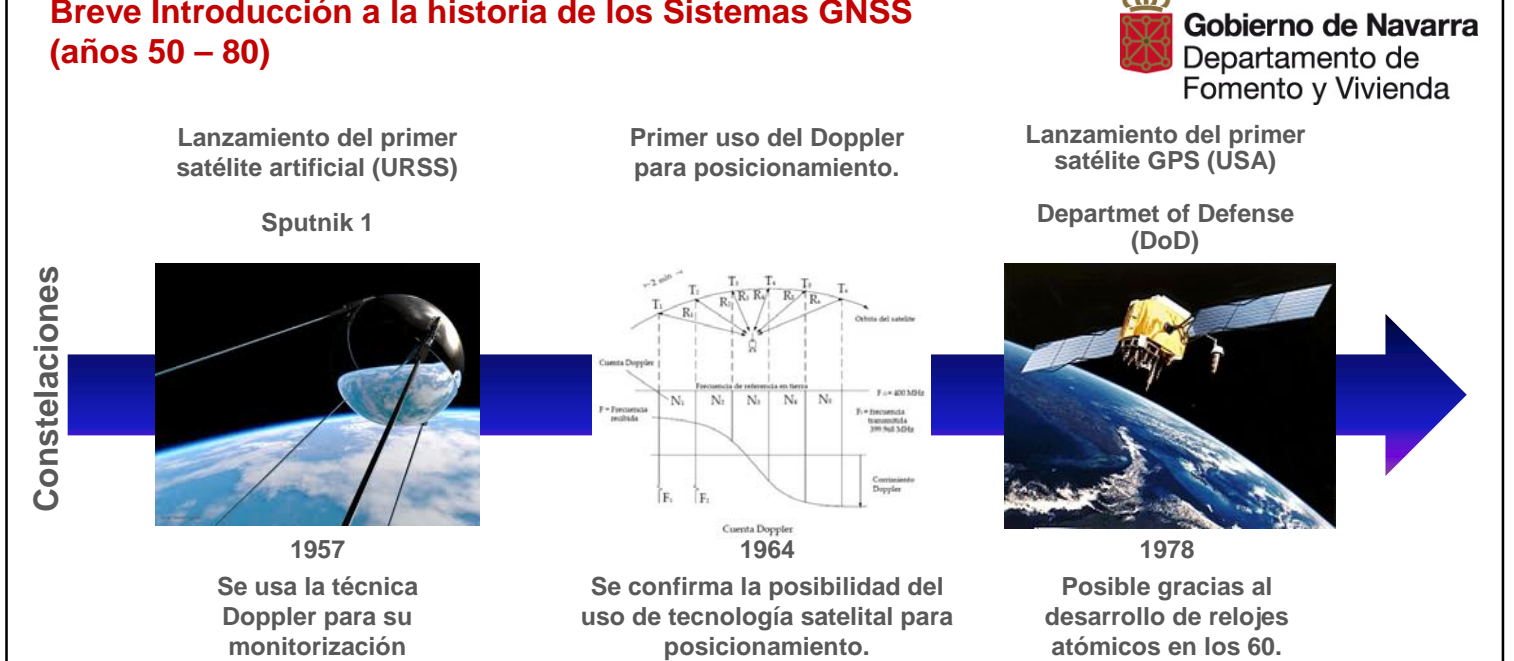

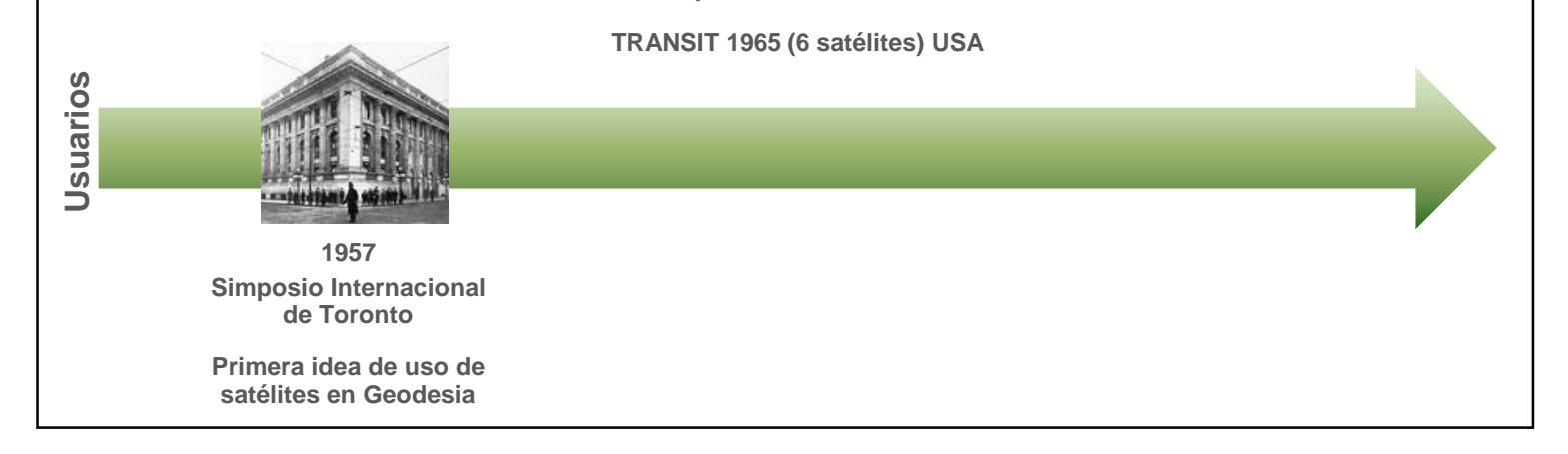

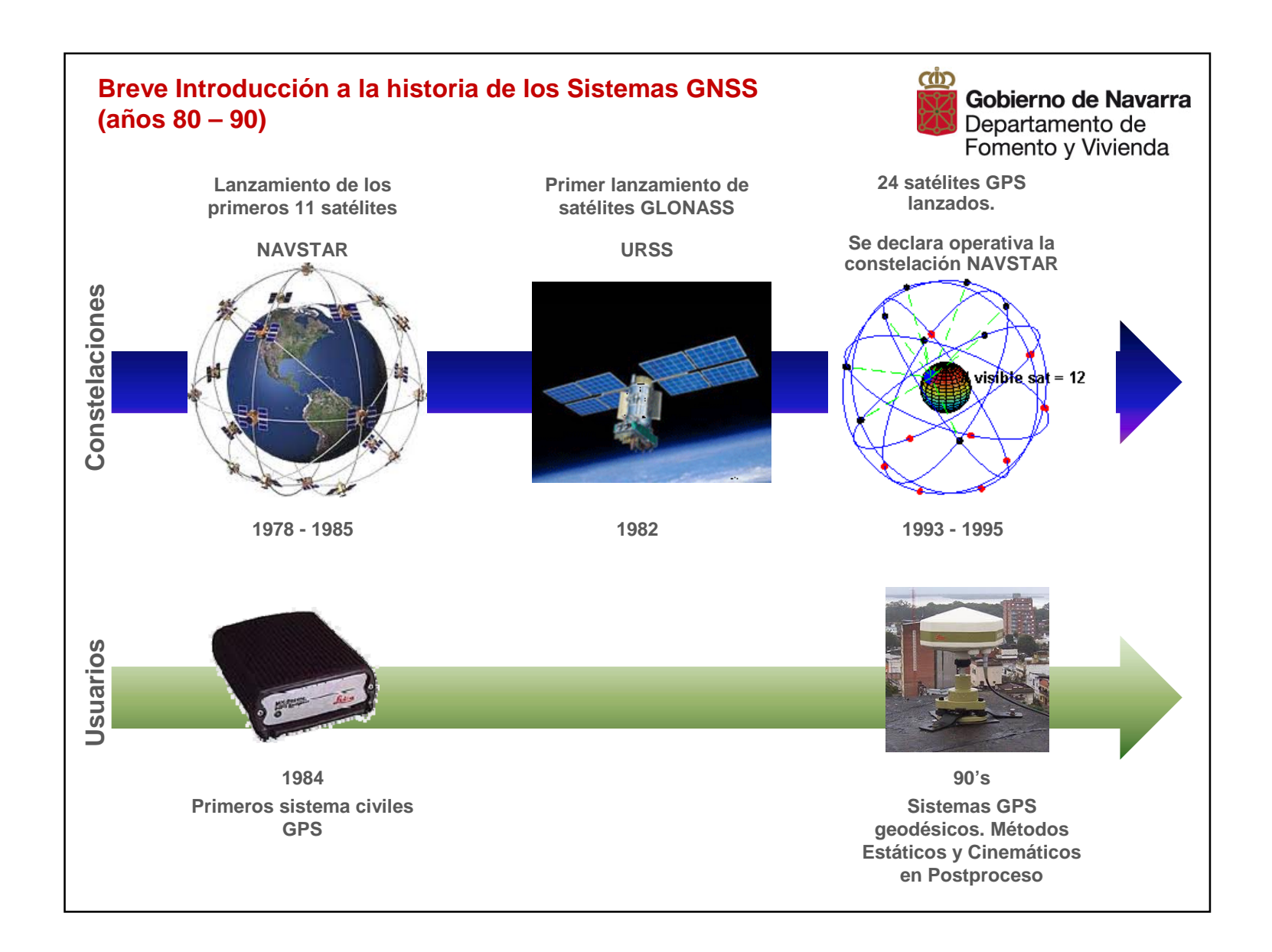

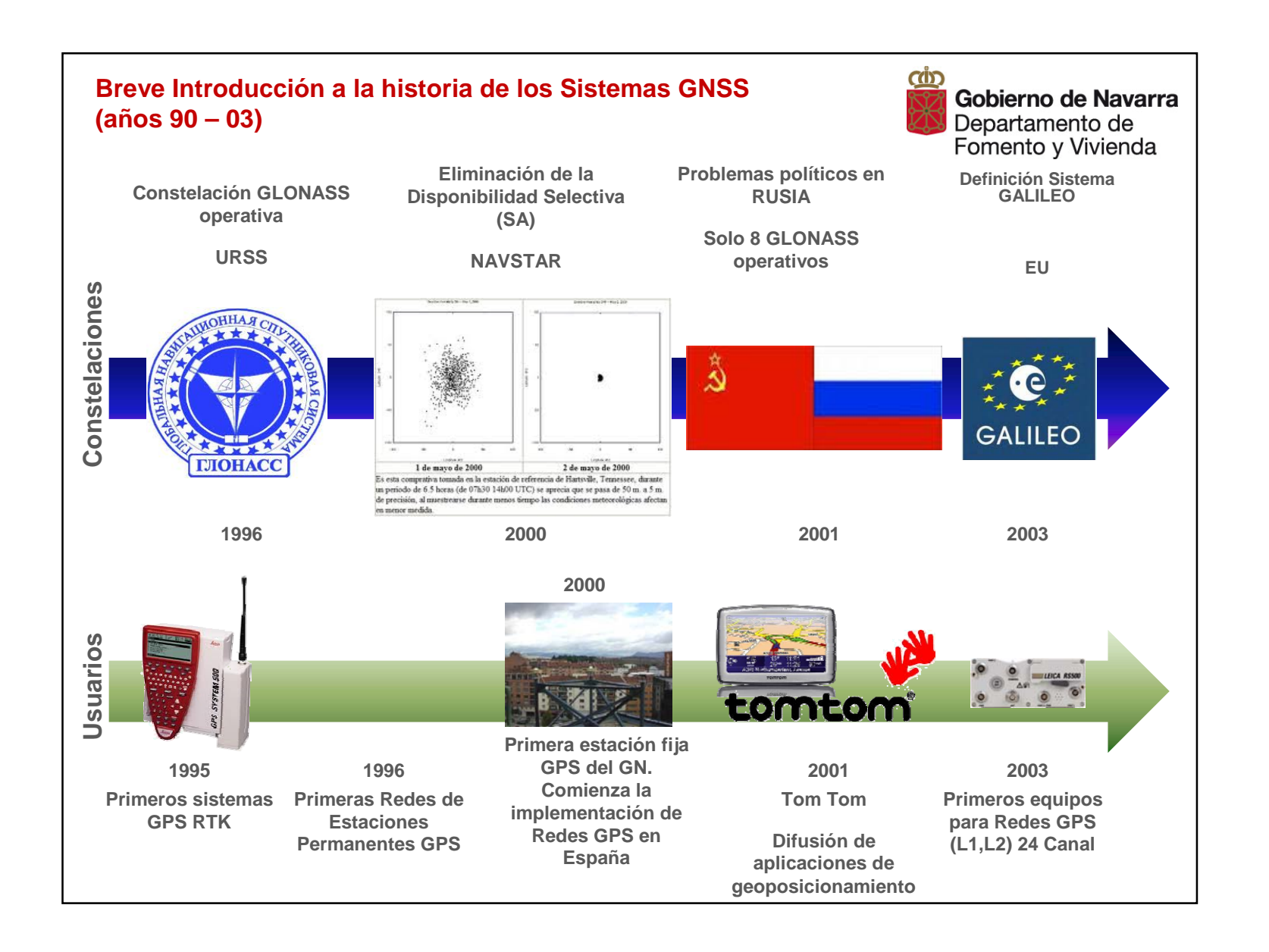

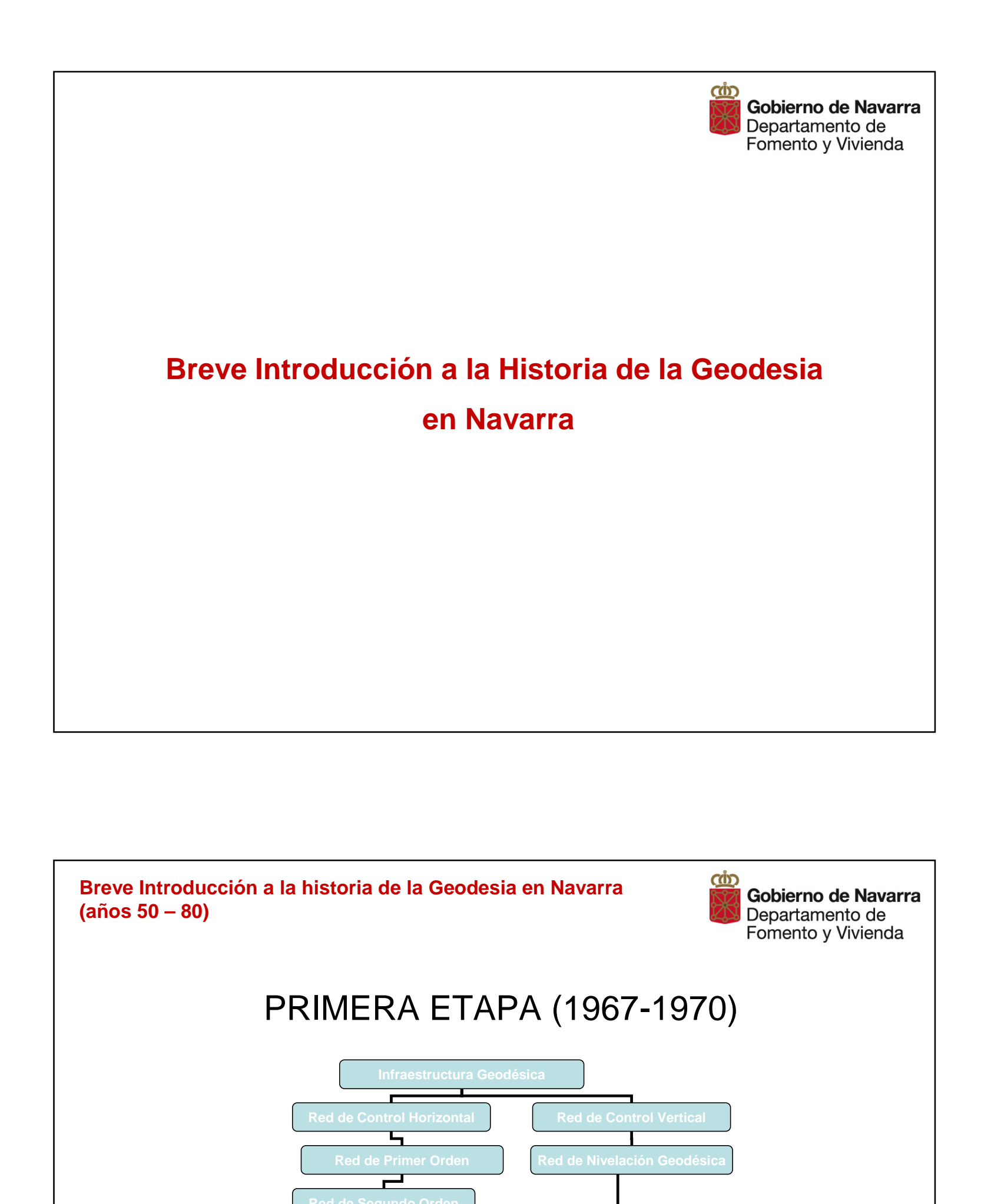

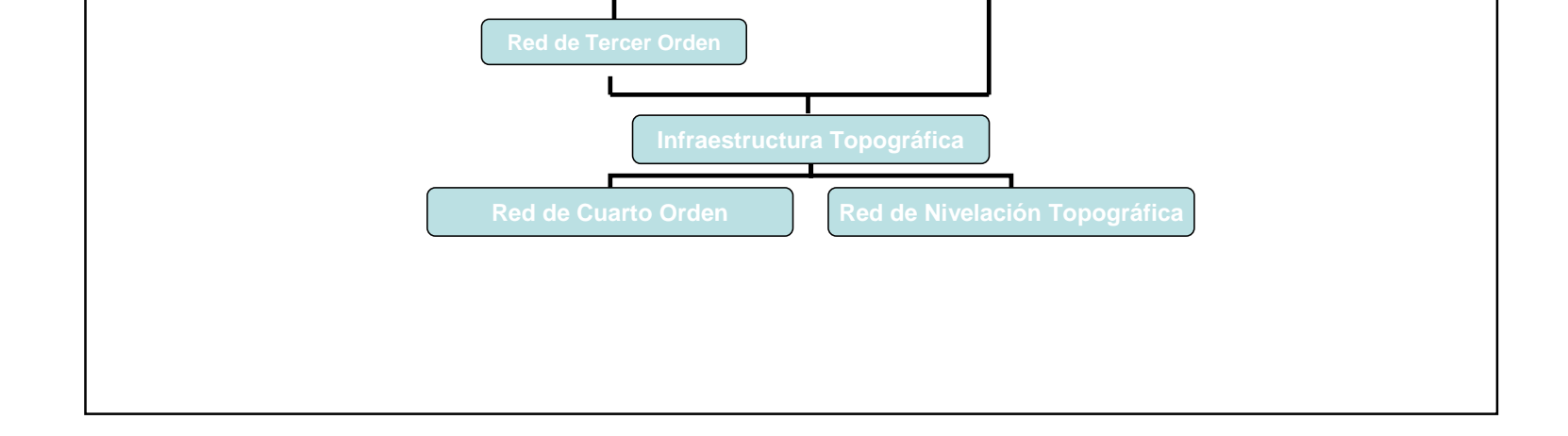

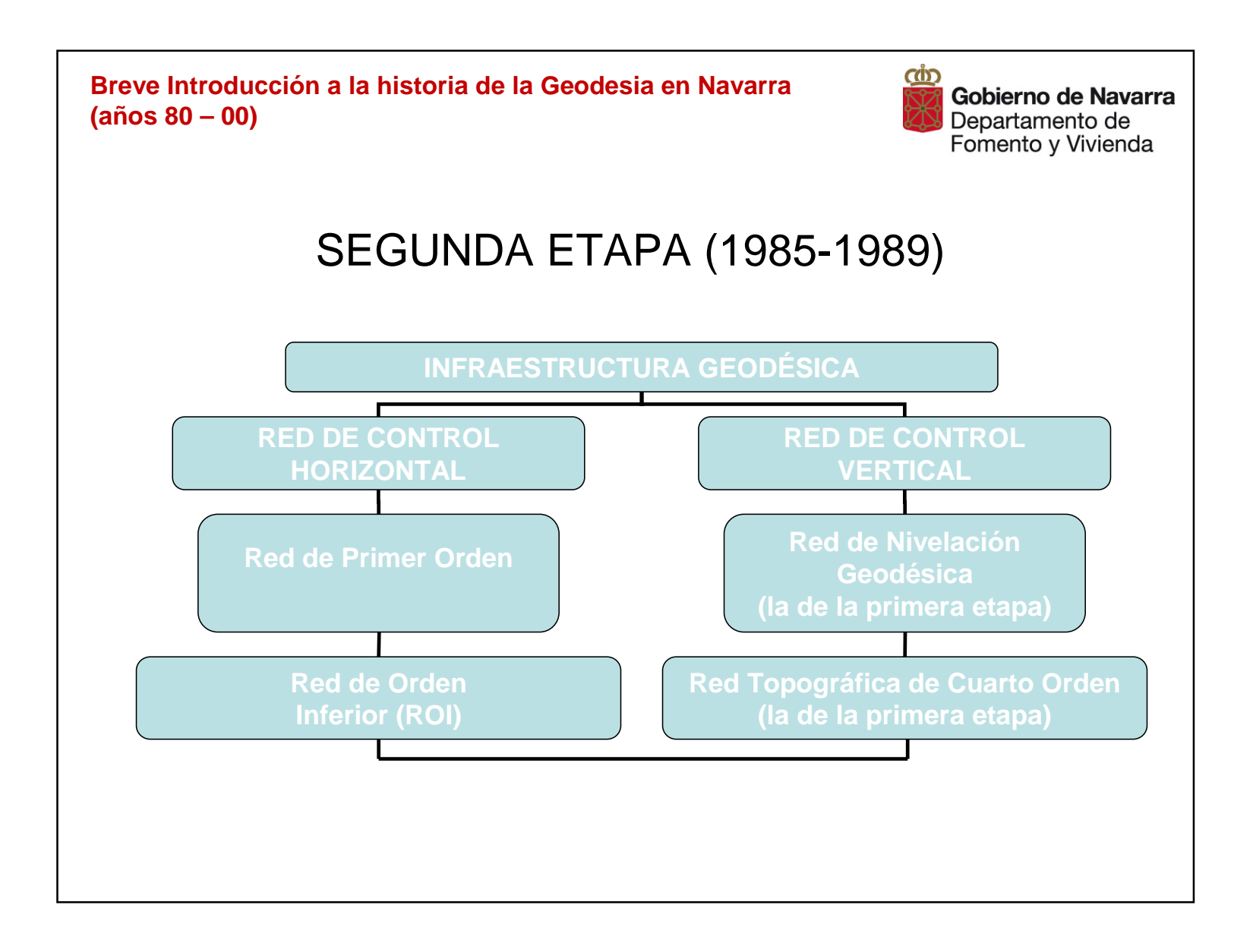

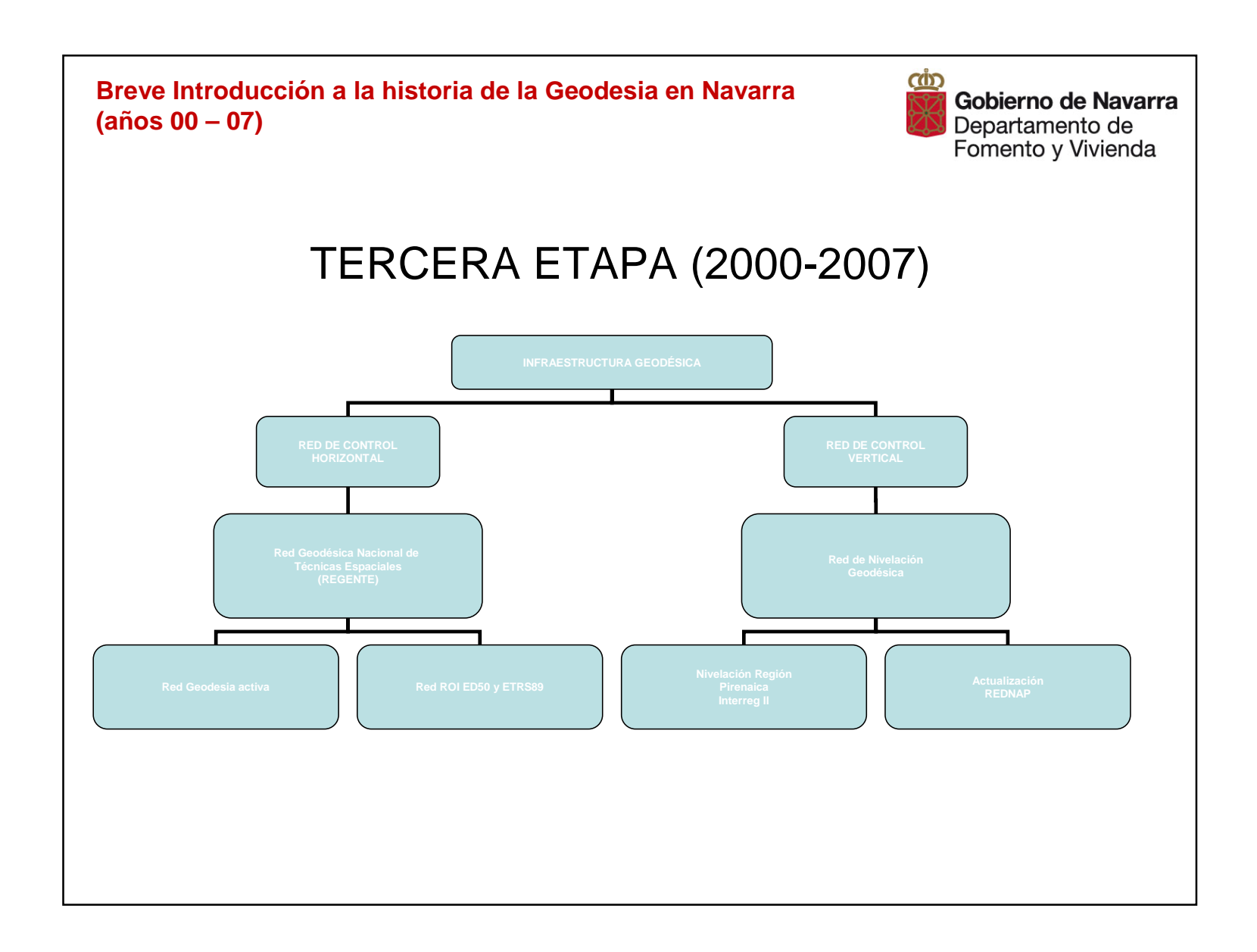

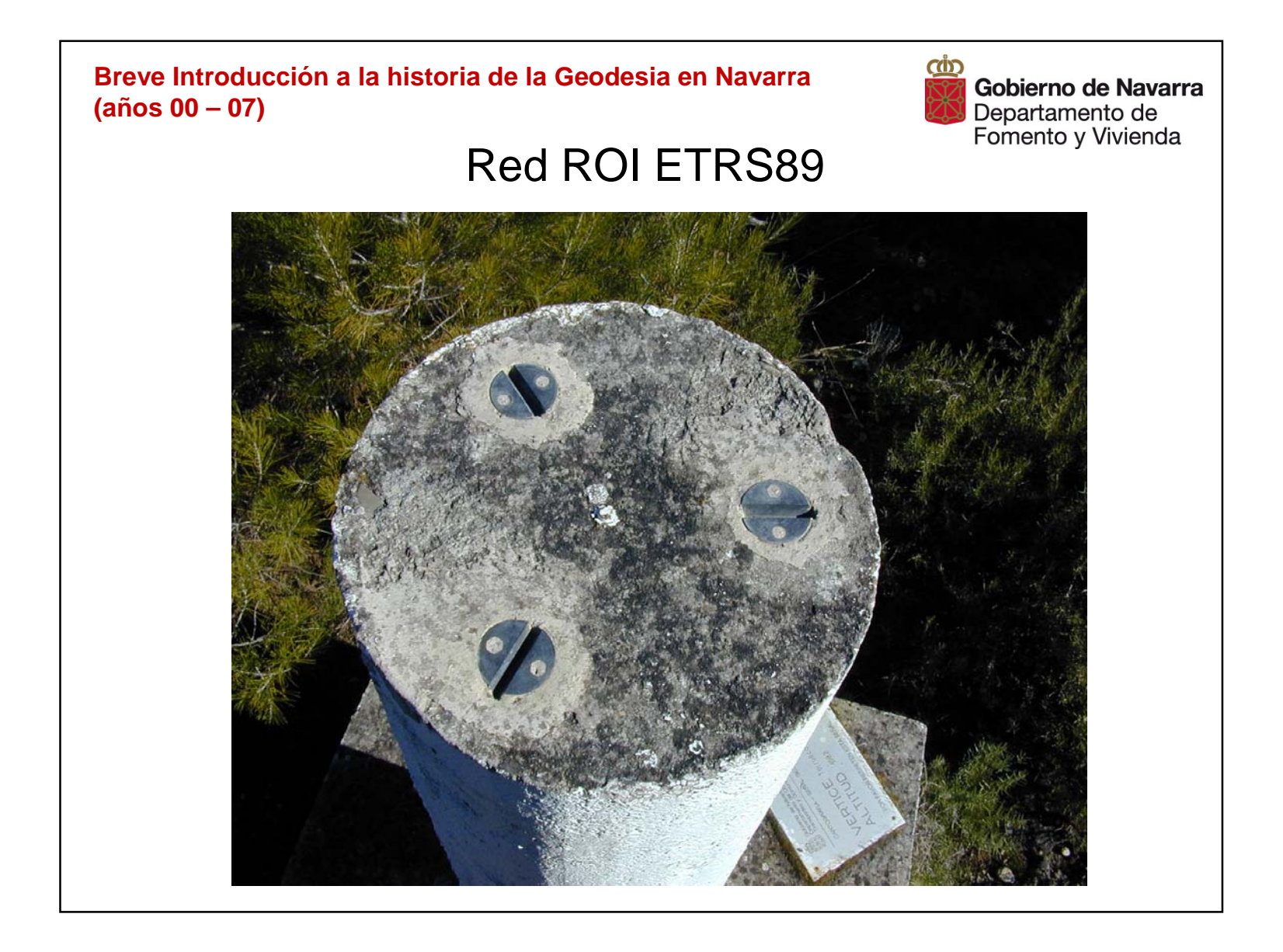

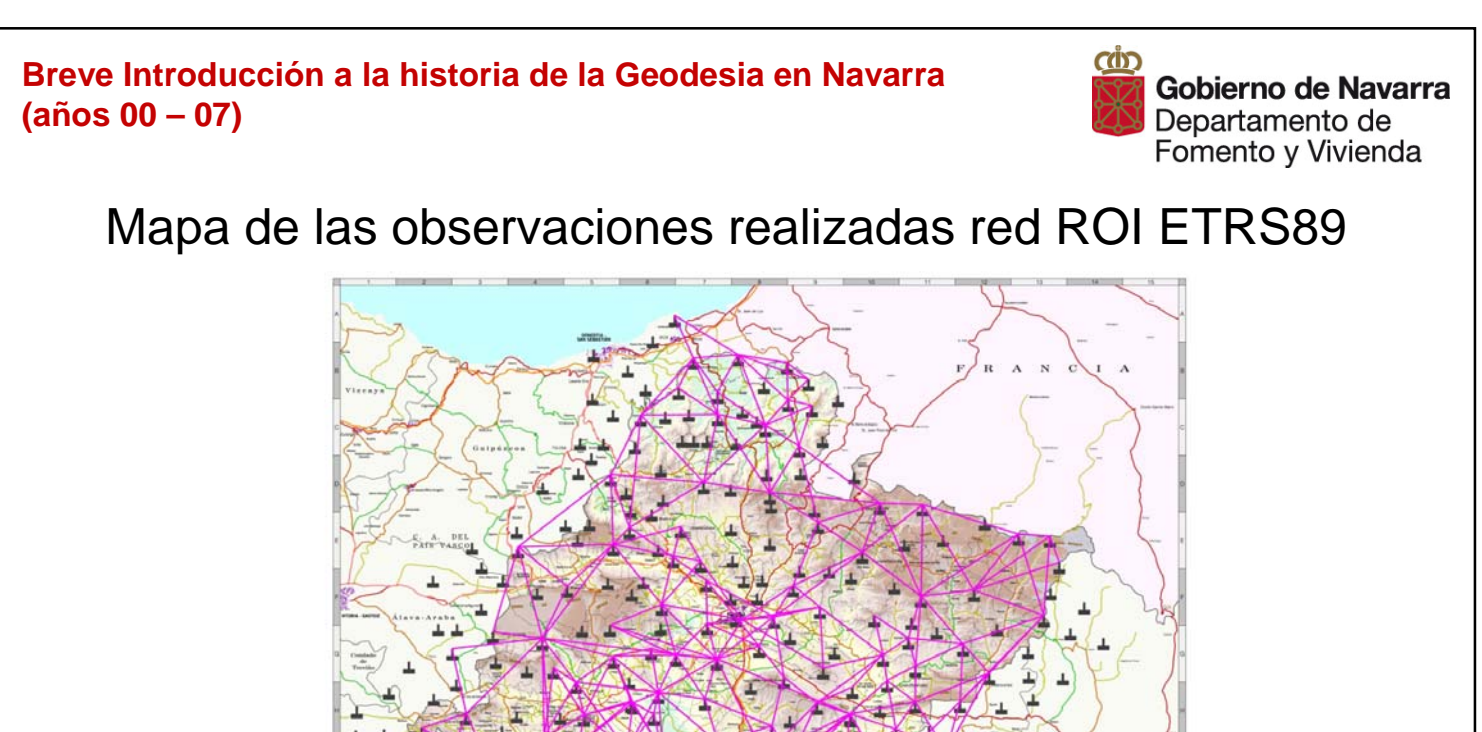

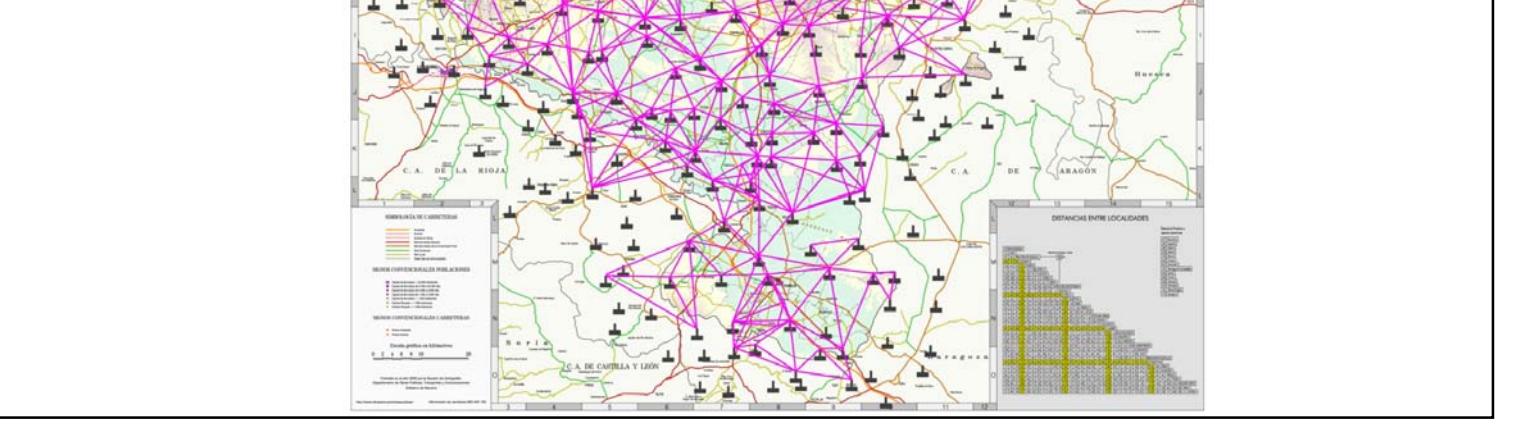

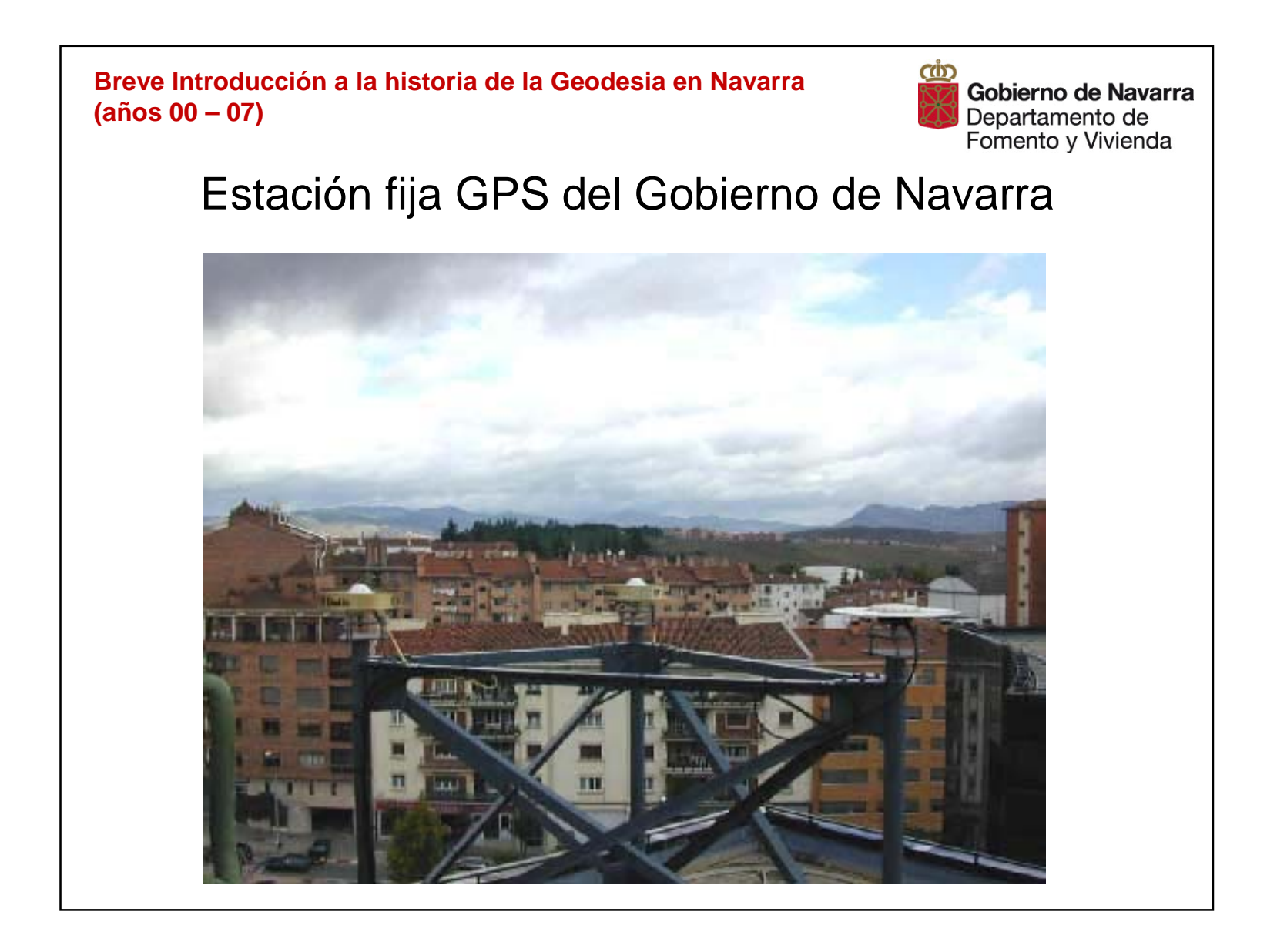

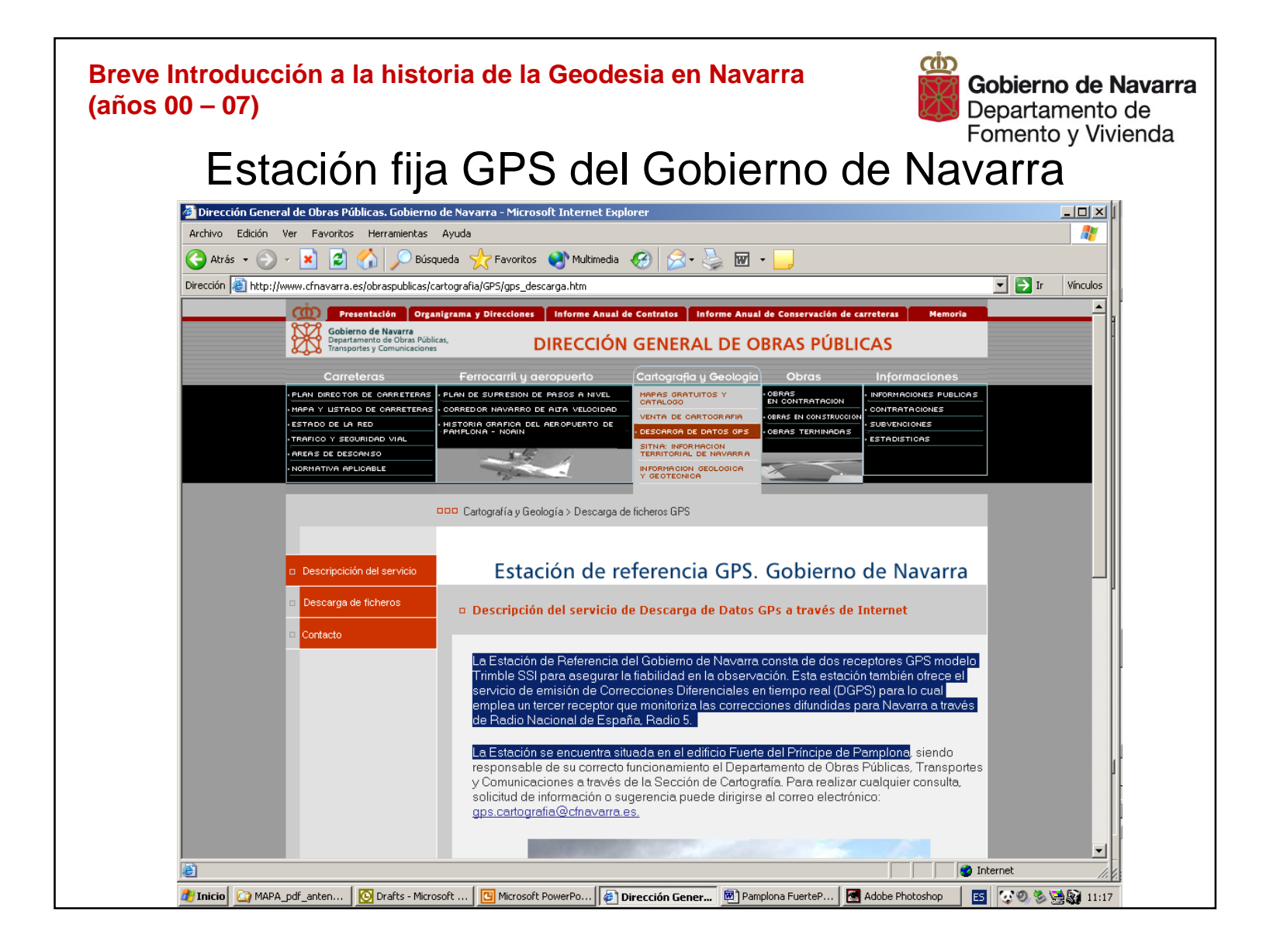

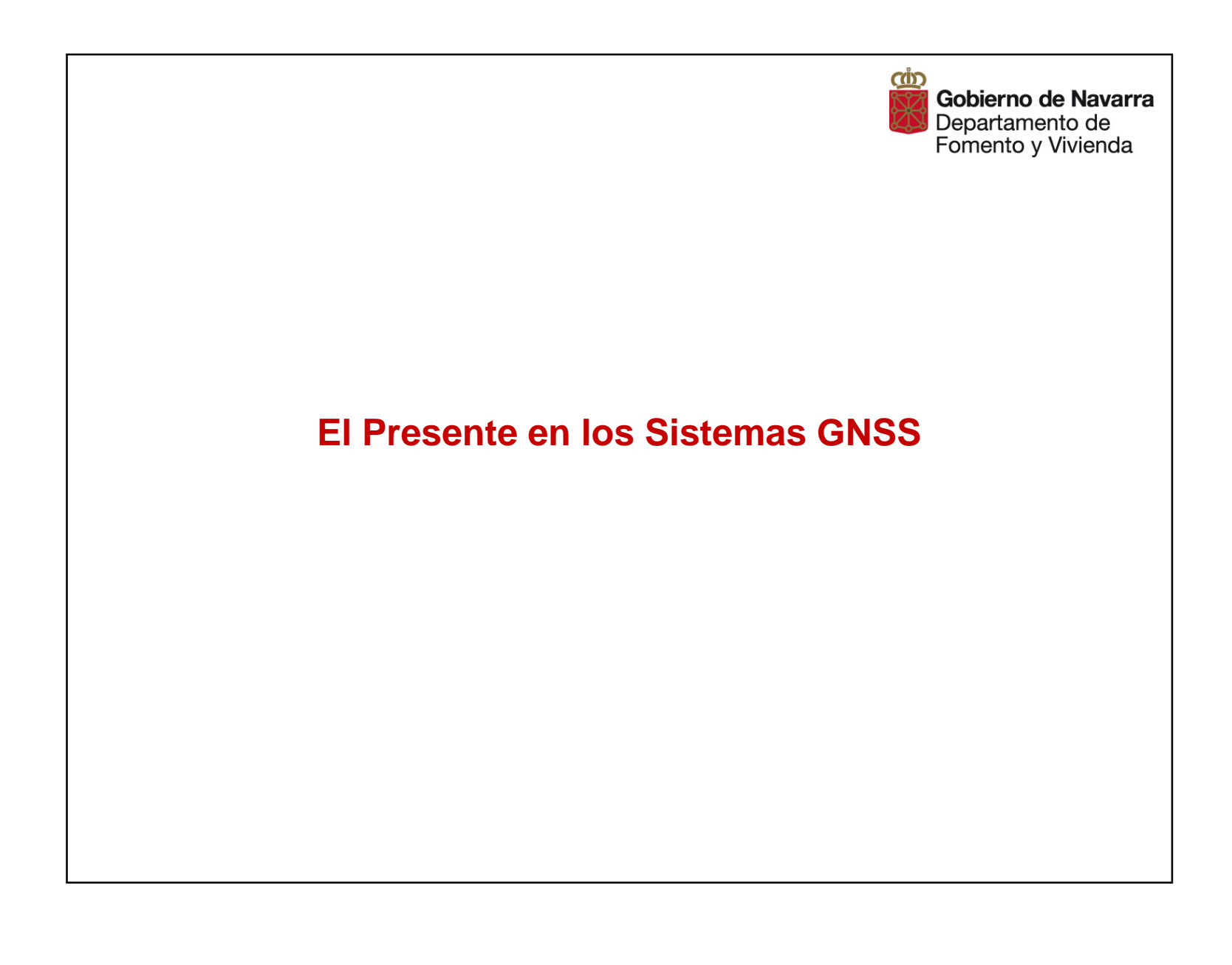

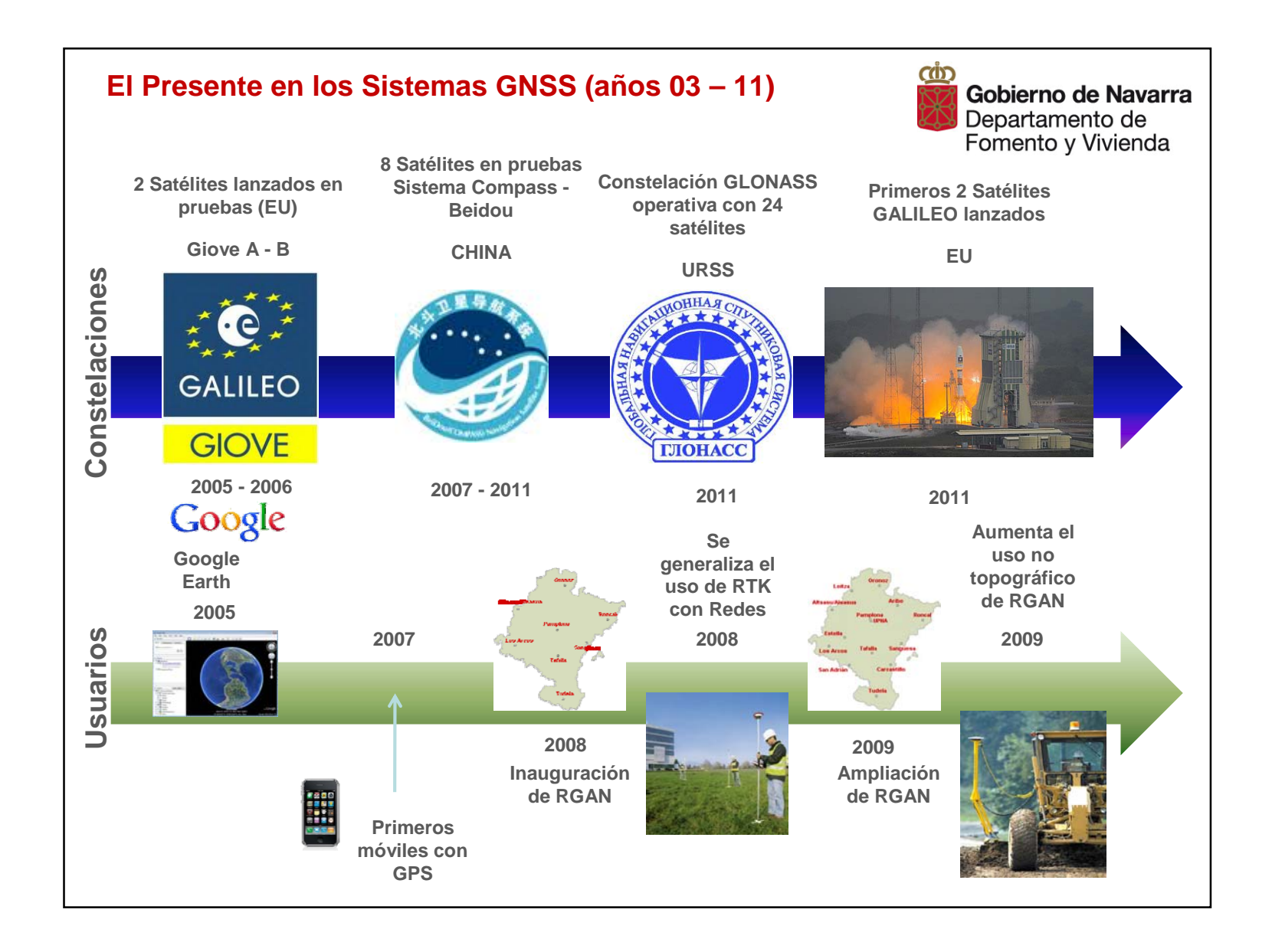

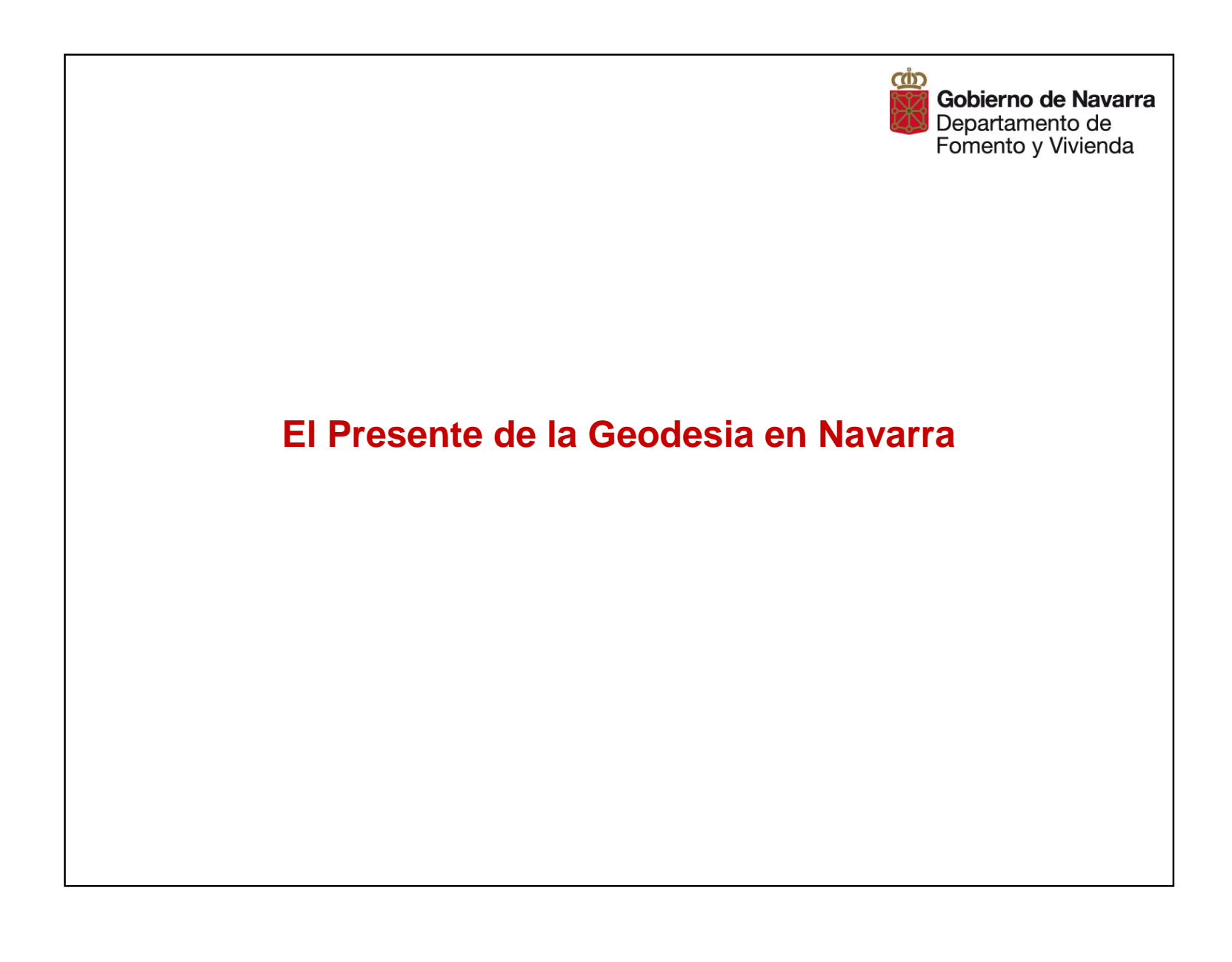

#### *Web de RGAN*

http://www.navarra.es/appsext/rgan/default.aspx

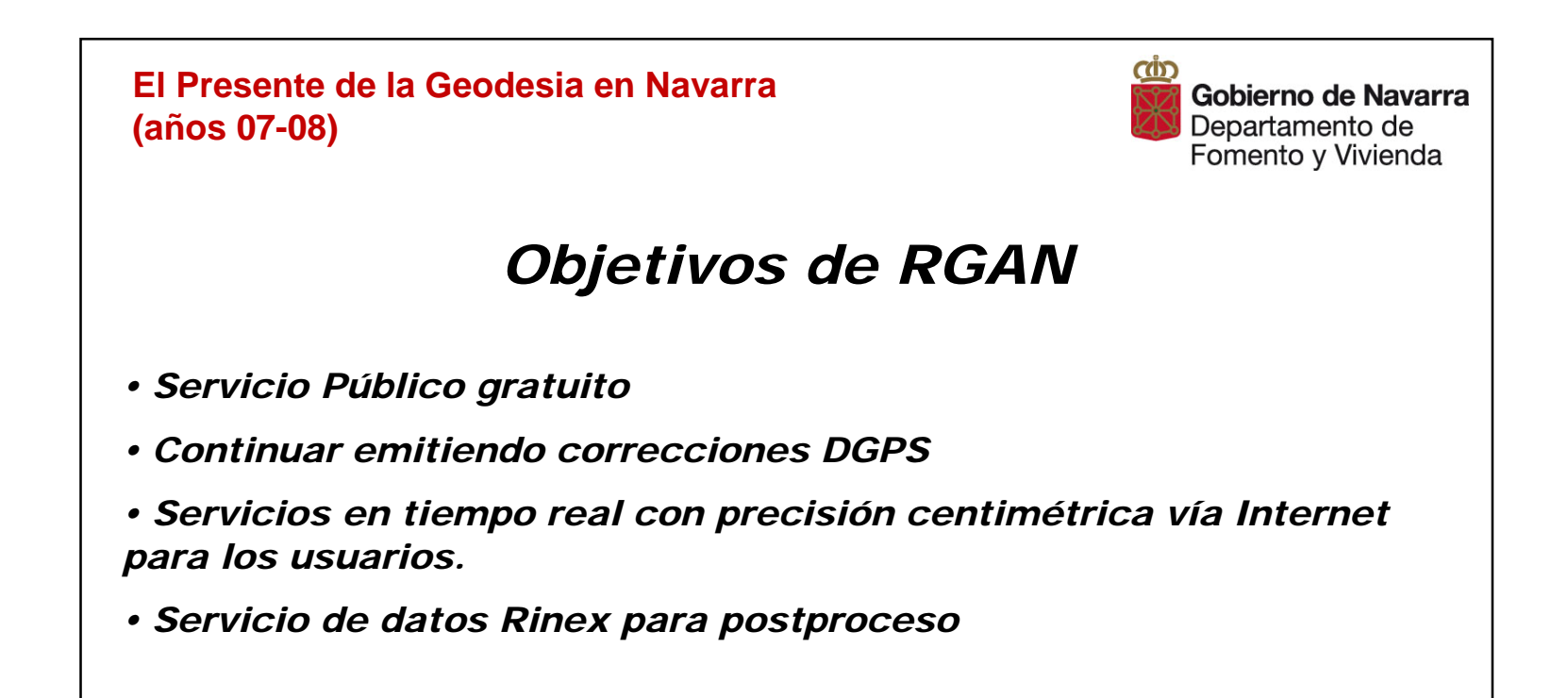

www.rgan.navarra.es

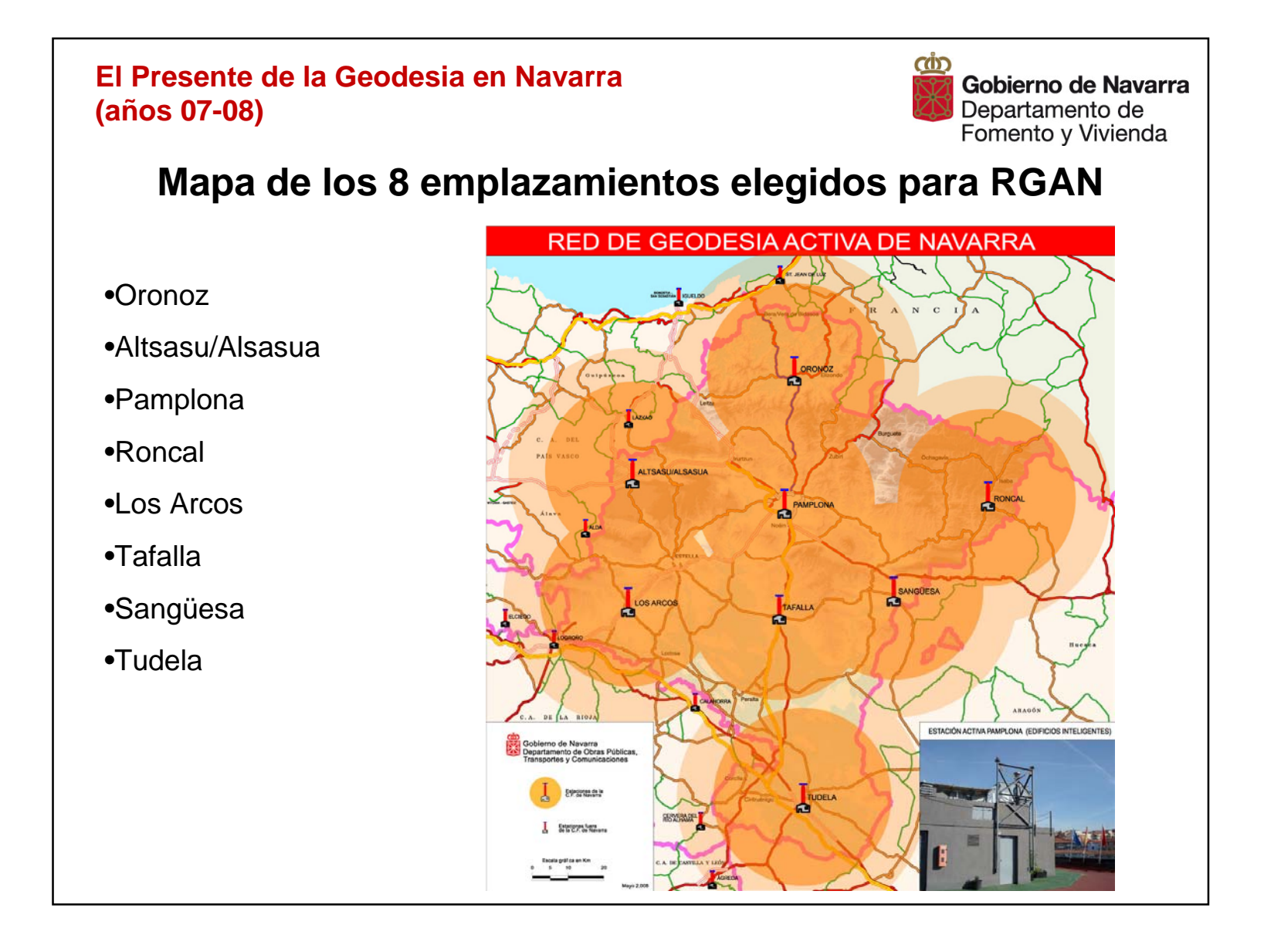

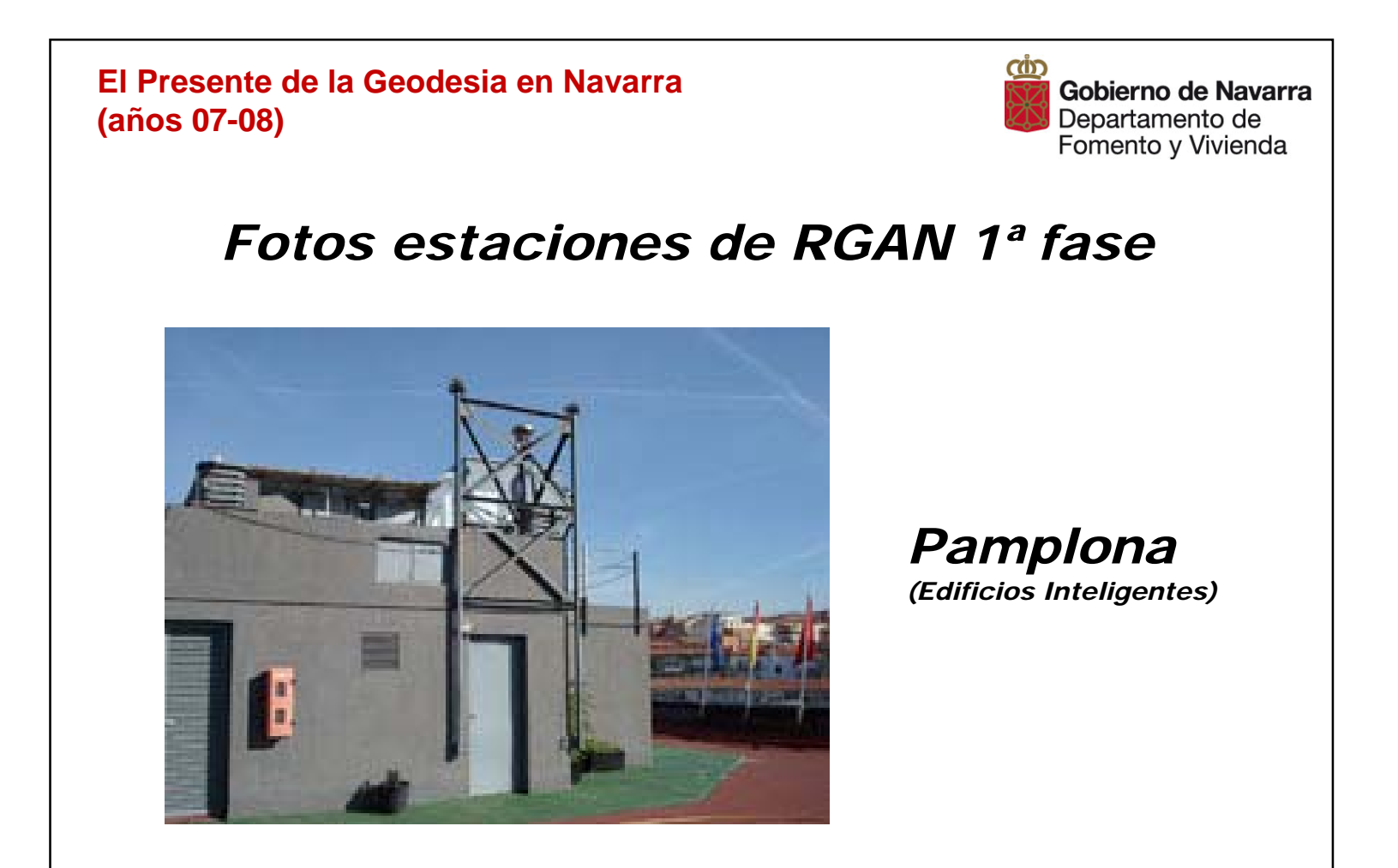

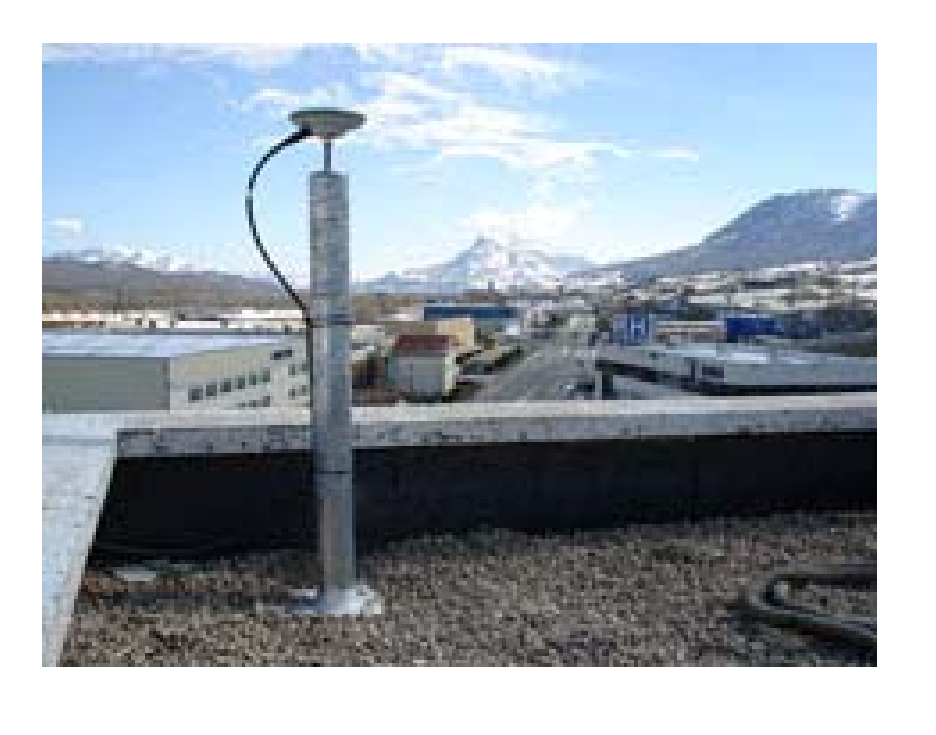

*Alsasua (Parque de Bomberos de Altsasu/Alsasua)*

**El Presente de la Geodesia en Navarra (años 07-08)**

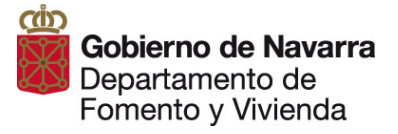

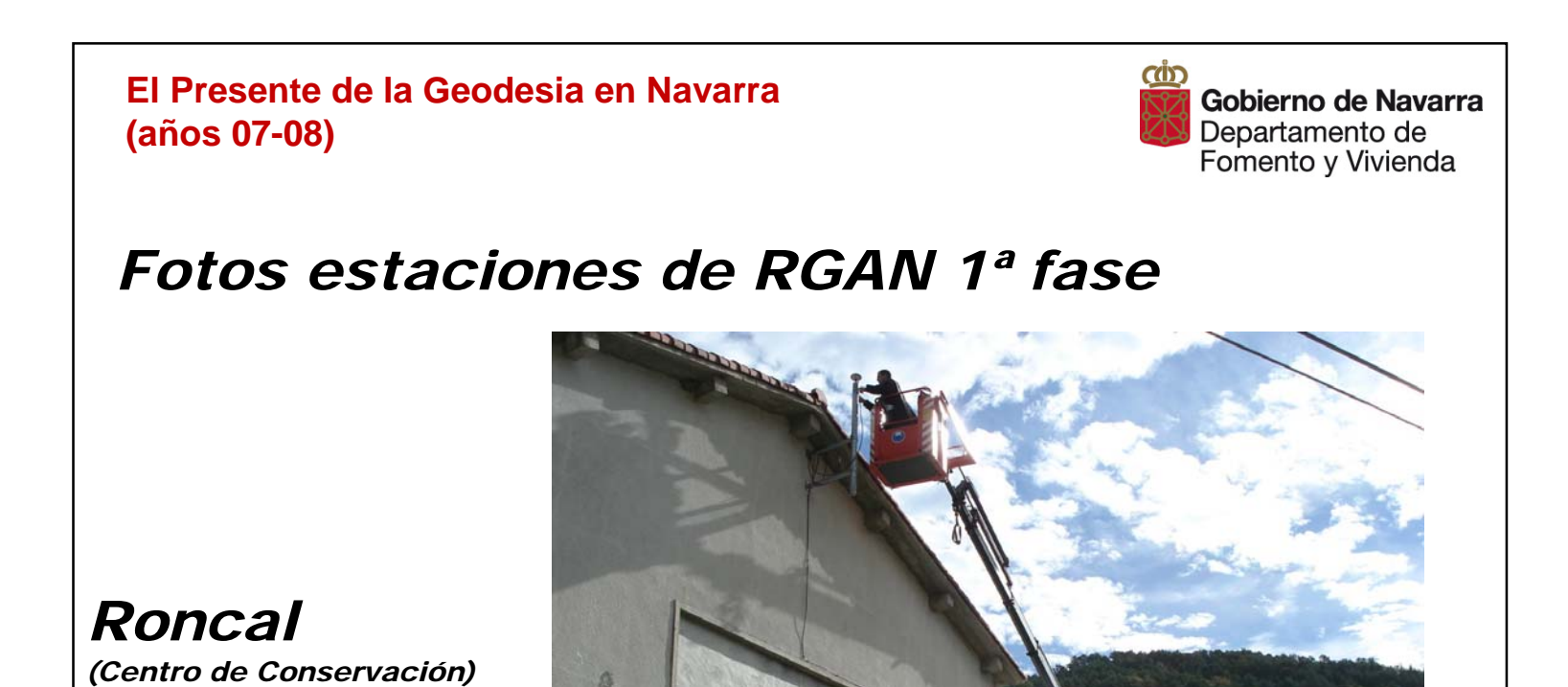

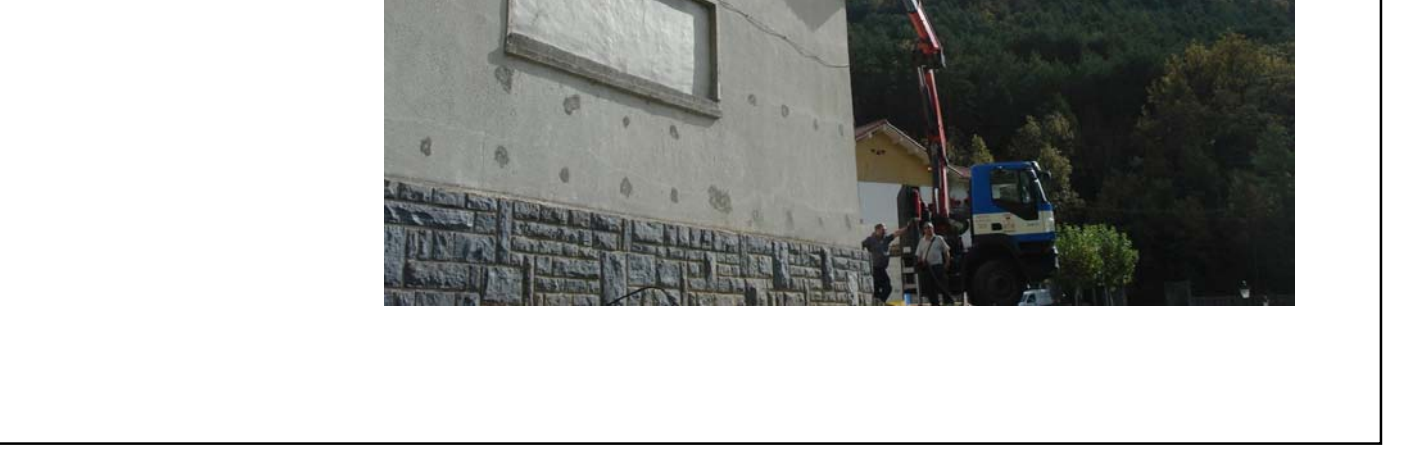

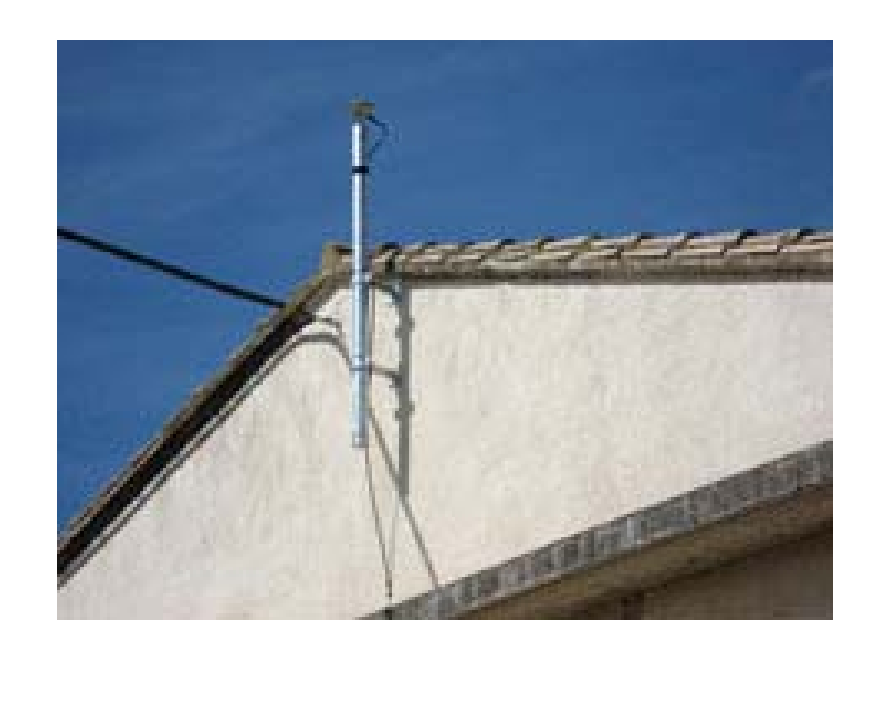

*Los Arcos (Centro de Conservación)*

**El Presente de la Geodesia en Navarra (años 07-08)**

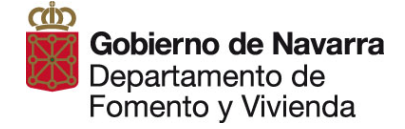

## *Fotos estaciones de RGAN 1ª fase*

*Oronoz*

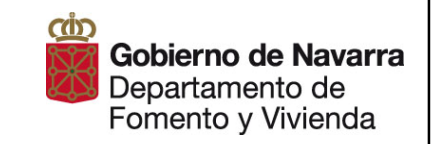

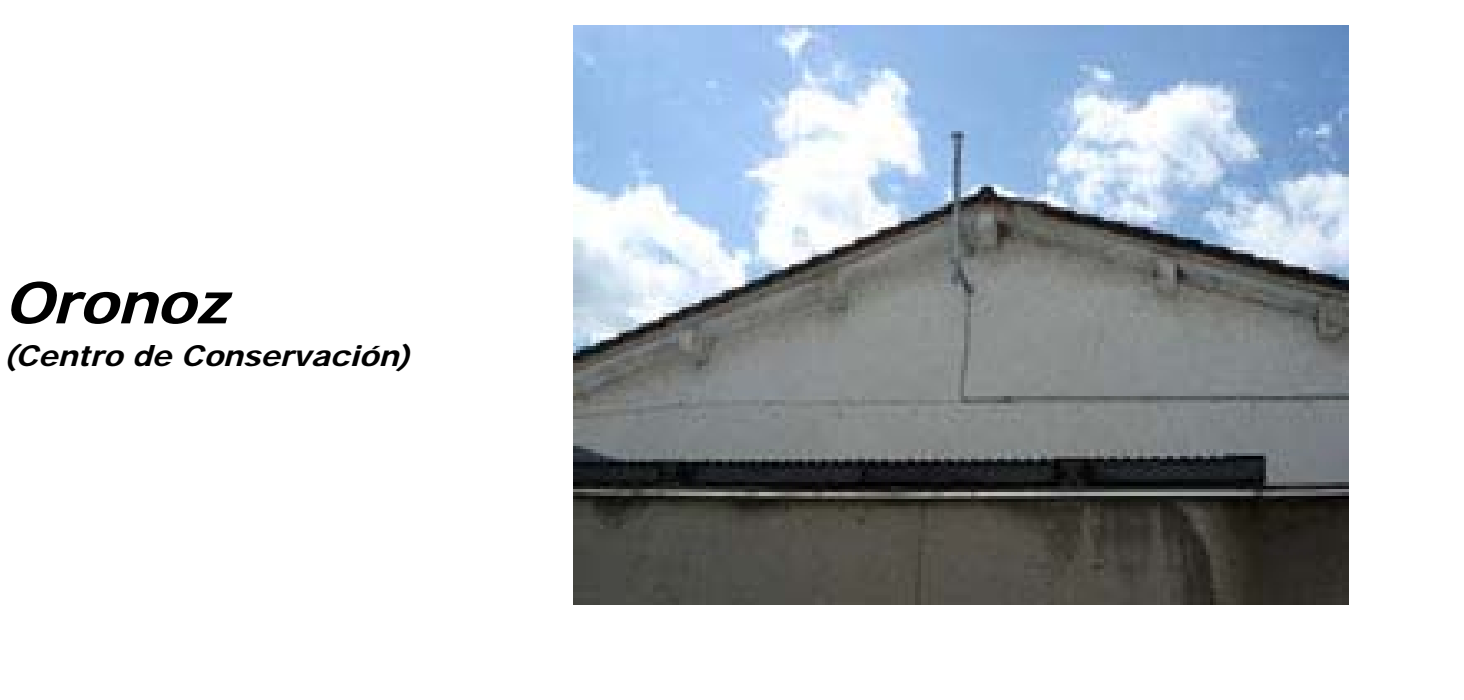

**El Presente de la Geodesia en Navarra (años 07-08)**

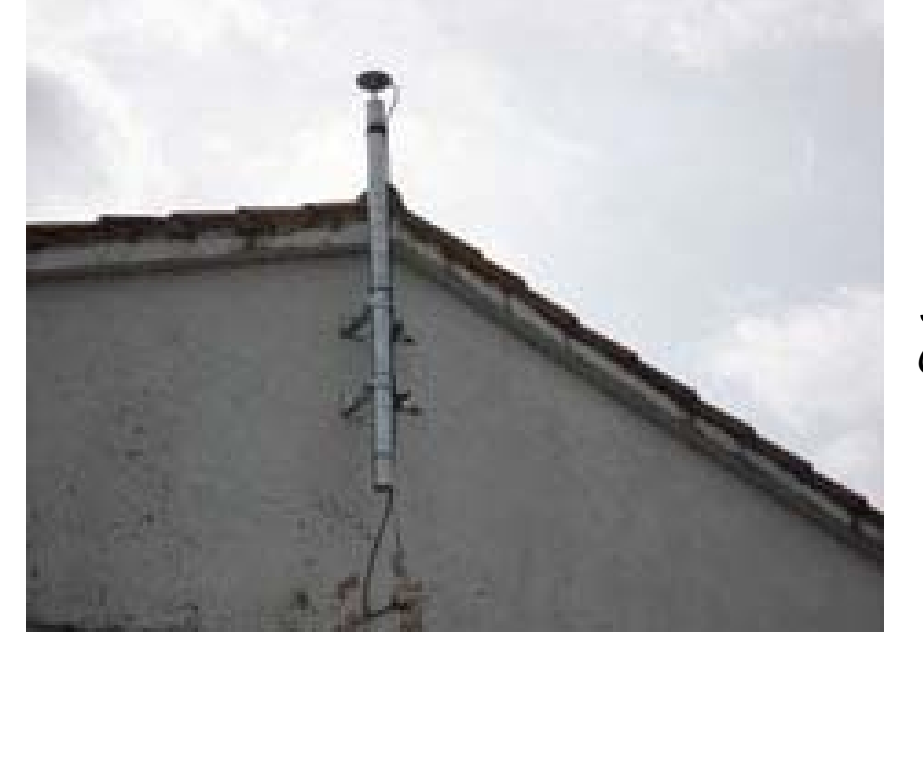

*Sangüesa (Centro de Conservación)*

**El Presente de la Geodesia en Navarra (años 07-08)**

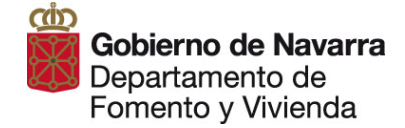

#### *Tafalla*

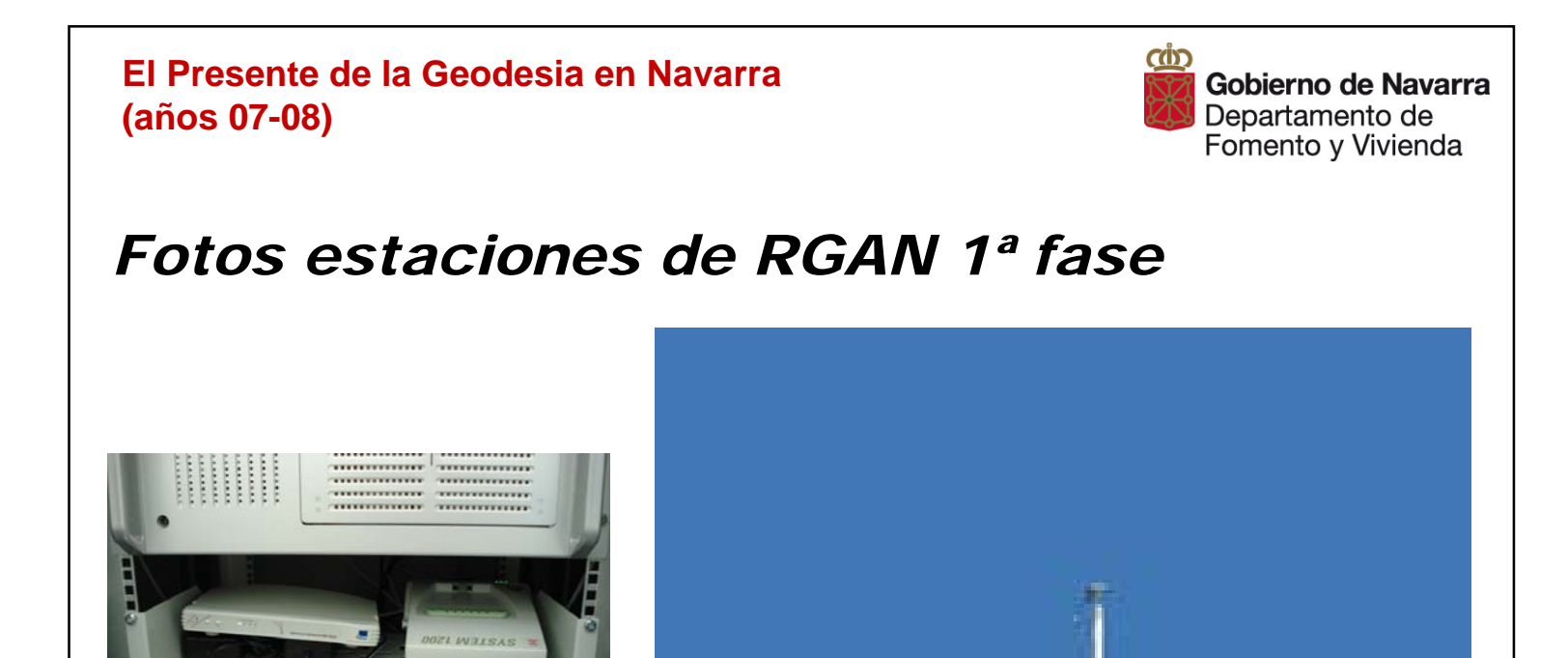

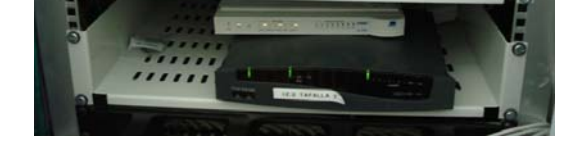

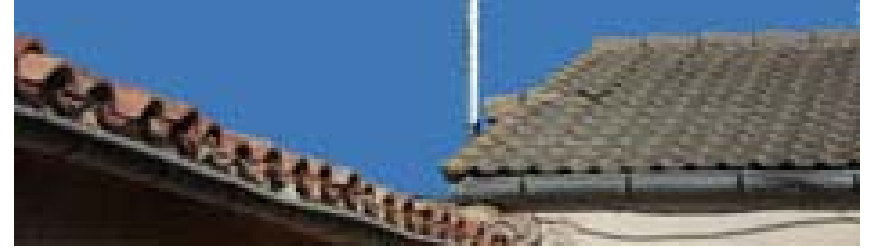

*(IES Politécnico Tafalla)*

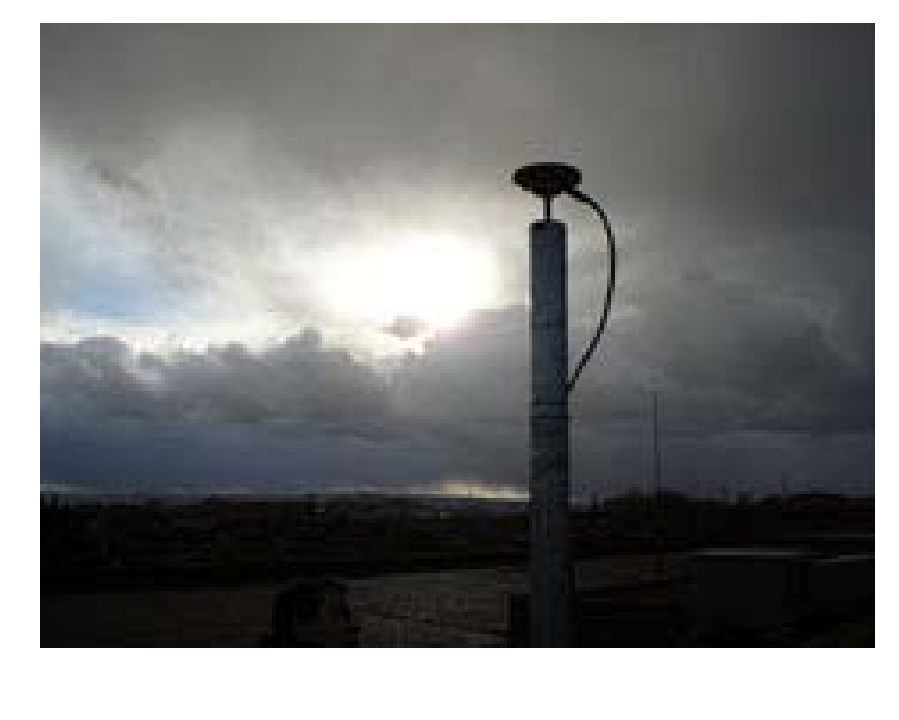

*Tudela (IES Benjamín de Tudela)*

**El Presente de la Geodesia en Navarra (años 07-08)**

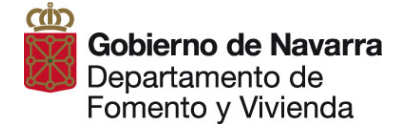

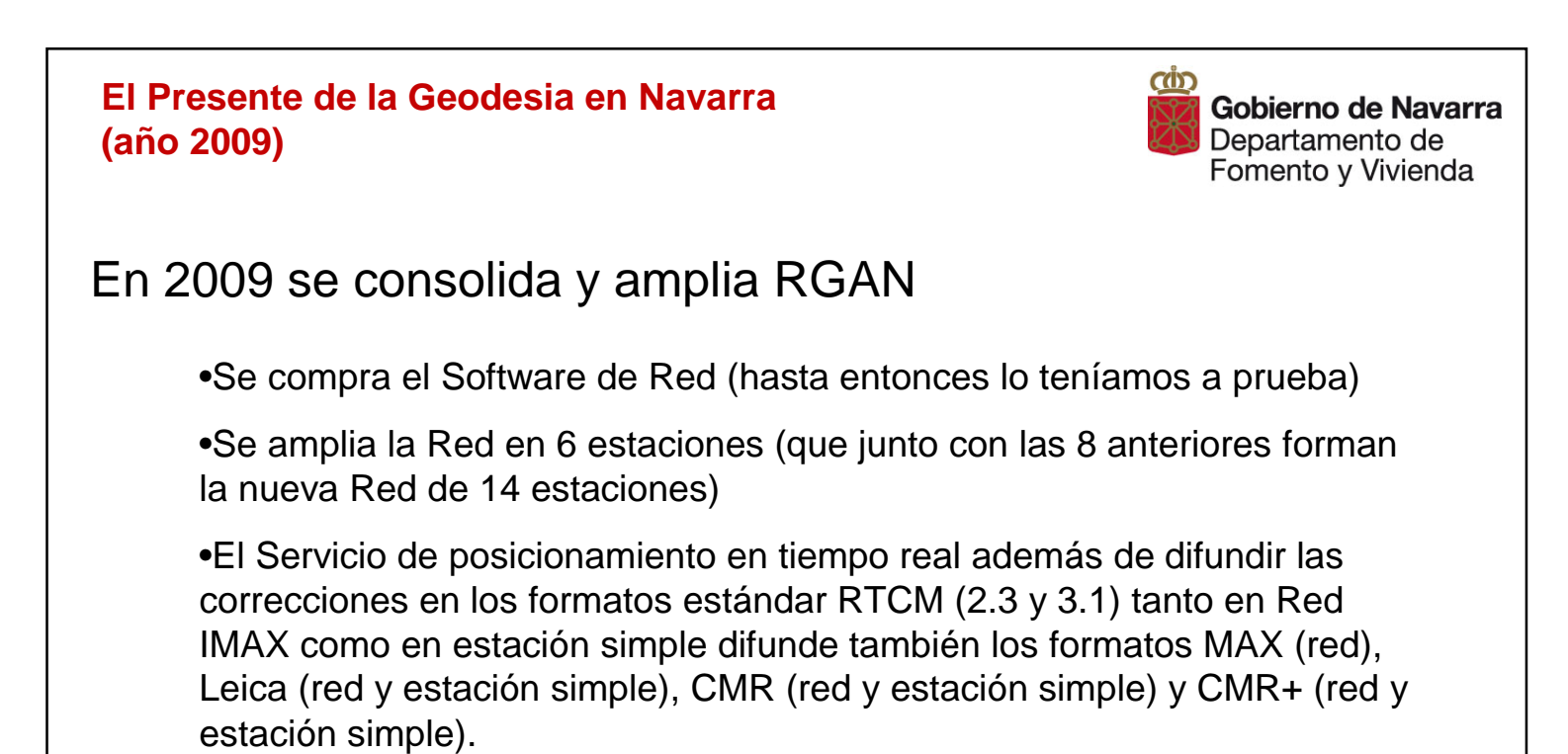

•Pasamos de emitir para el posicionamiento en tiempo real 21 formatos (entre Red, Cercano y estación simple) a los 82 formatos actuales (6 formatos de Red, 5 formatos para Cercano, 1 formato DGPS y 5 formatos para cada una de las 14 estaciones)

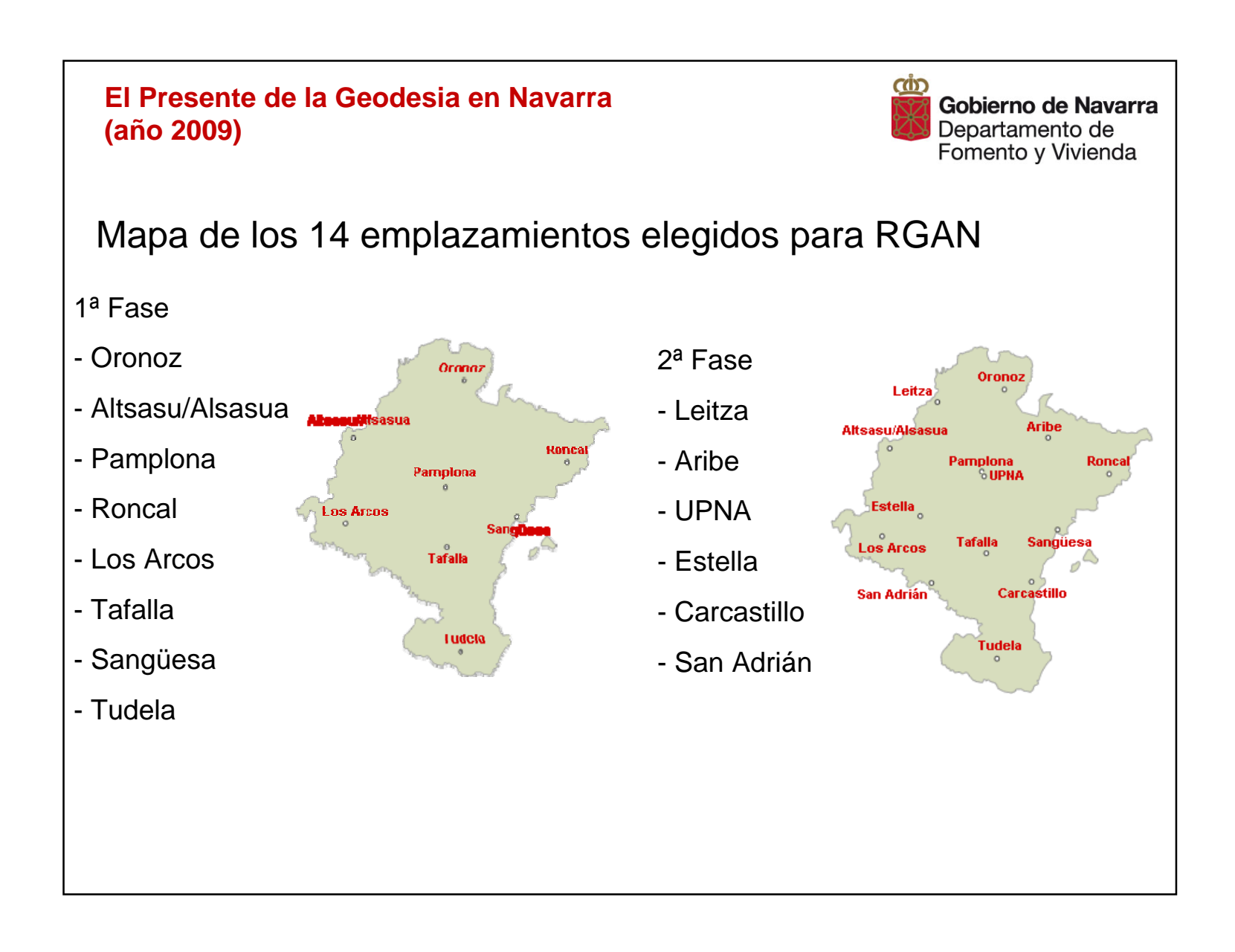

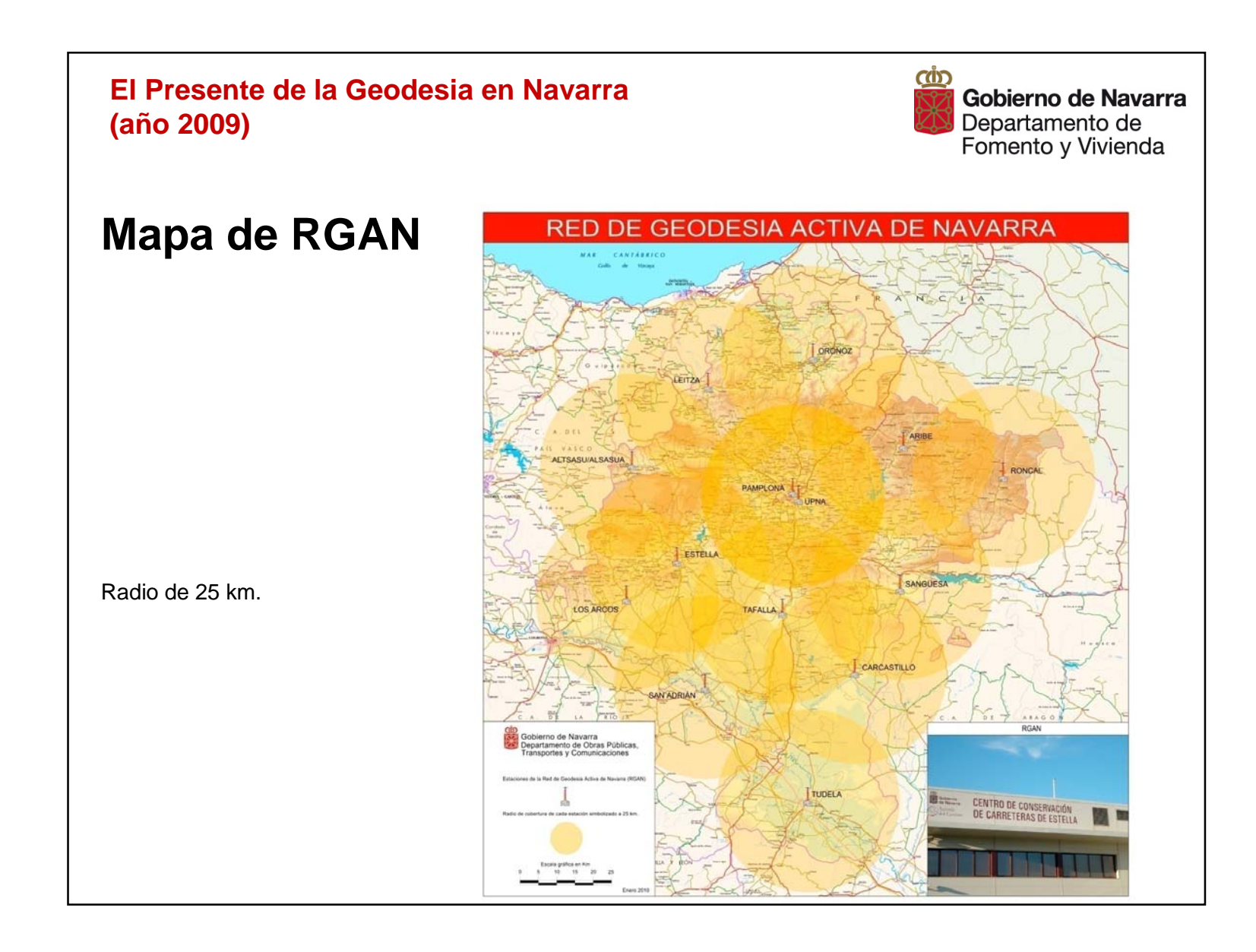

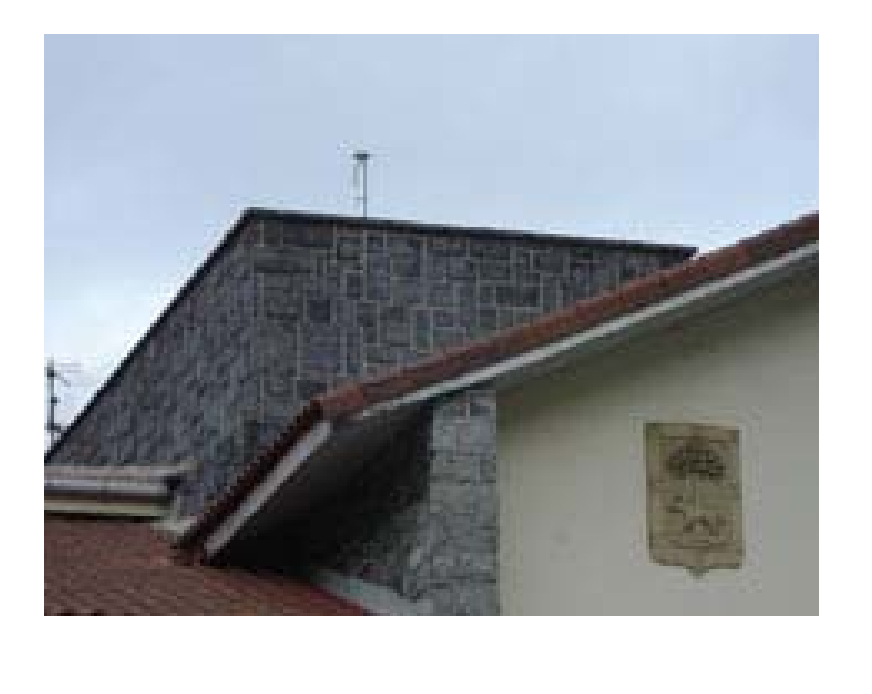

*Leitza (IES Amazabal)*

**El Presente de la Geodesia en Navarra (año 2009)**

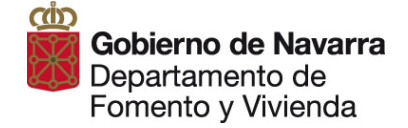

## *Fotos estaciones de RGAN 2ª fase*

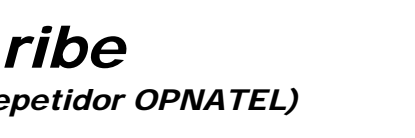

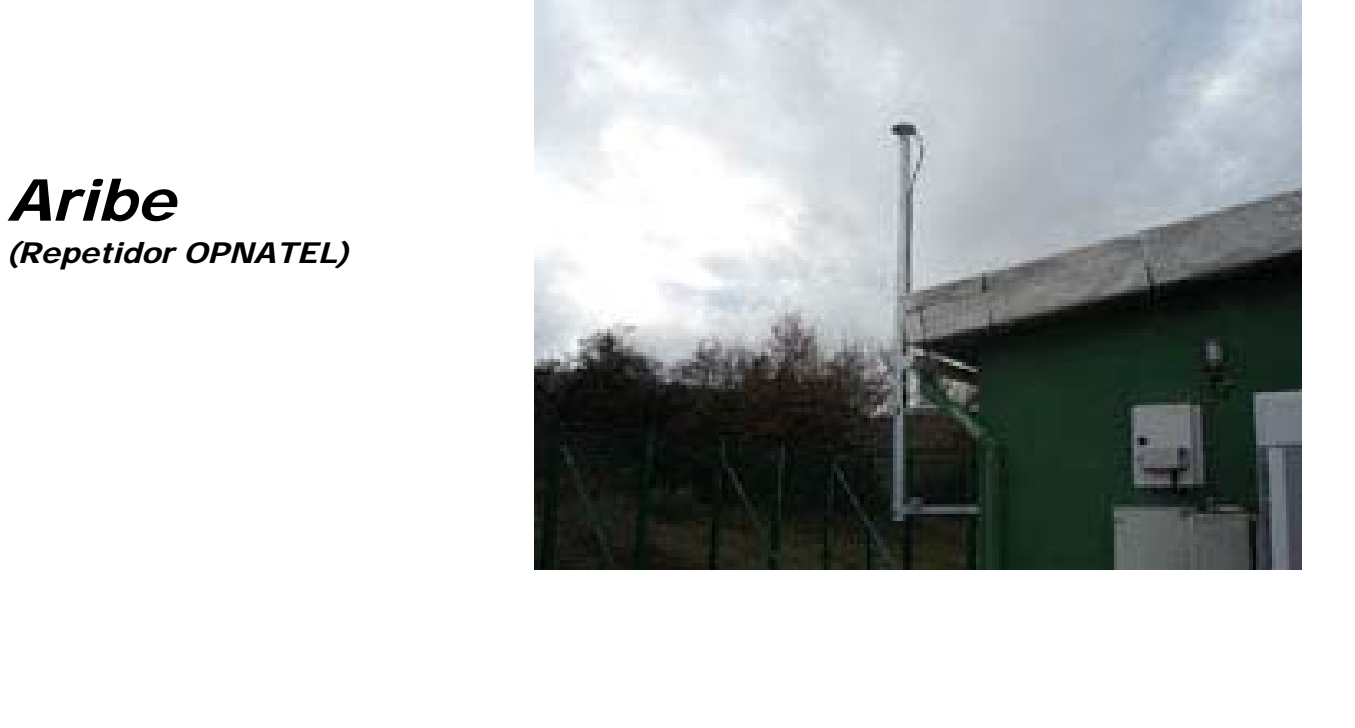

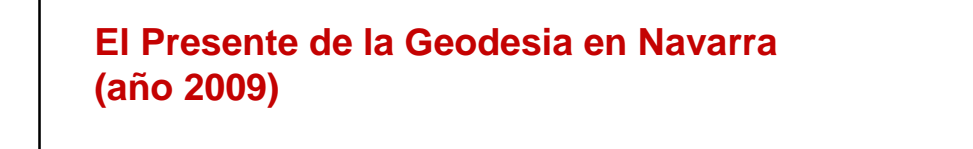

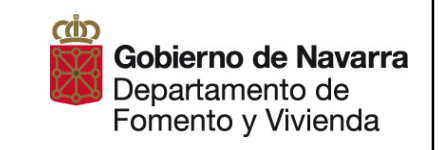

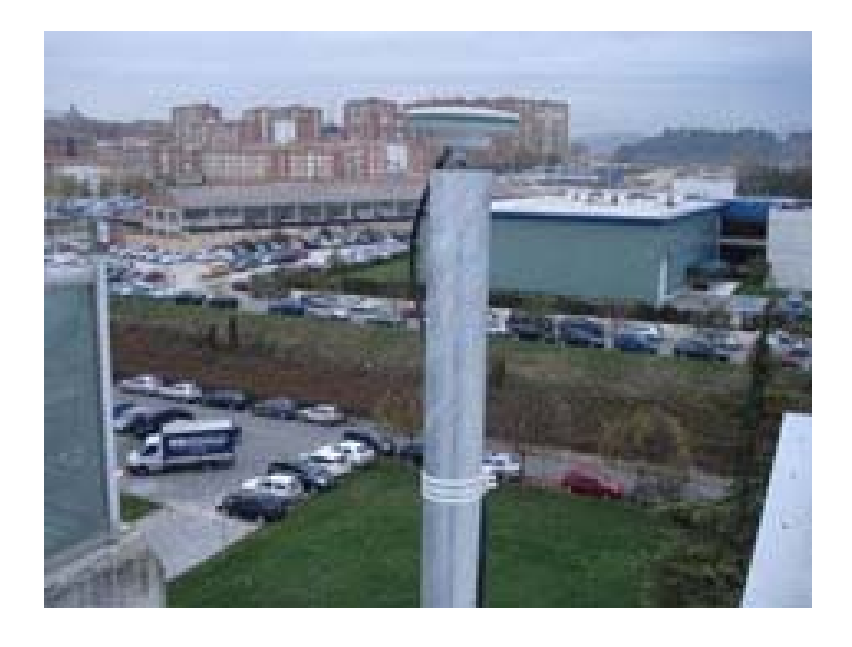

*UPNA (Universidad Pública de Navarra)*

**El Presente de la Geodesia en Navarra (año 2009)**

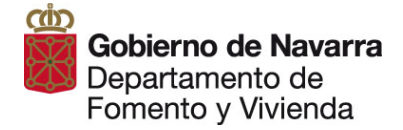

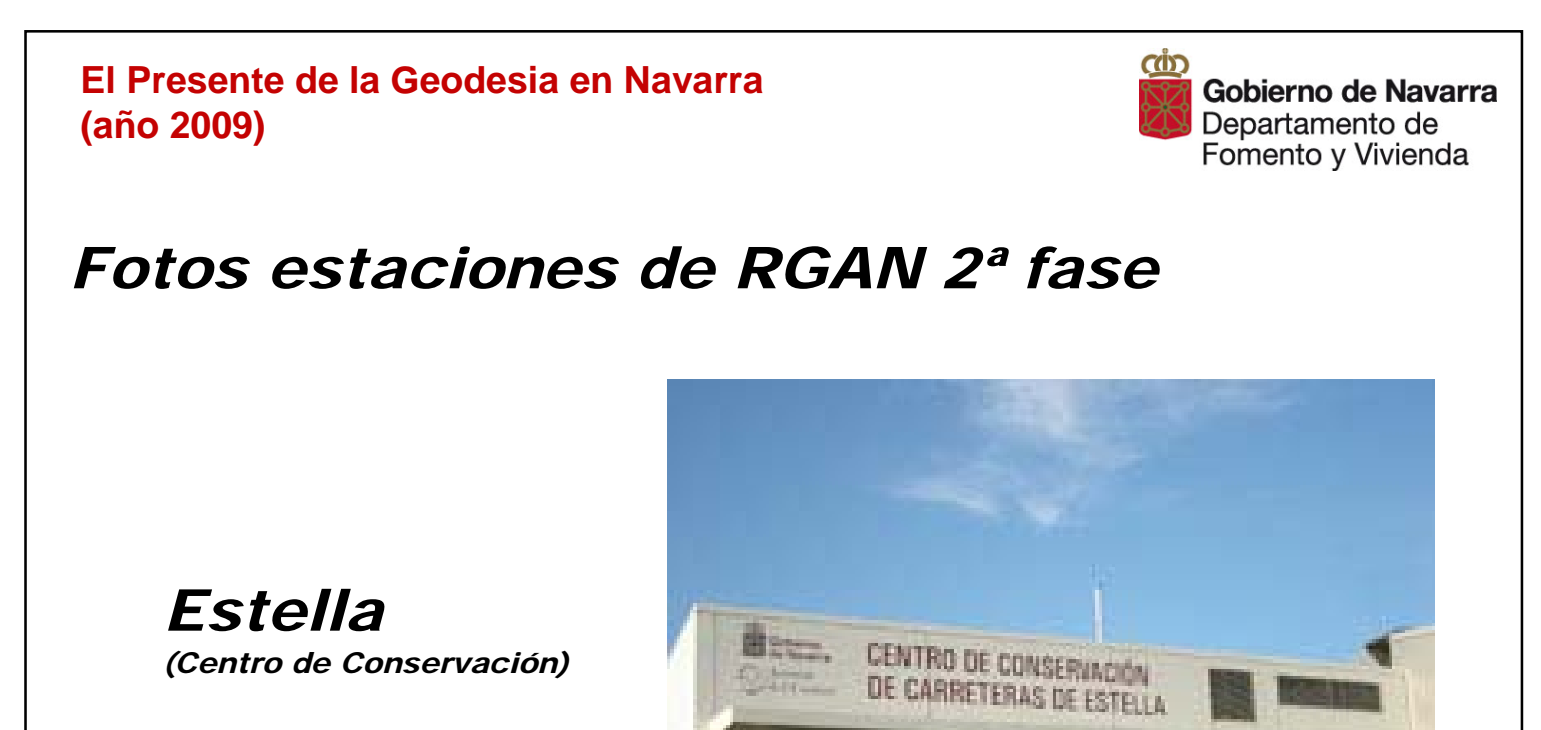

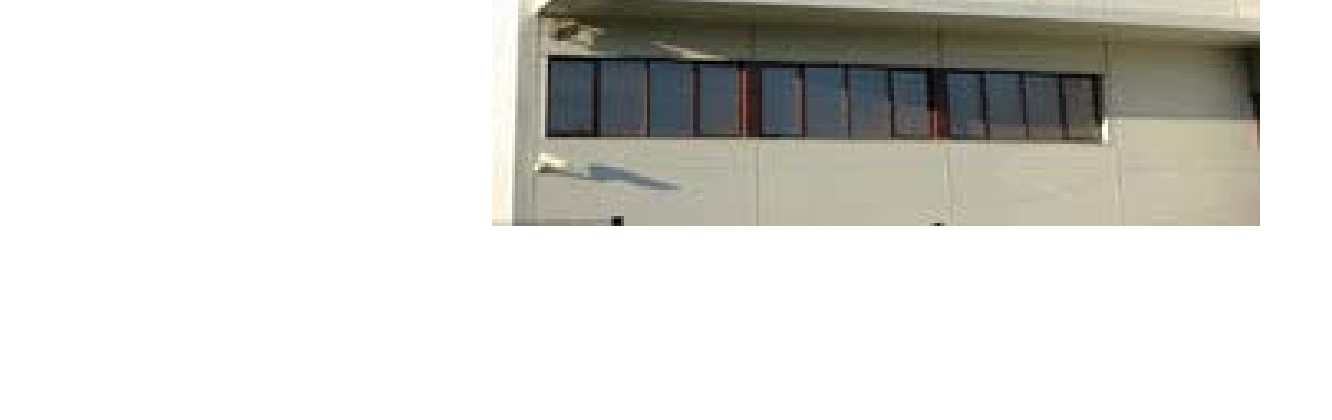

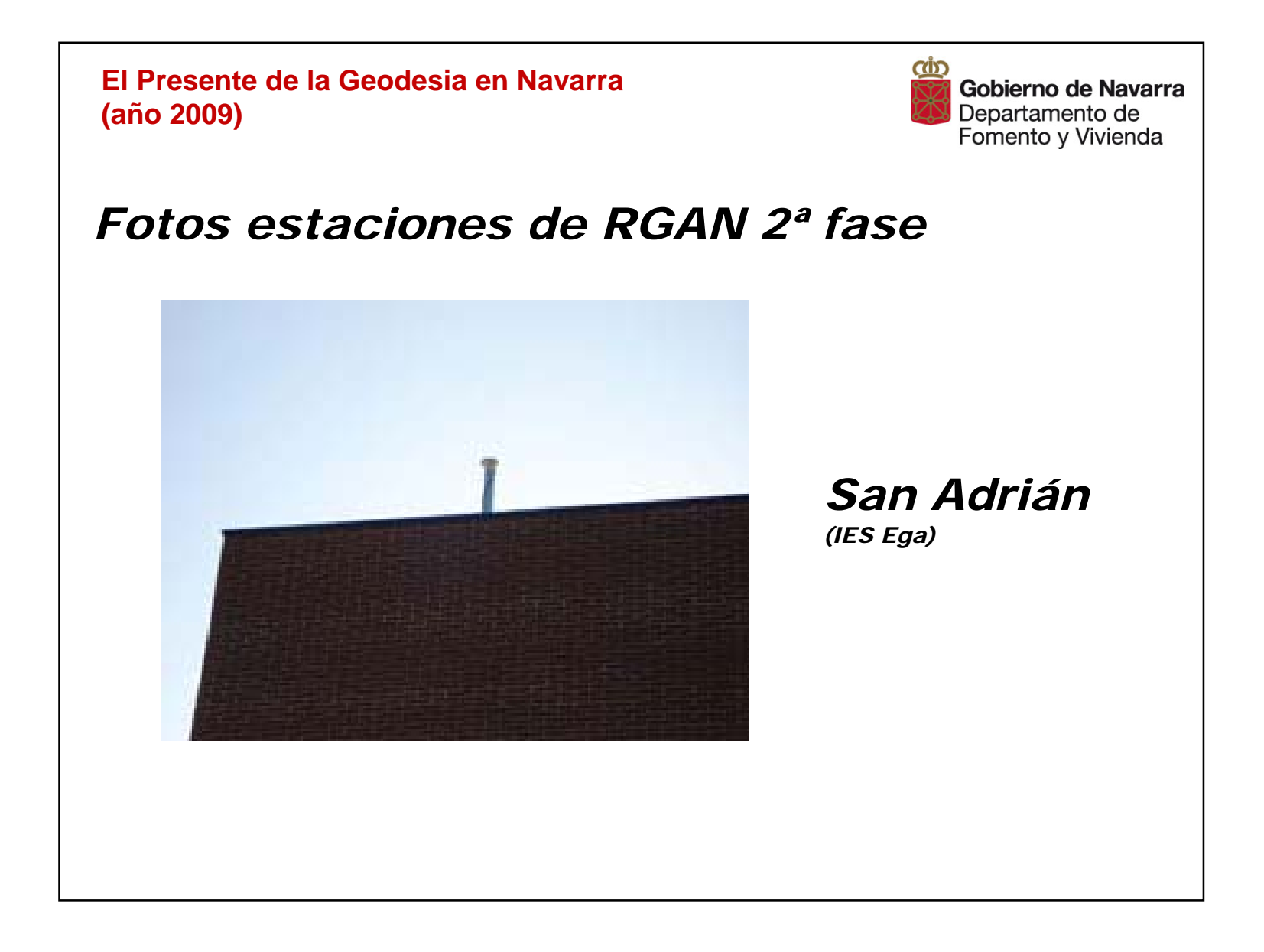

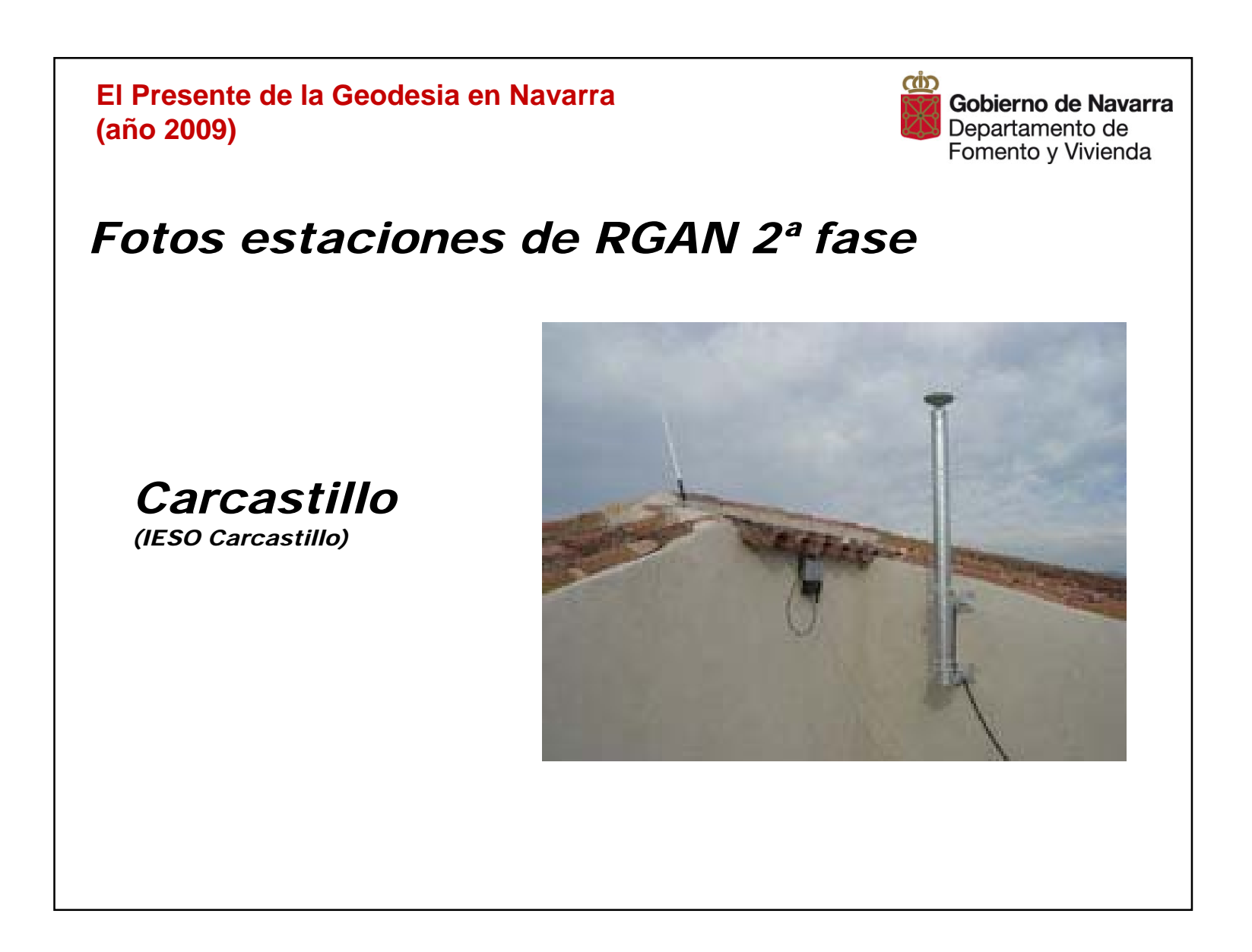

#### *Página WEB de RGAN*

- *Descripción de los servicios de RGAN.*
- *Reseñas de las Estaciones RGAN con estado actual de recepción.*
- *Servicio de posicionamiento en tiempo real. Altas en el servicio.*
- *Servicio de datos Rinex para postproceso a 1 y 30 segundos.*
- *Contactar con la sección de Cartografía para consultas.*
- *Enlaces relacionados.*

http://www.navarra.es/appsext/rgan/default.aspx

www.rgan.navarra.es

**El Presente de la Geodesia en Navarra (año 2009)**

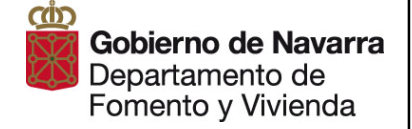

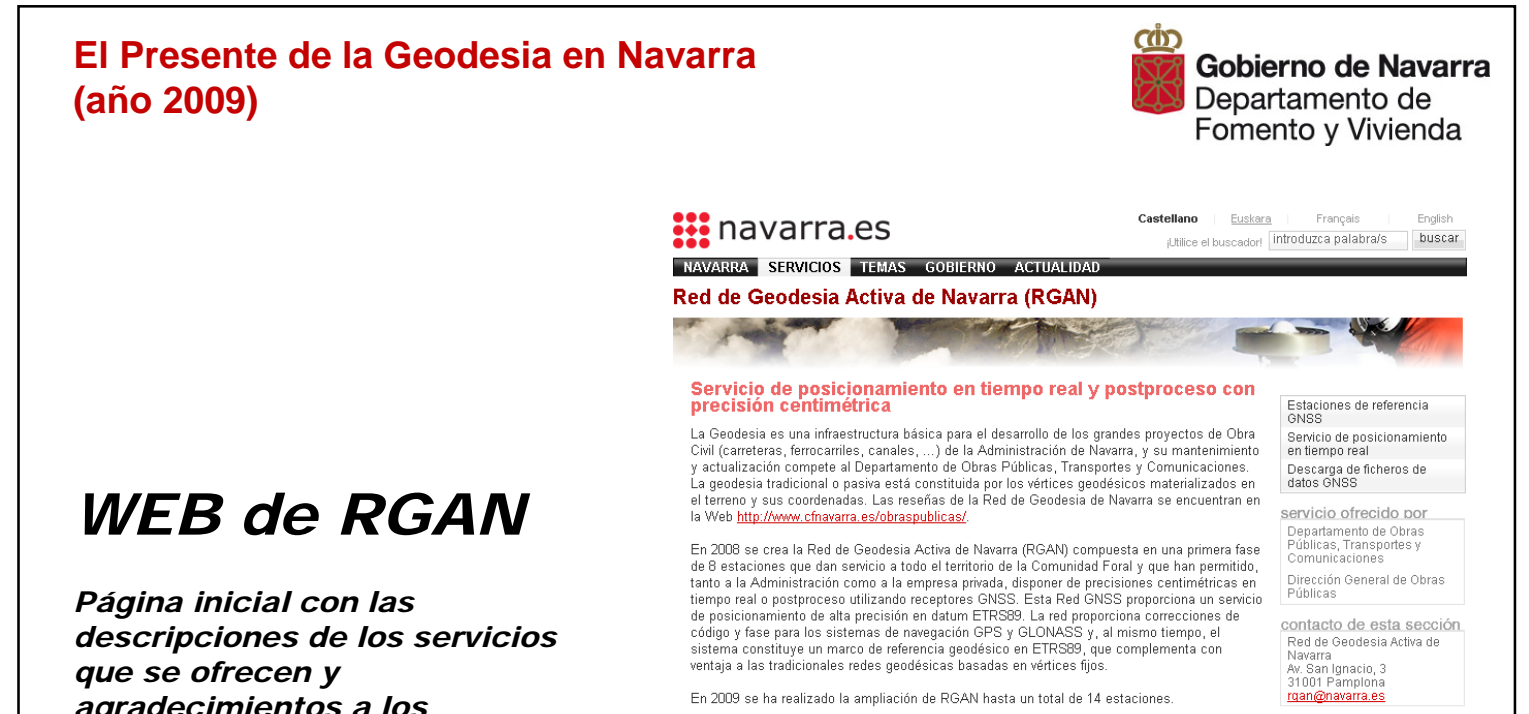

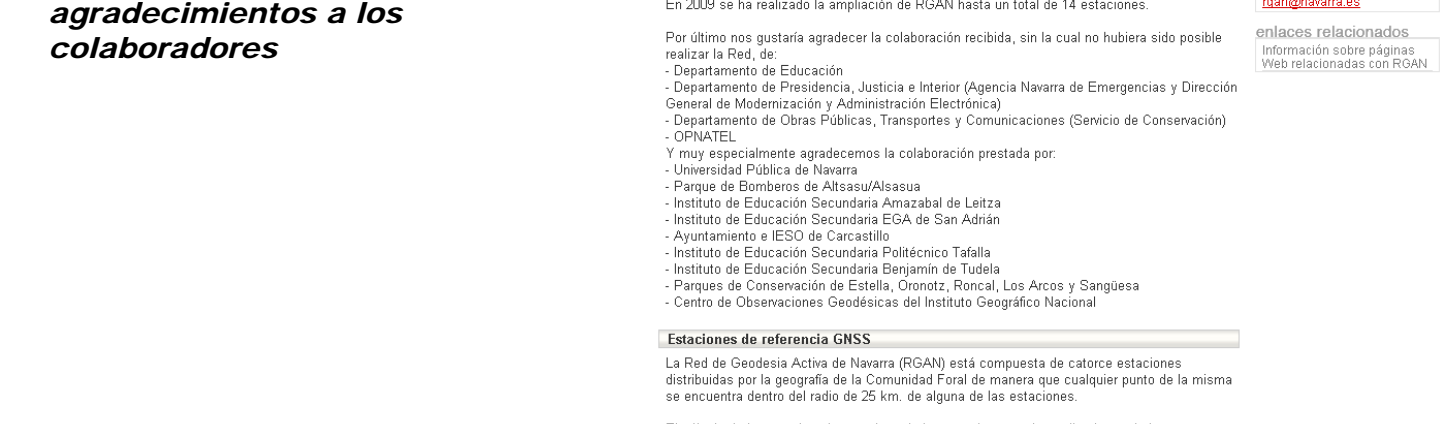

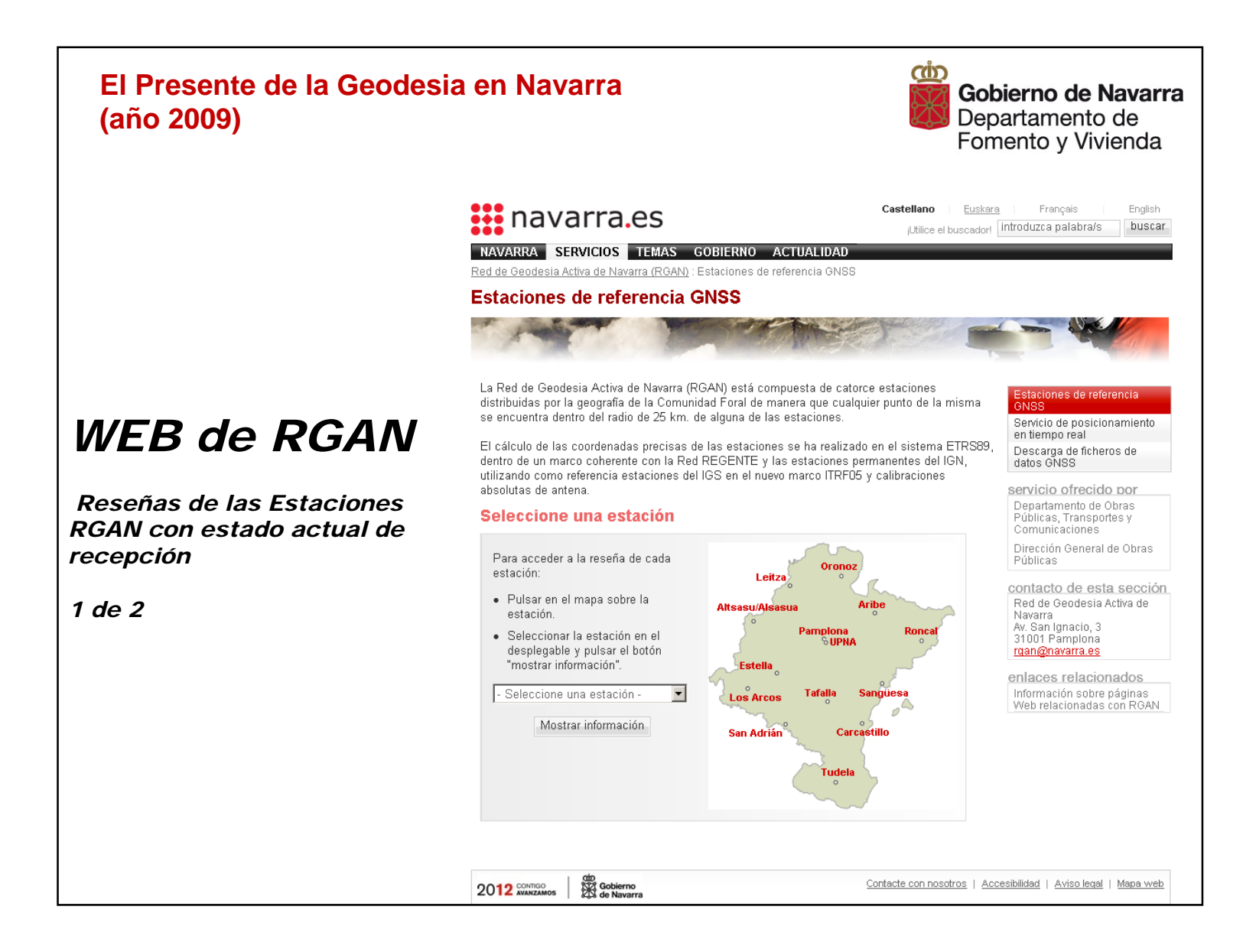

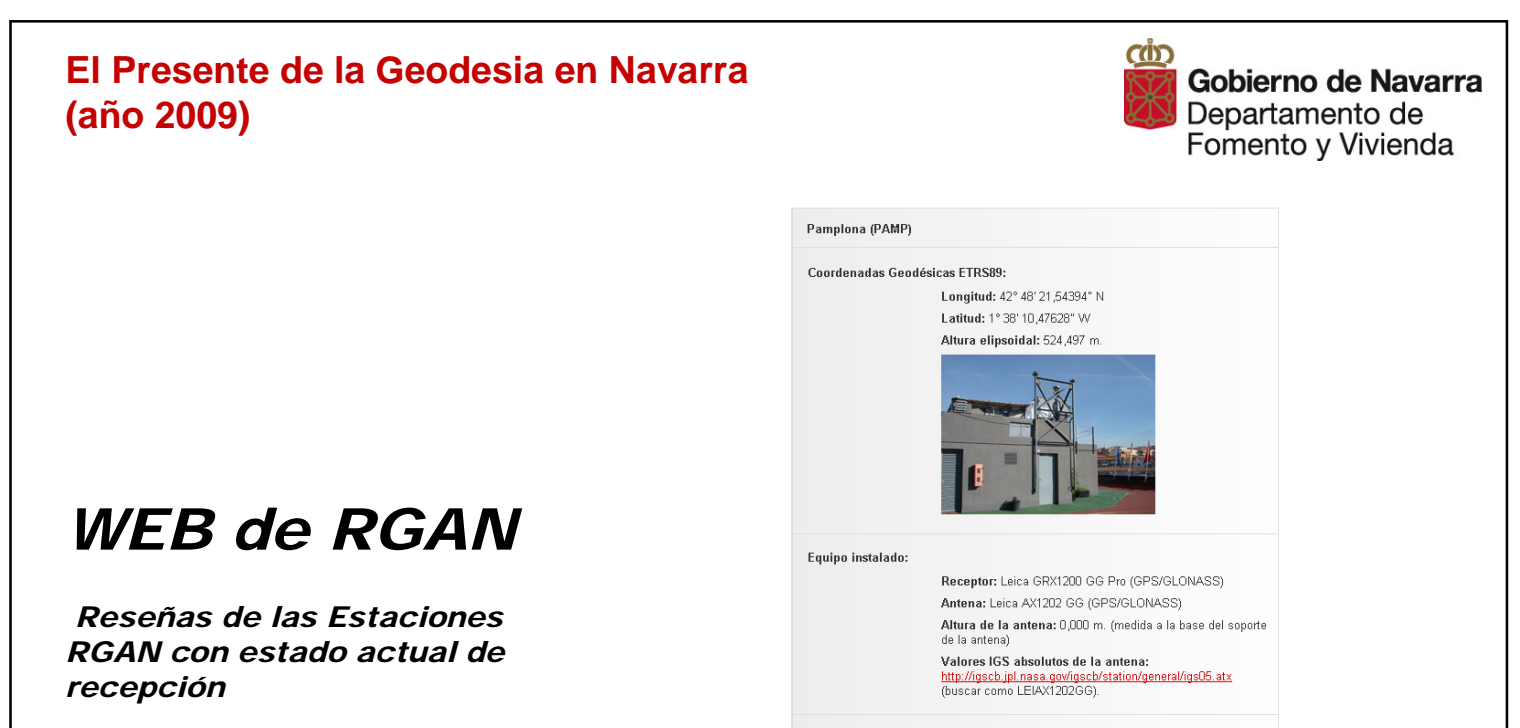

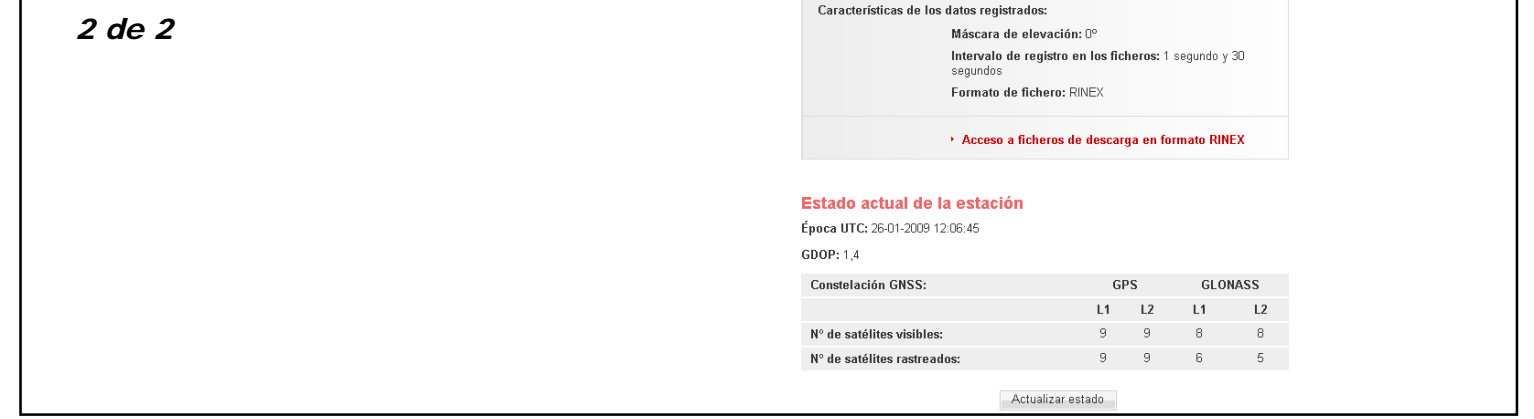

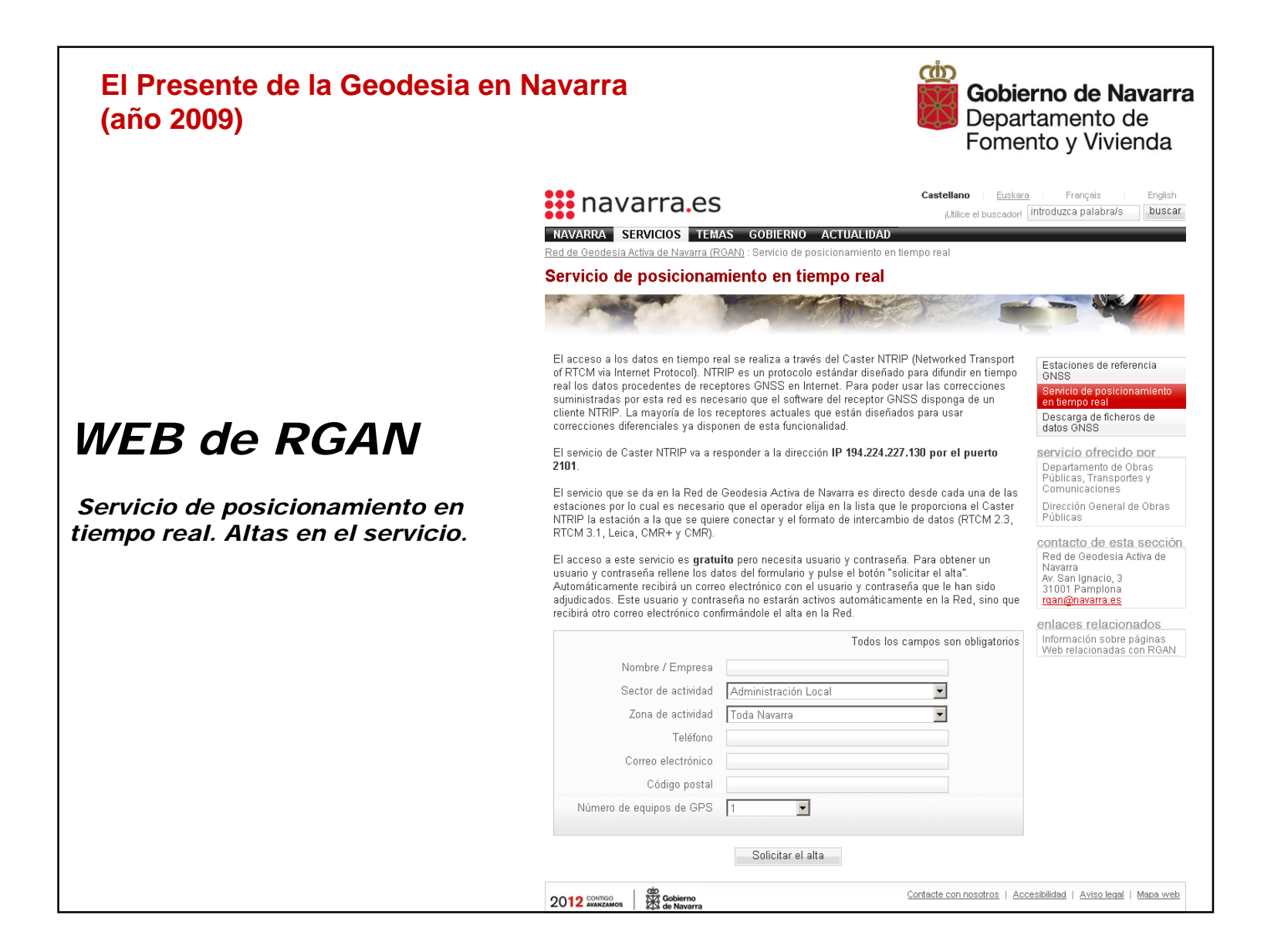

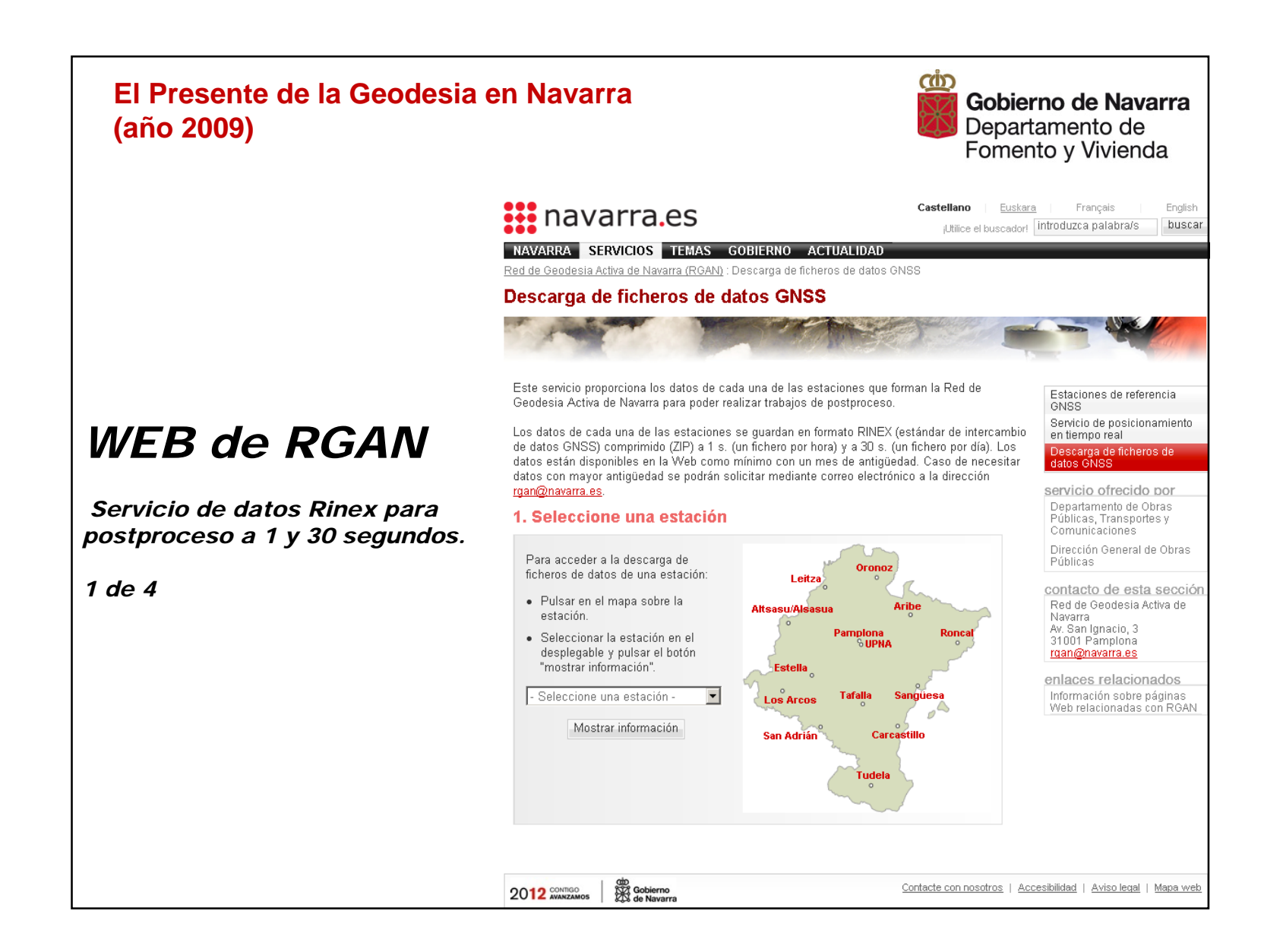

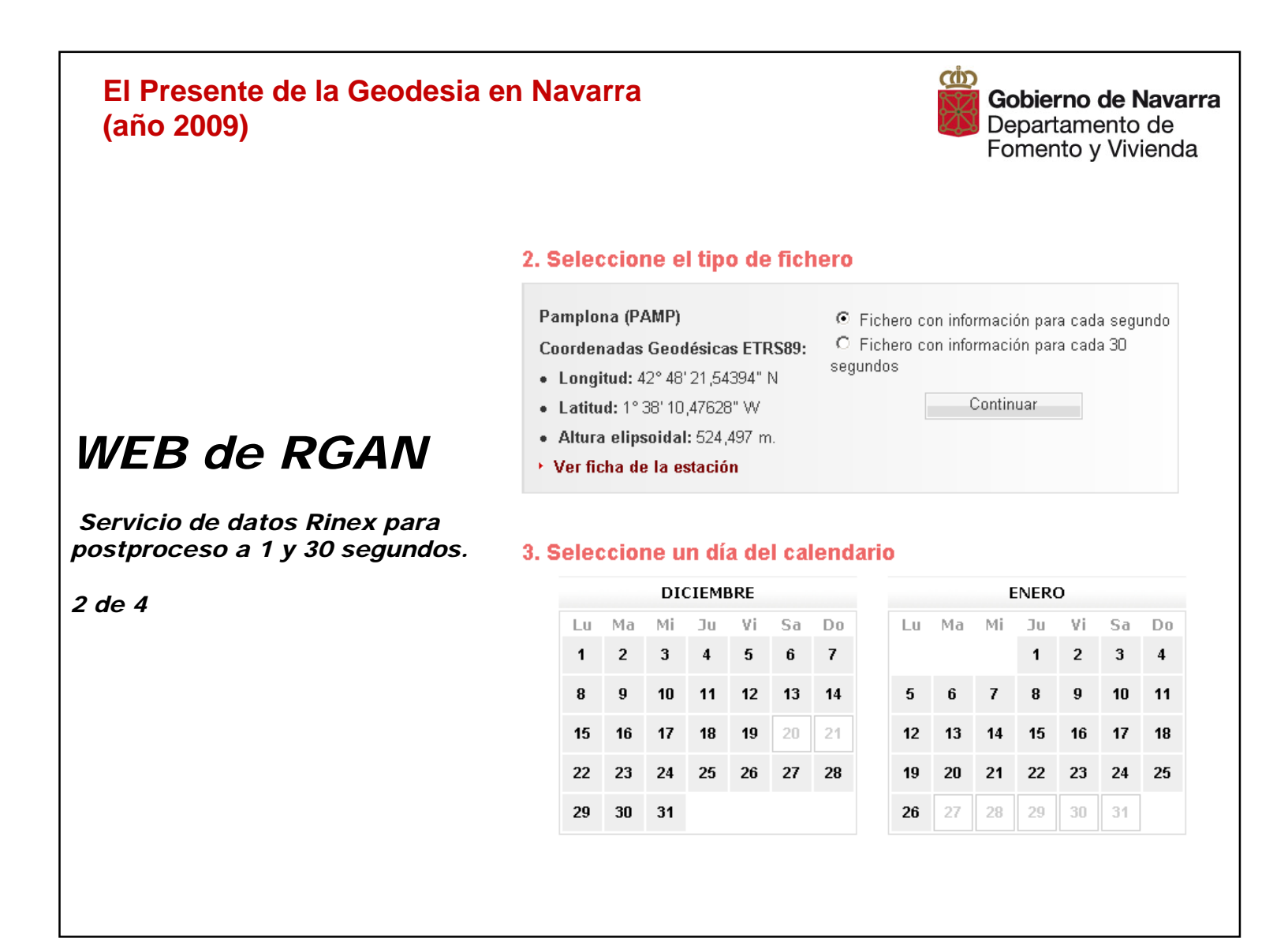

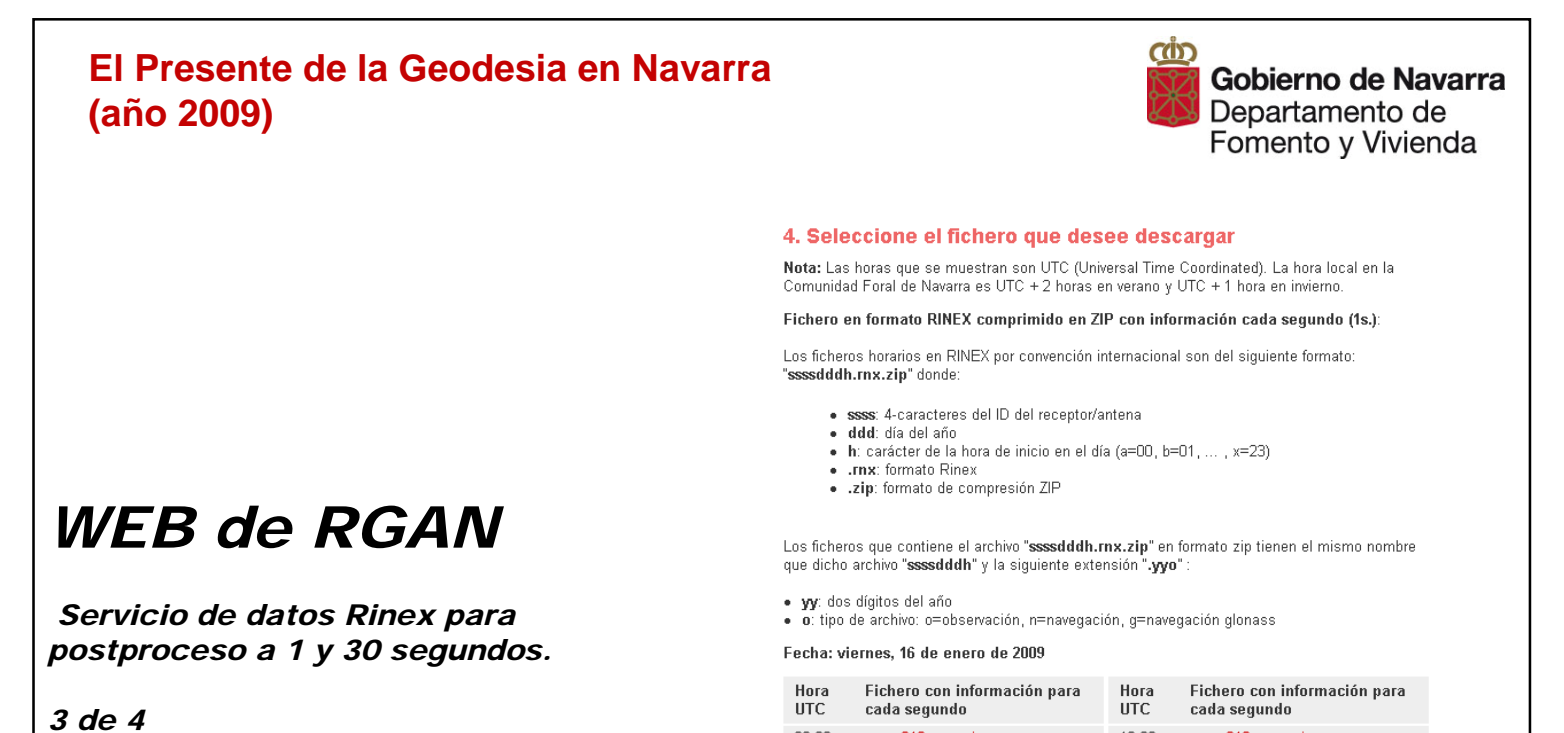

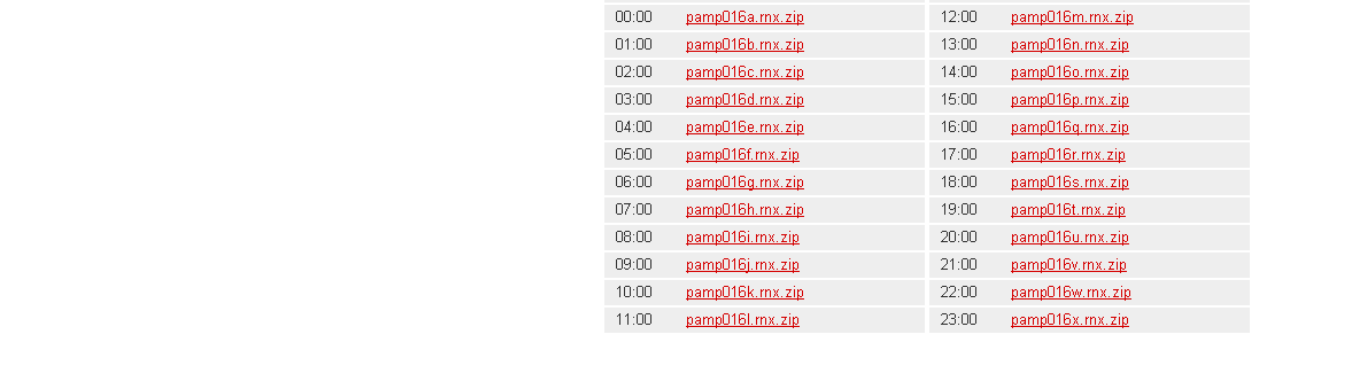

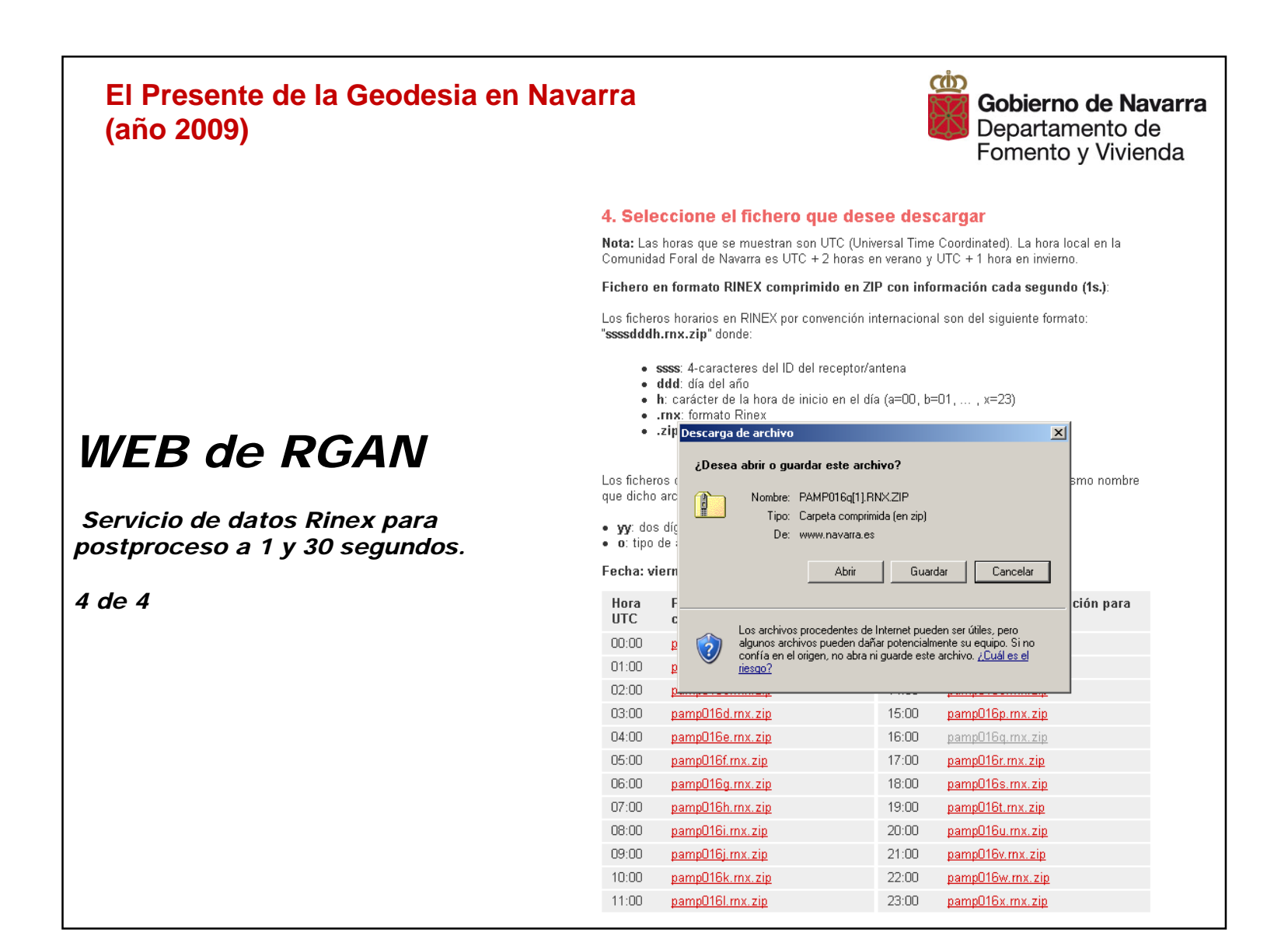

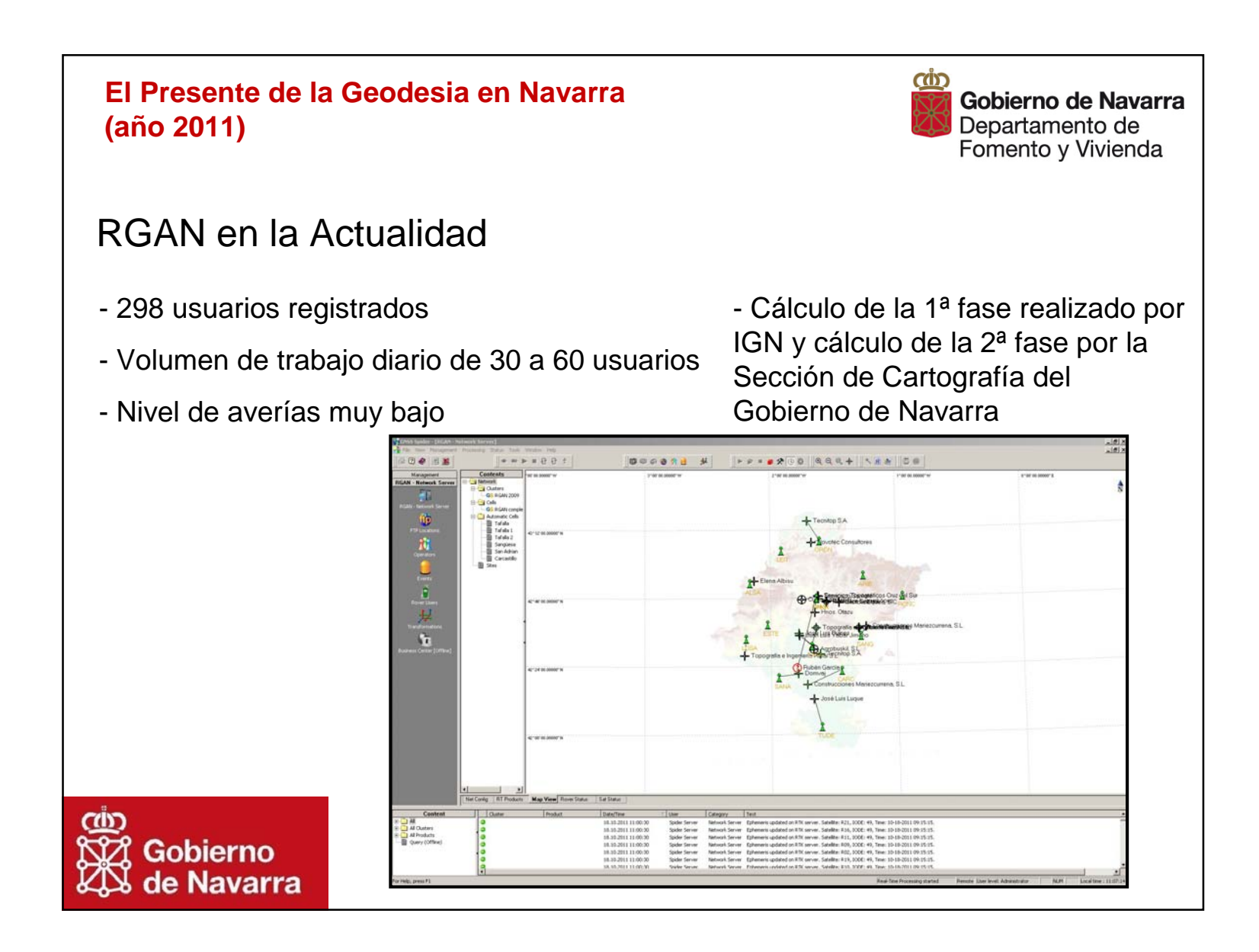

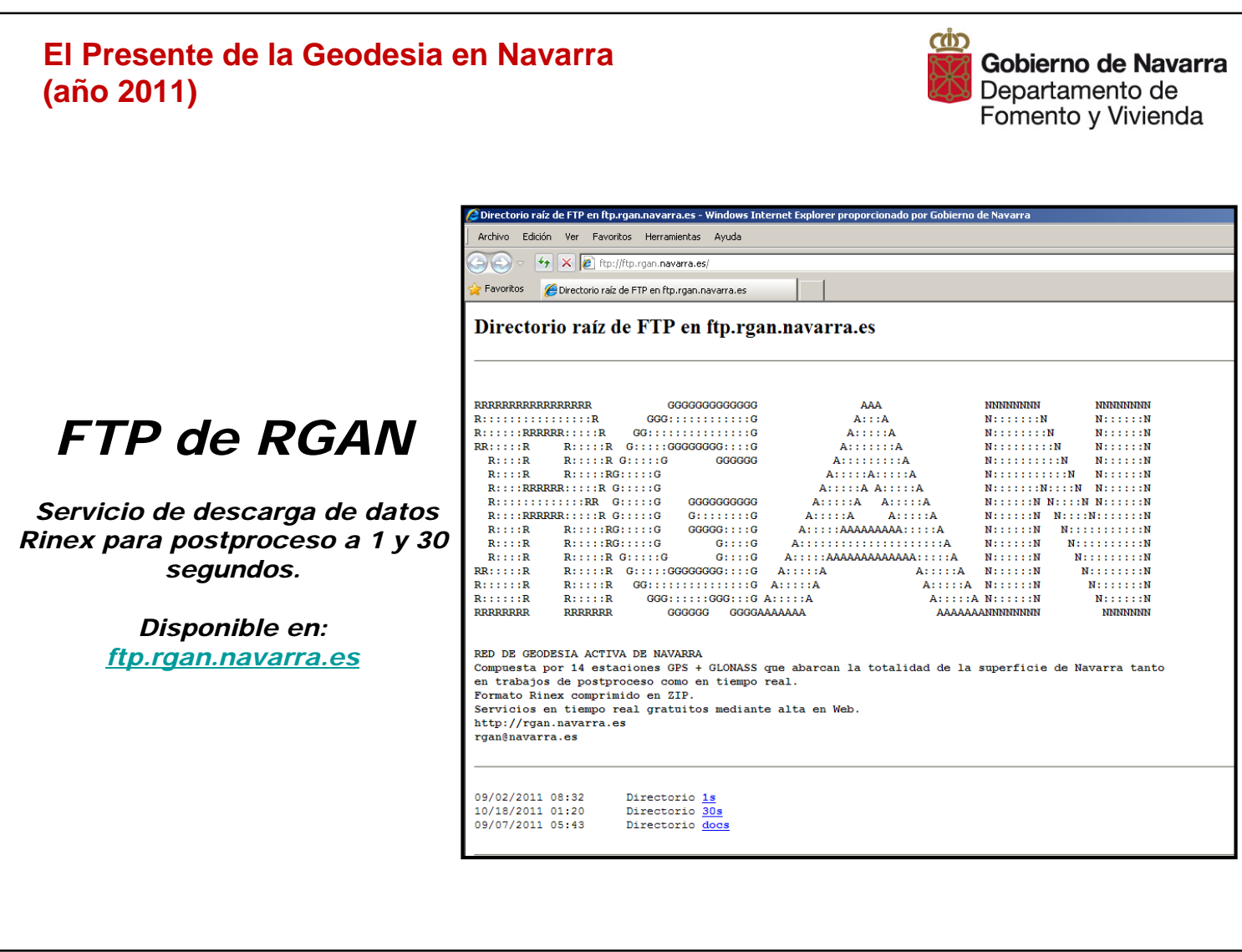

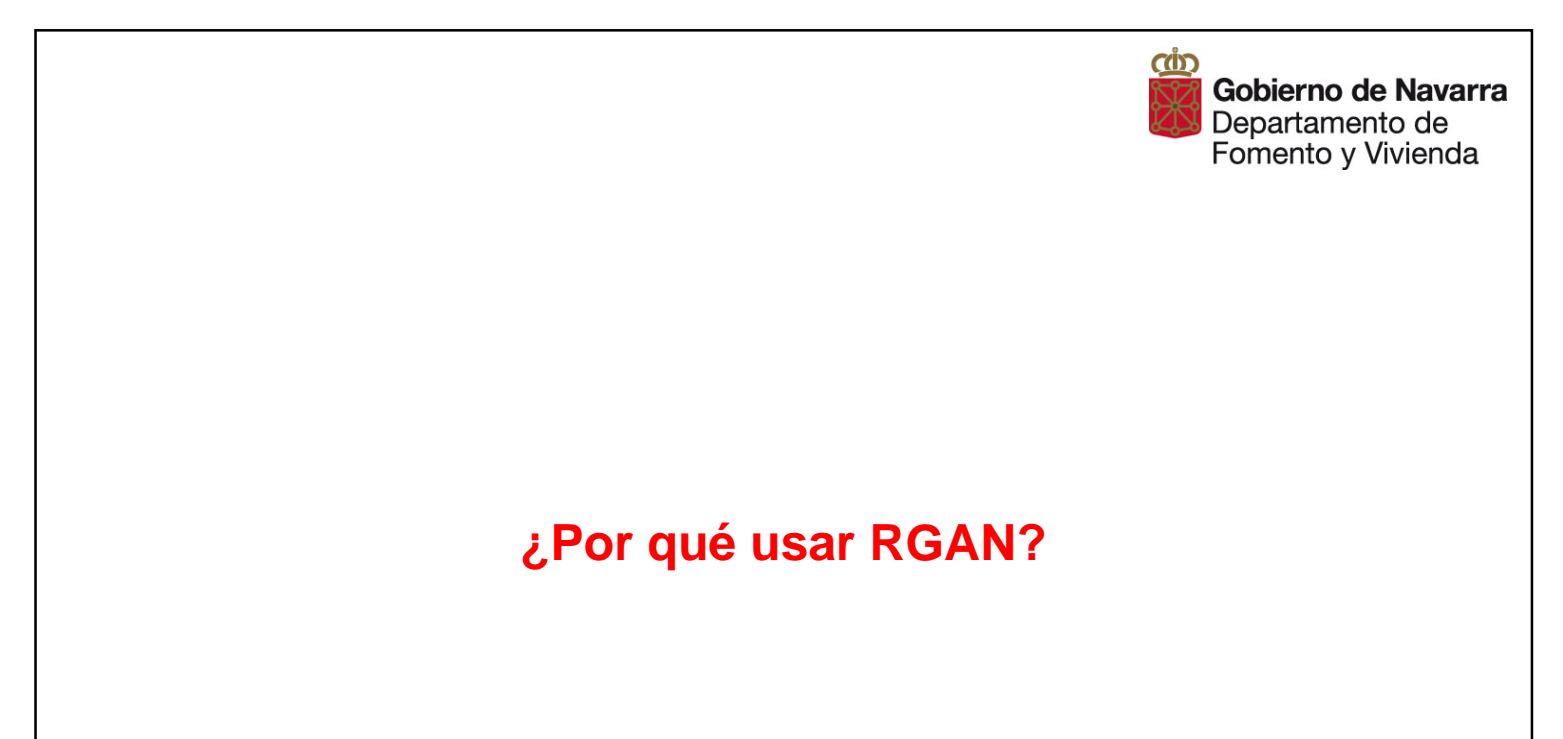

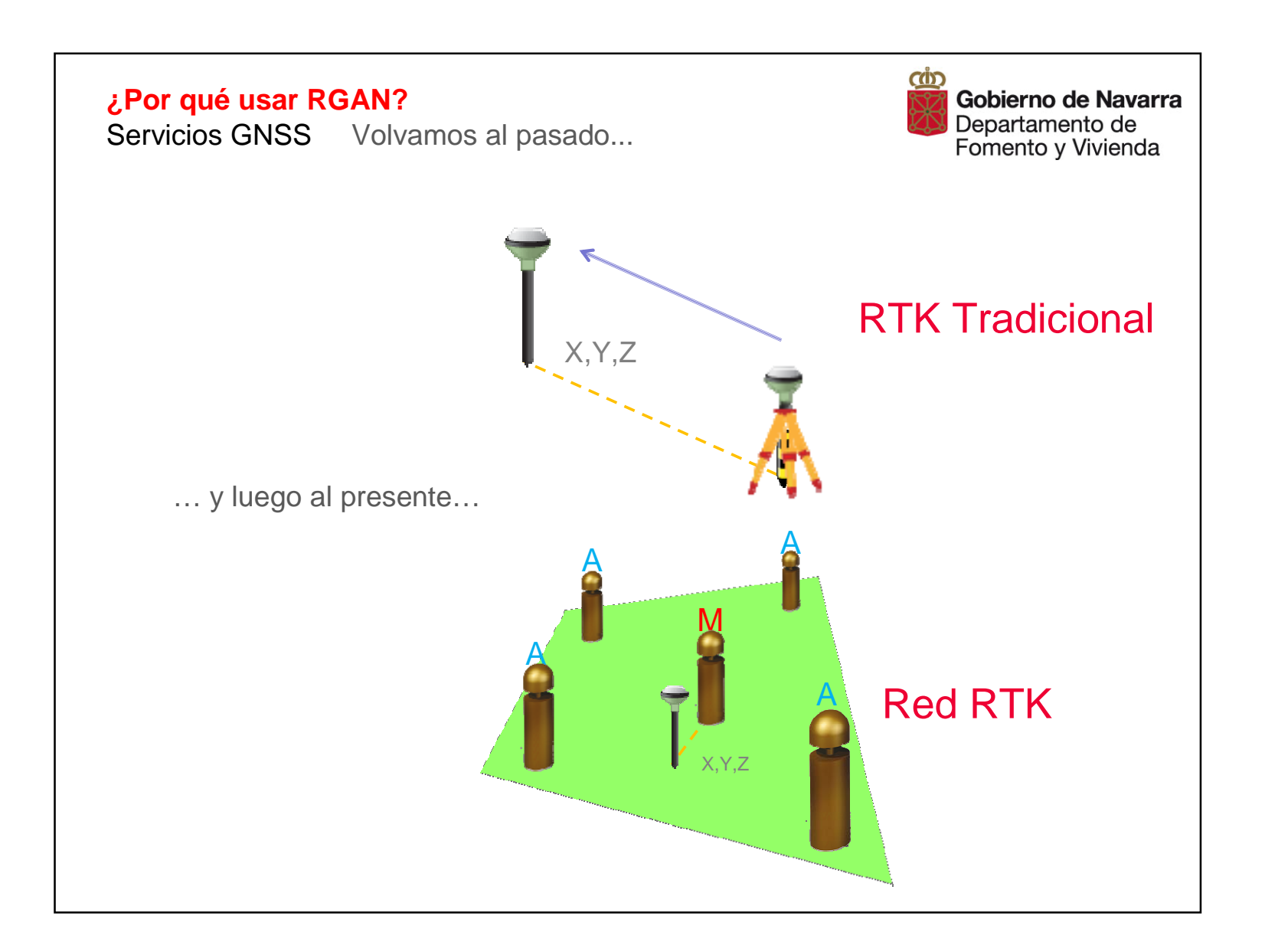

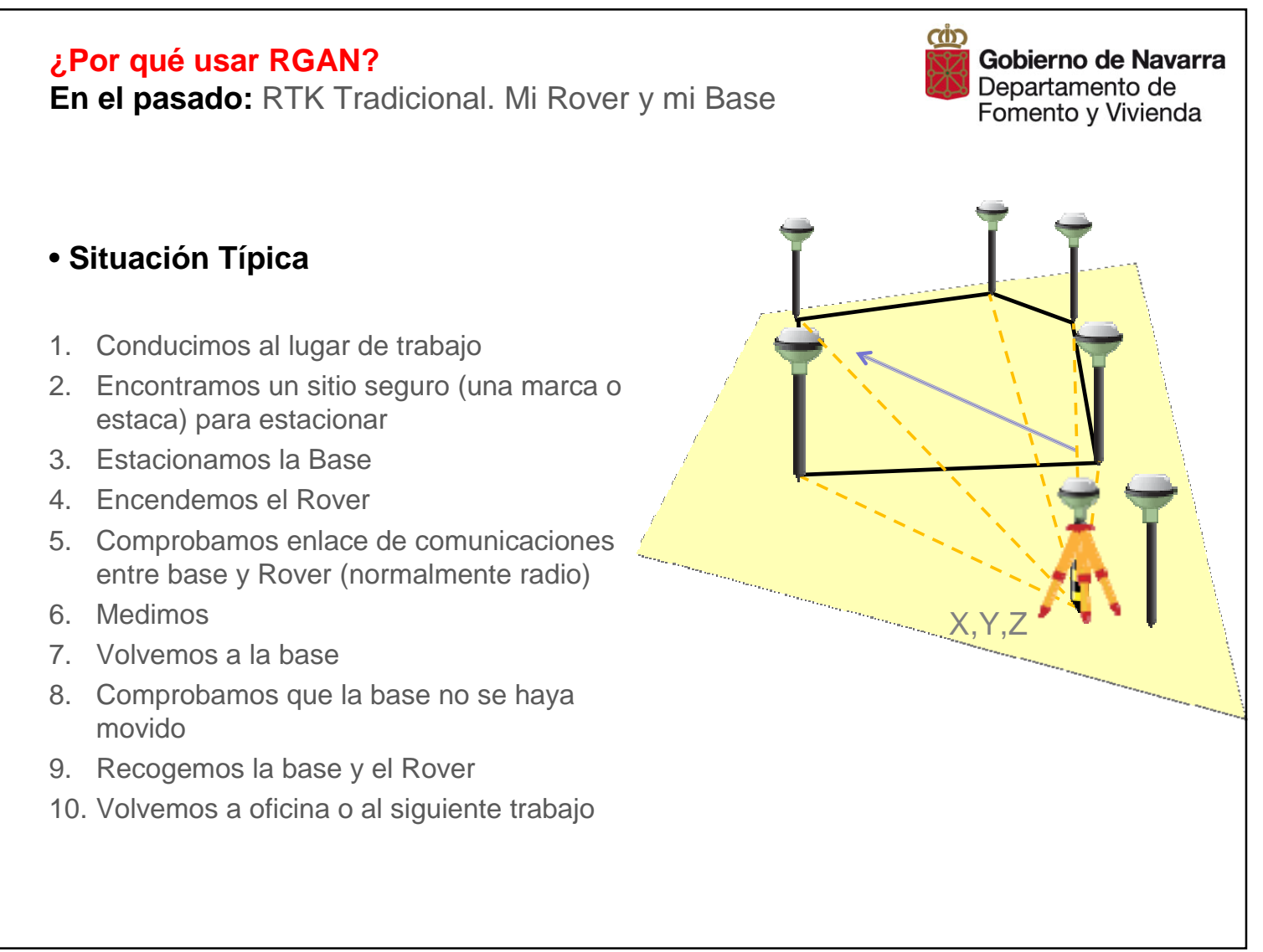

- 
- 
- 
- 
- 

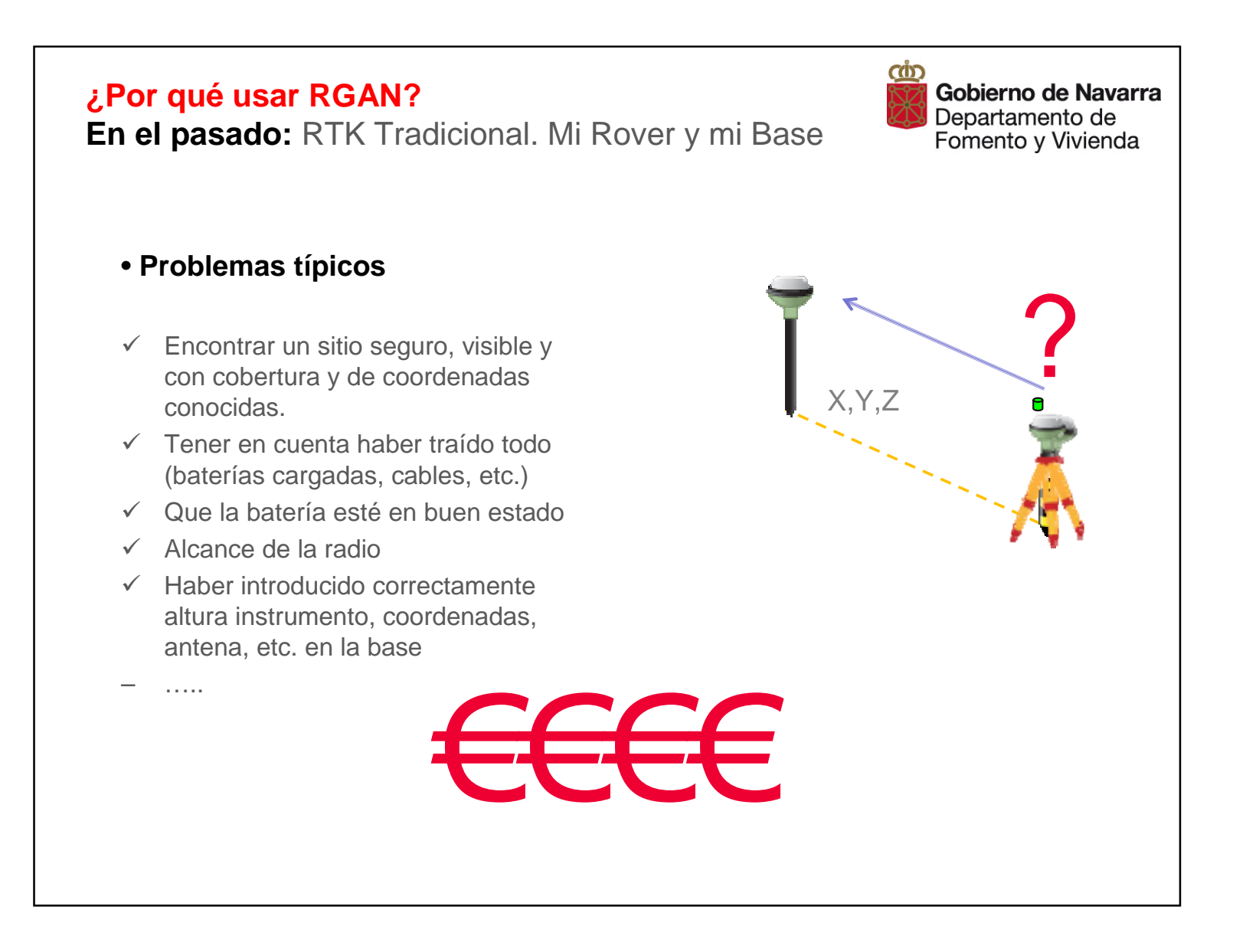

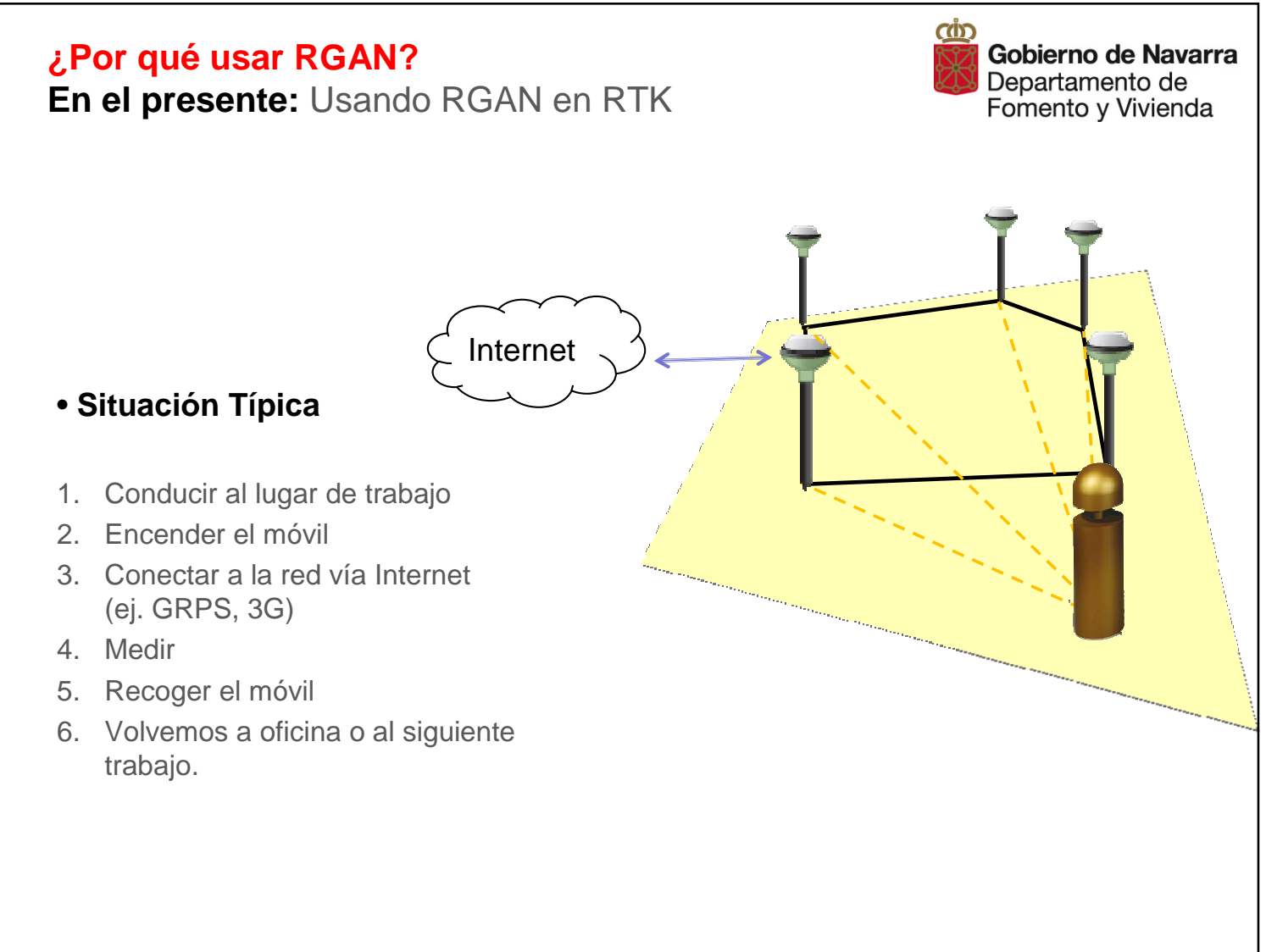

- 
- 
- 
- 

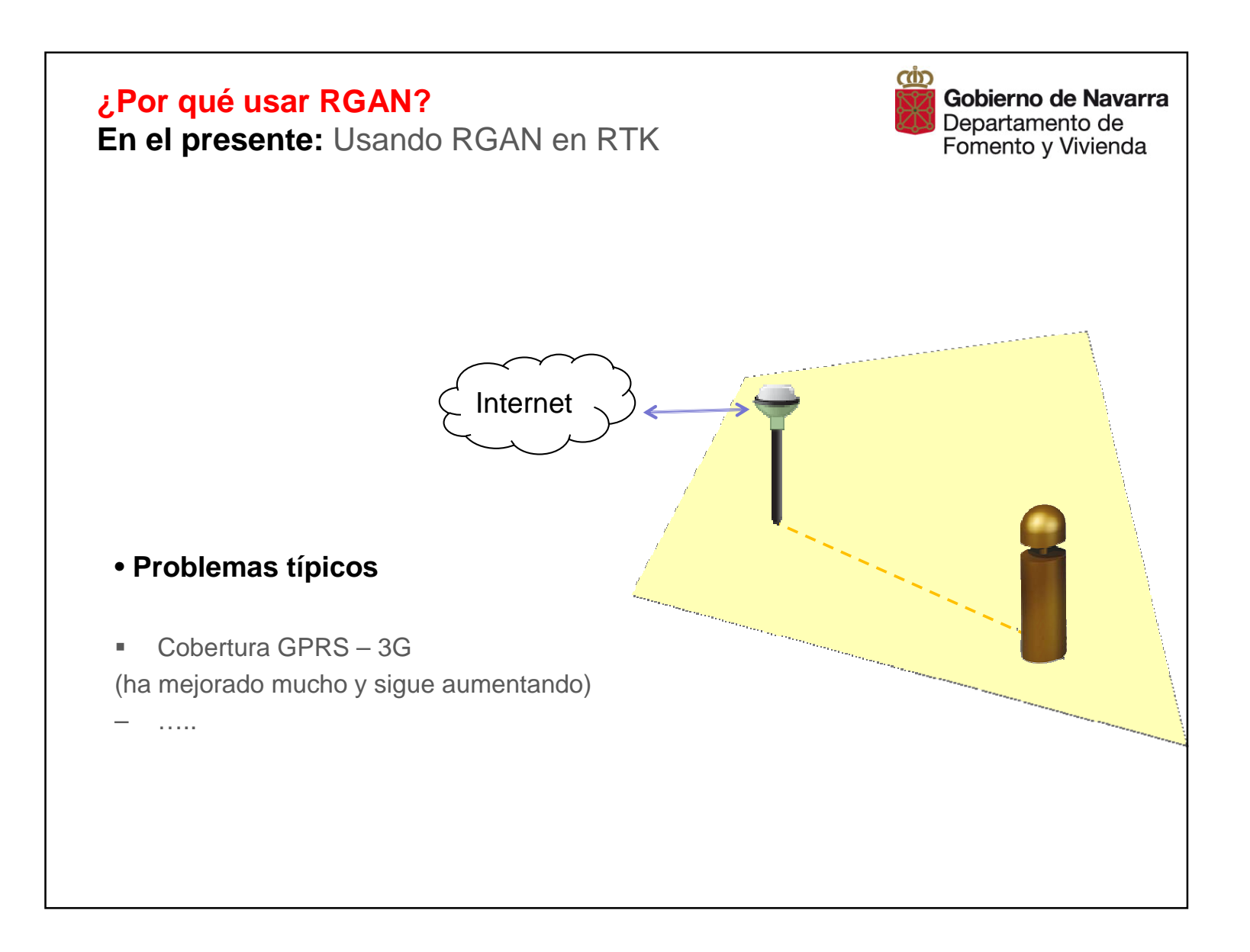

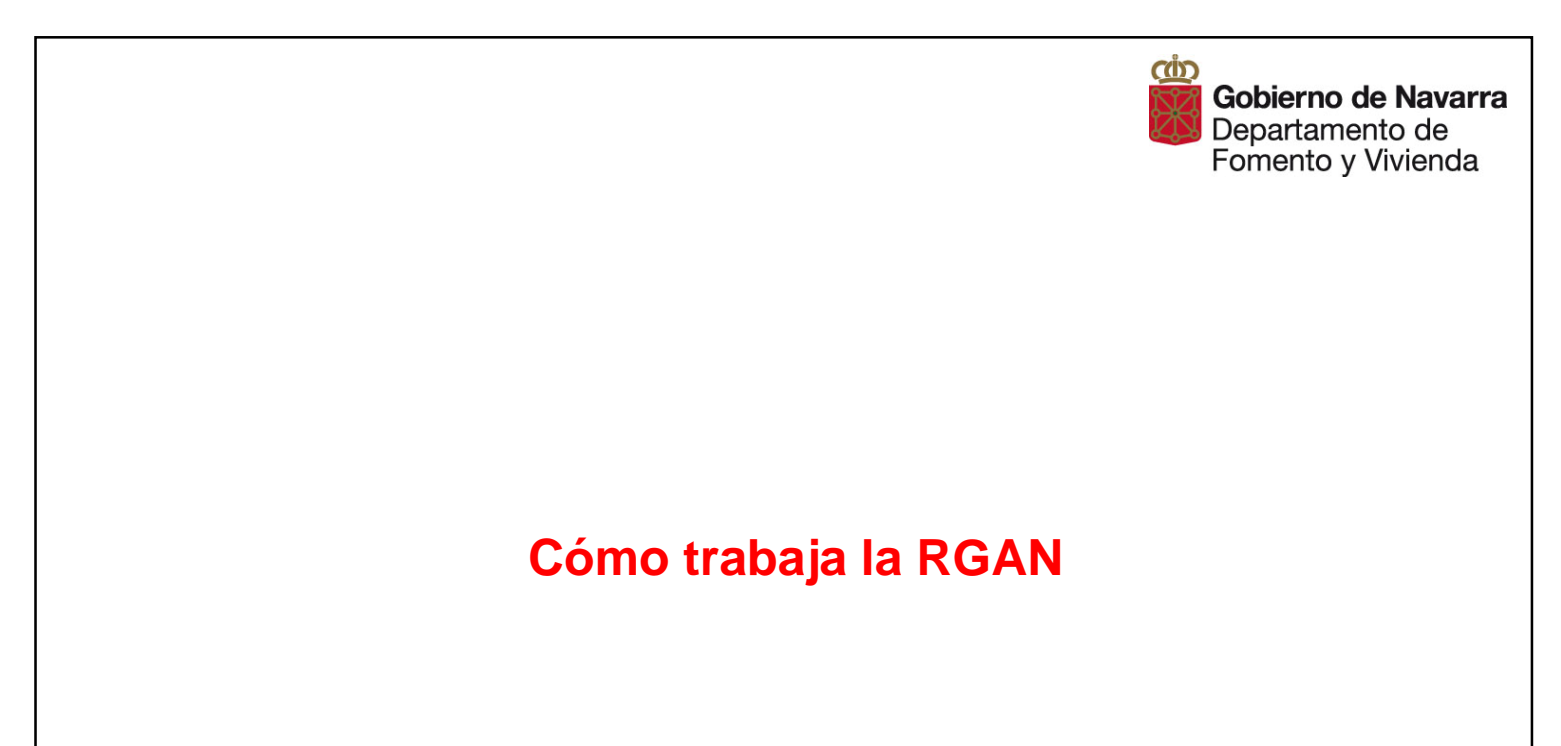

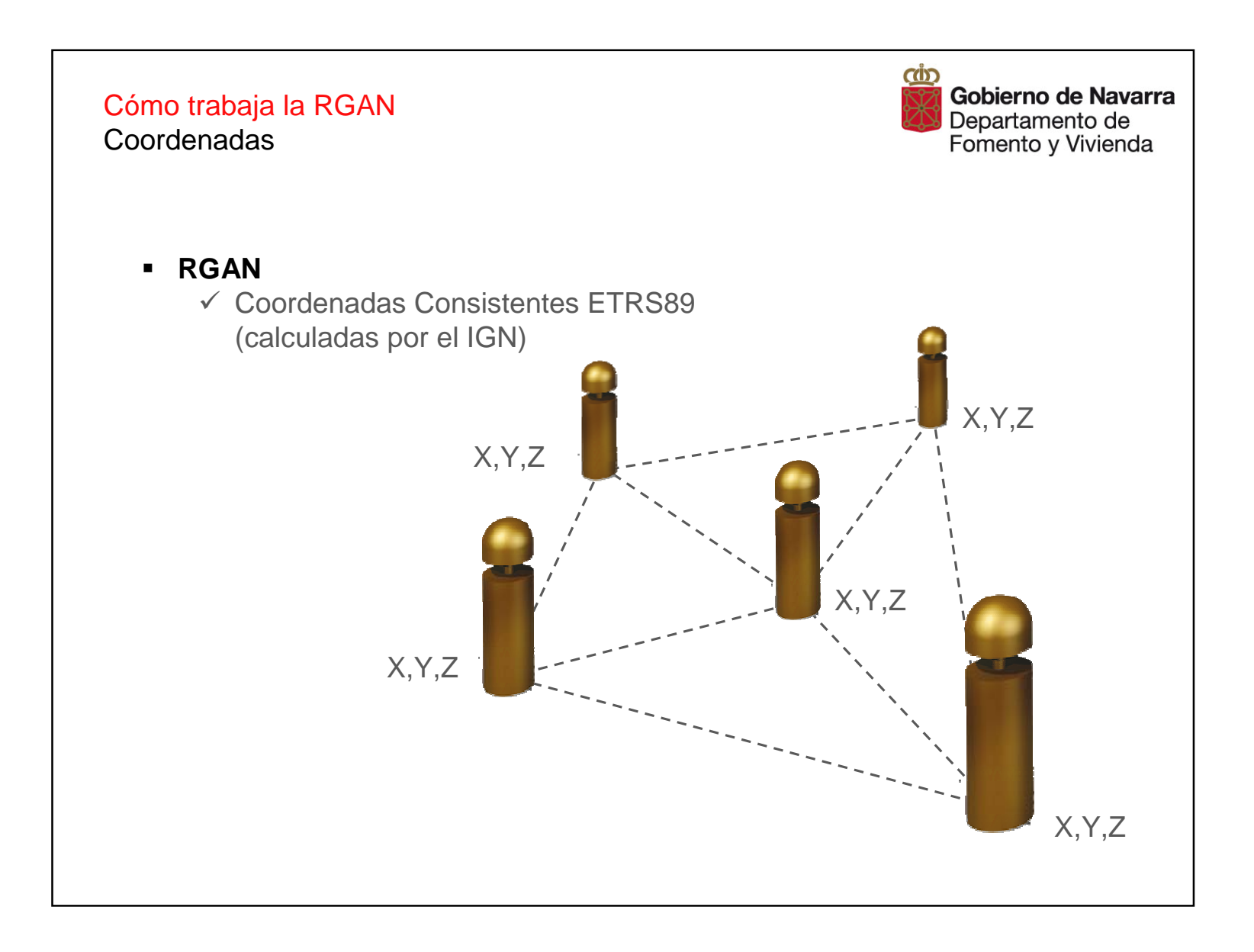

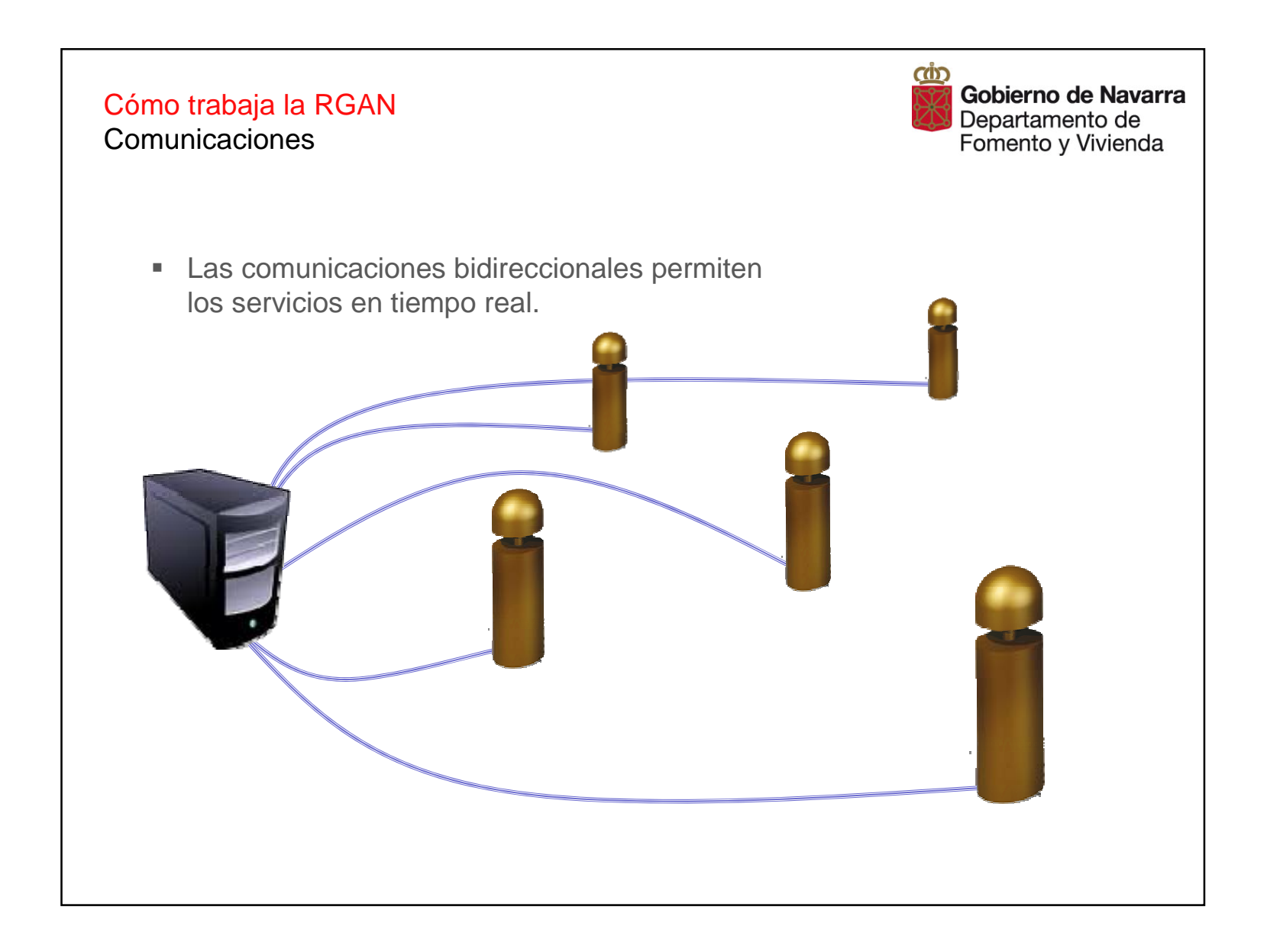

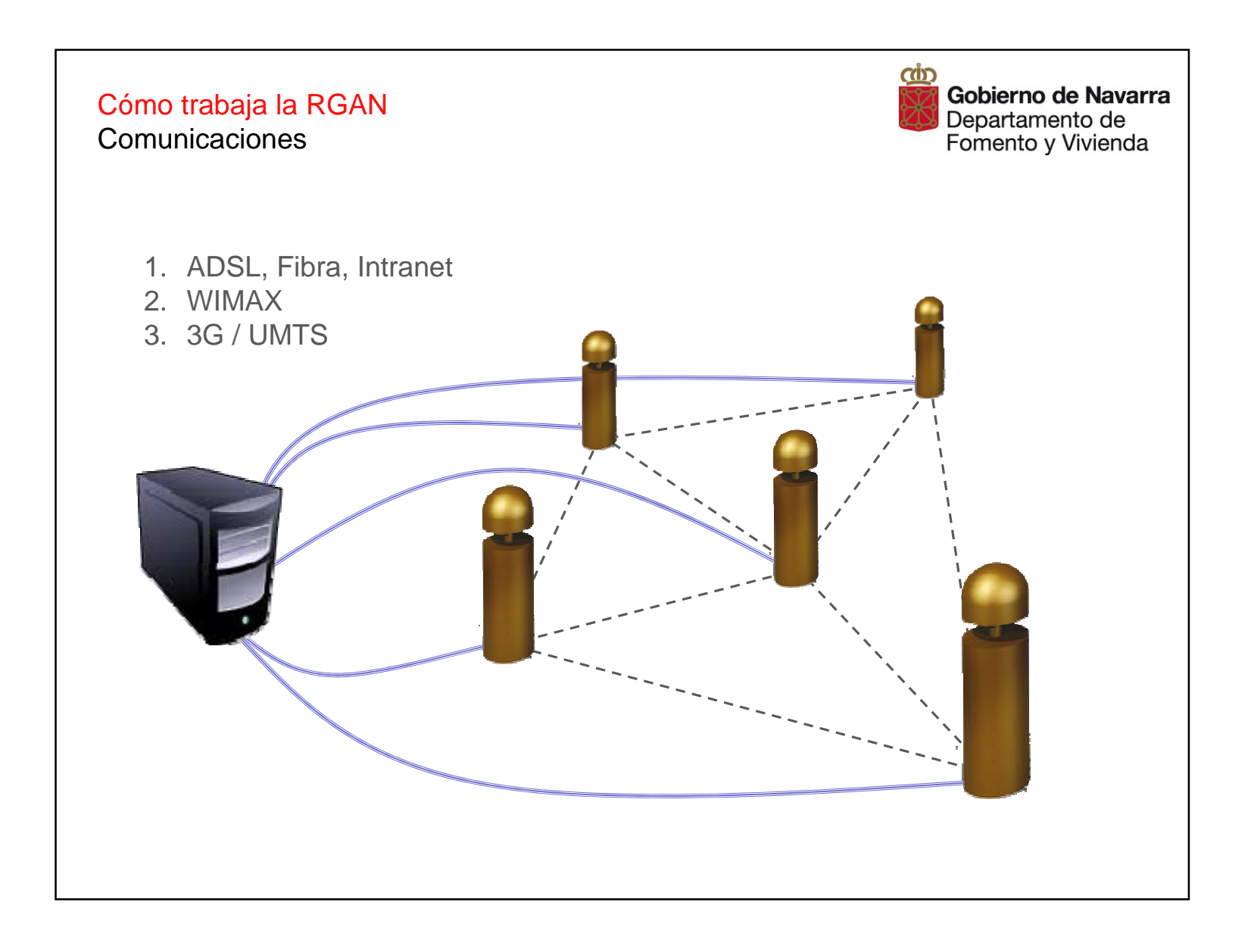

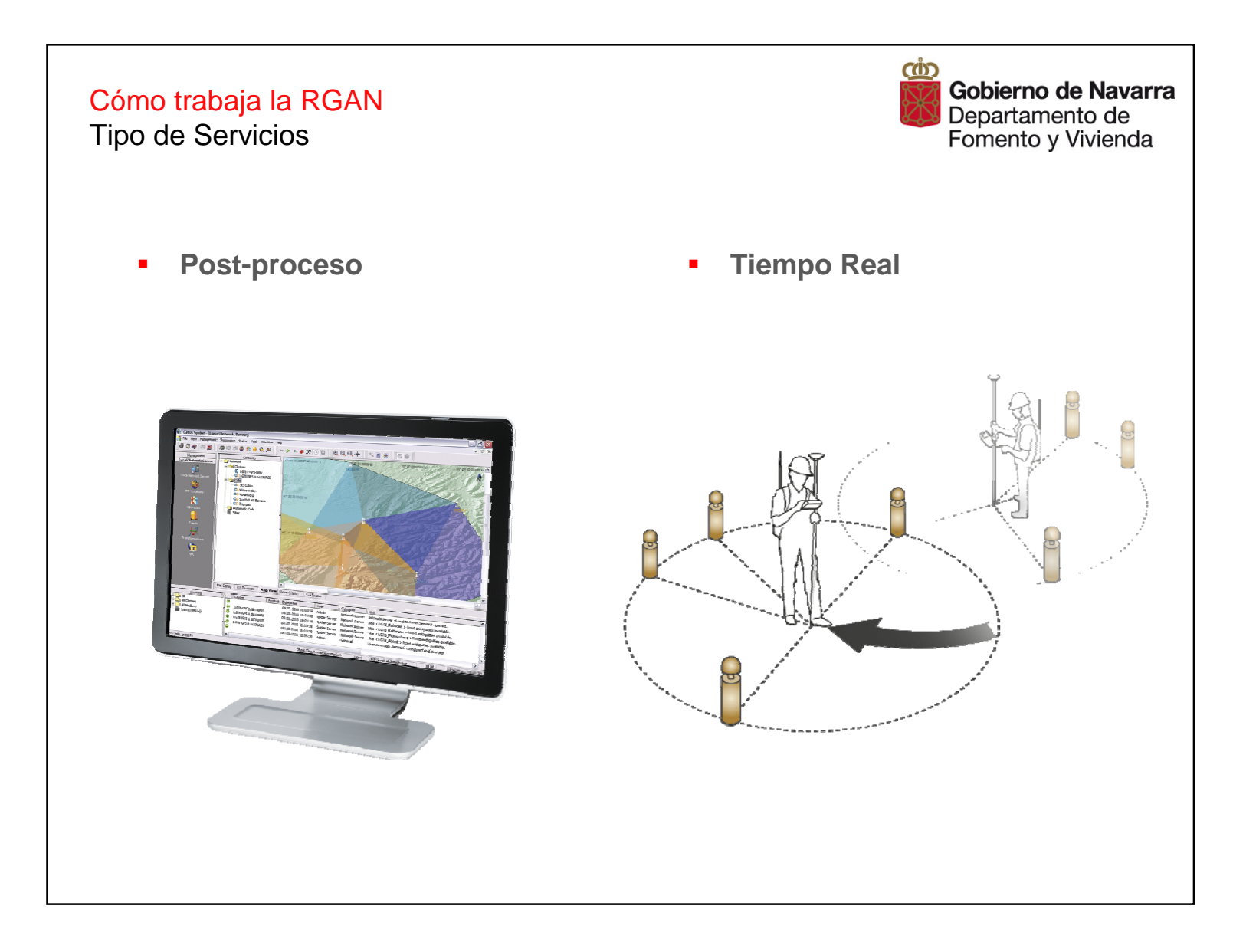

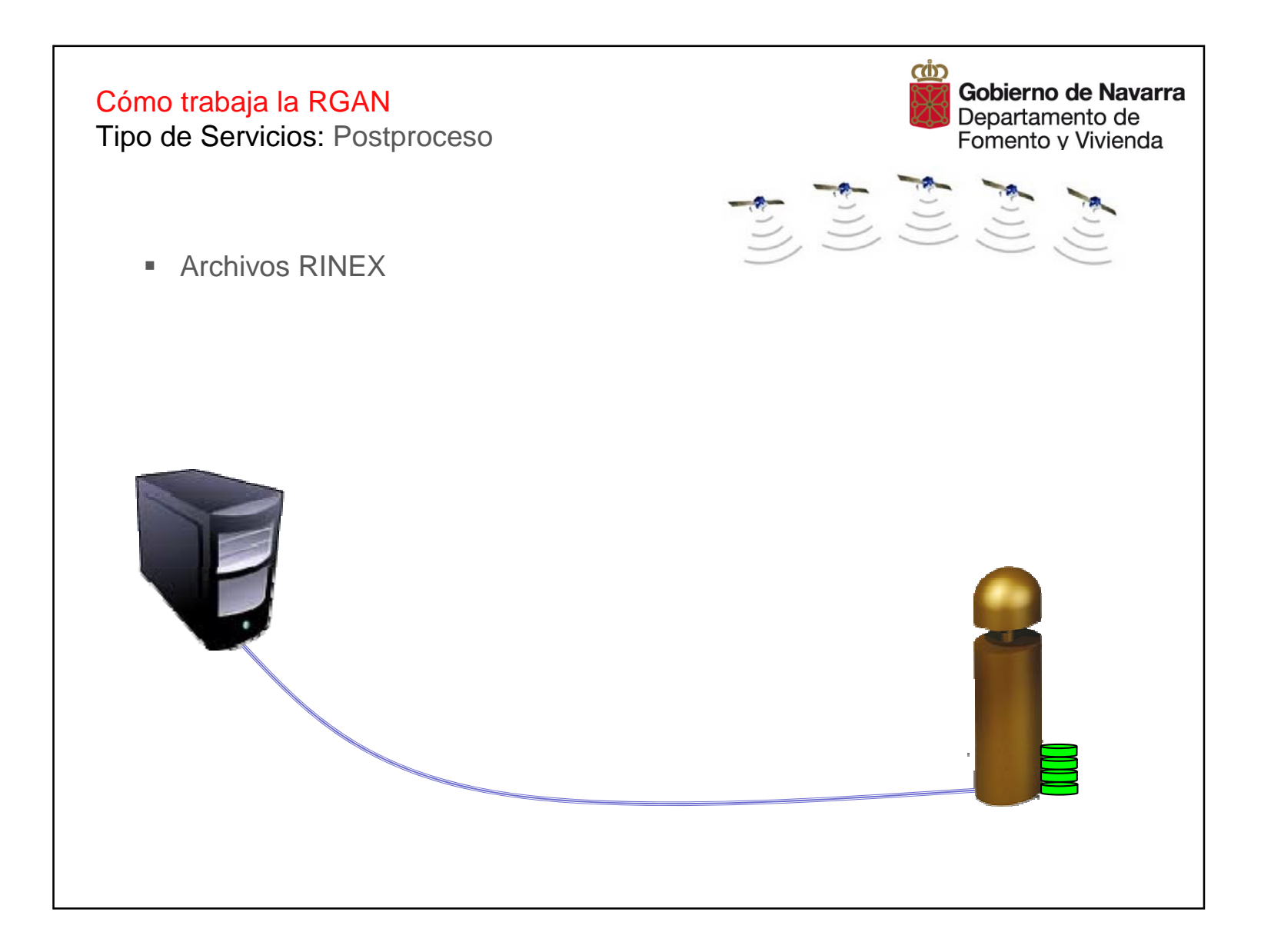

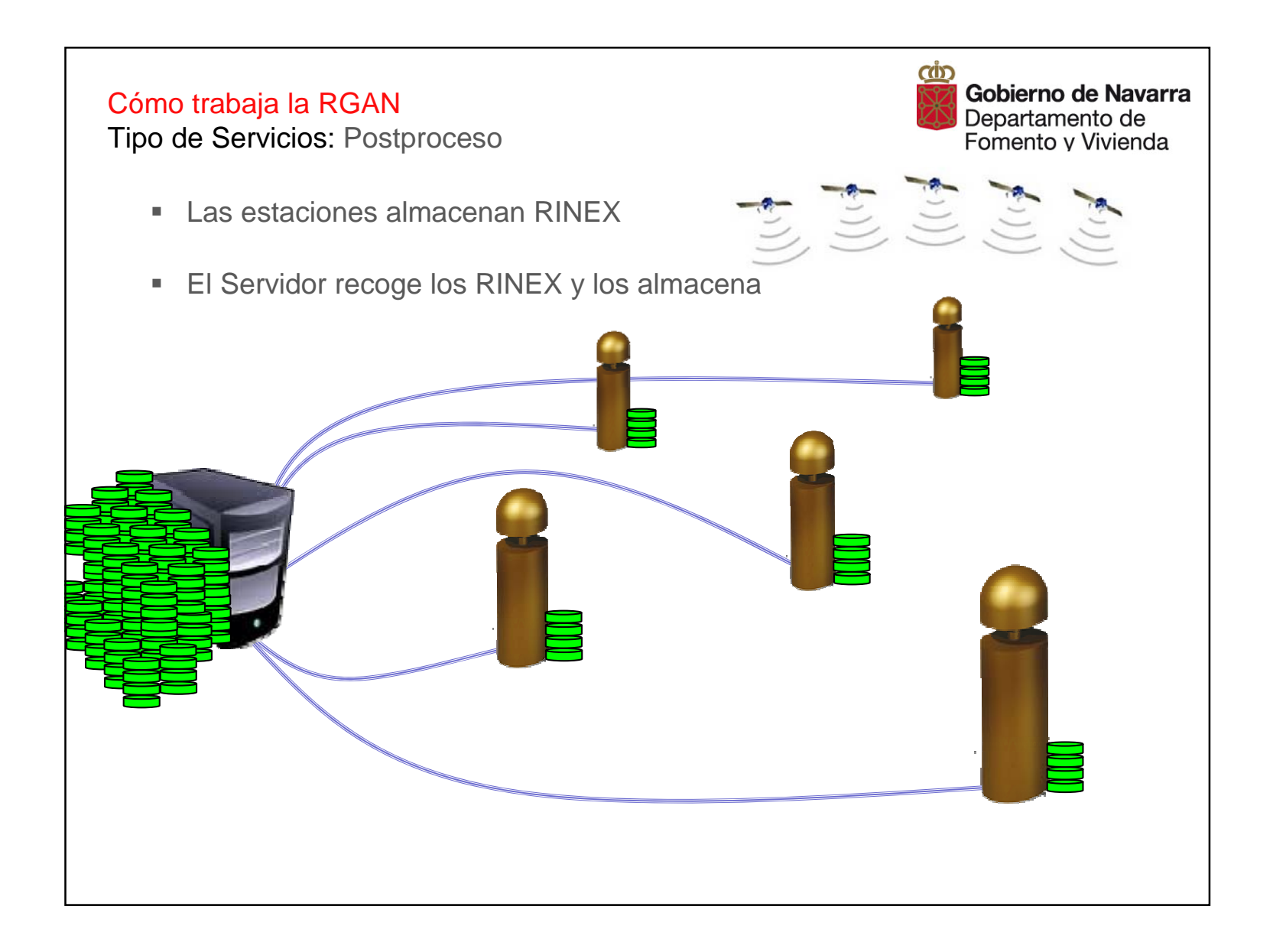

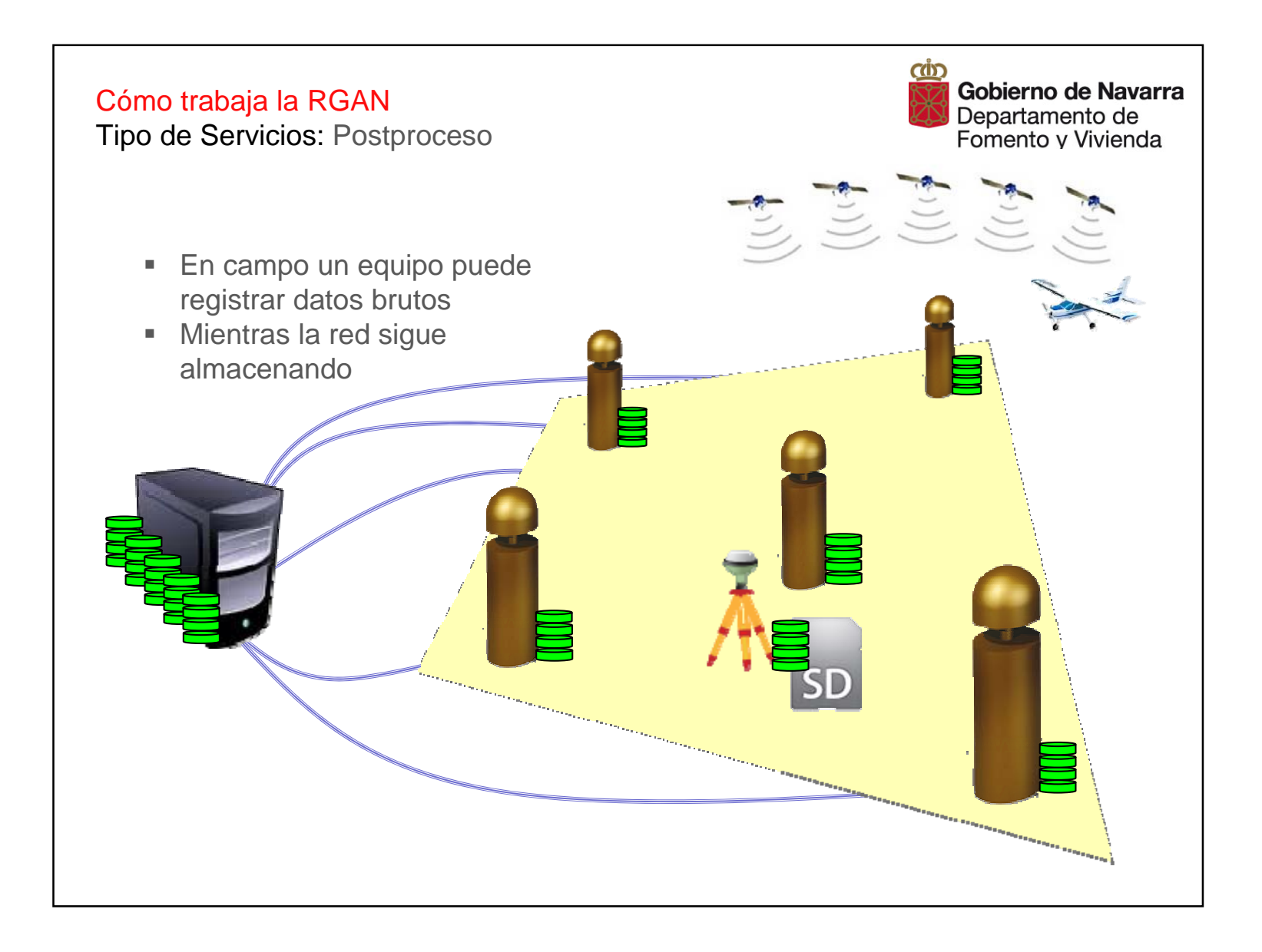

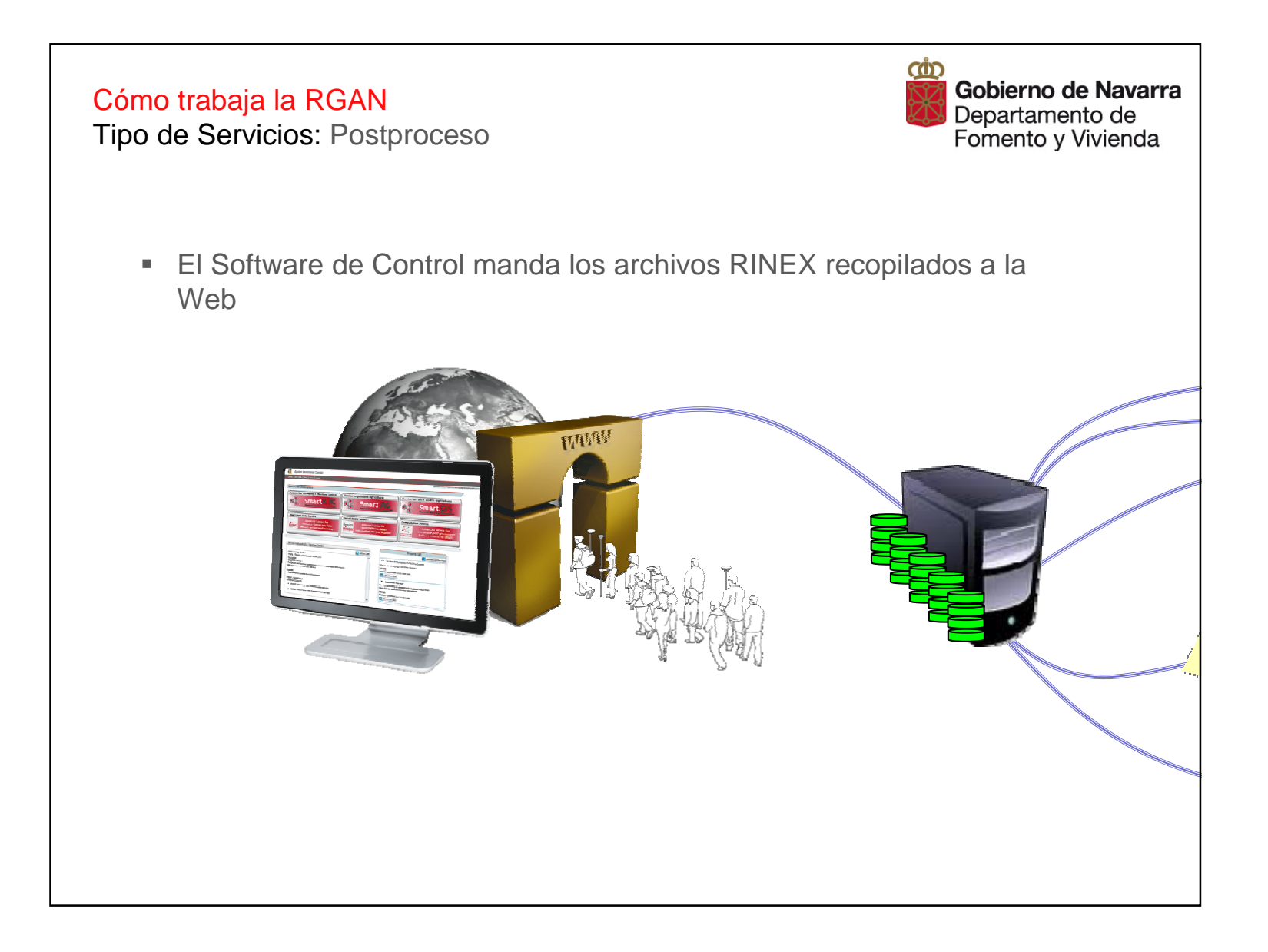

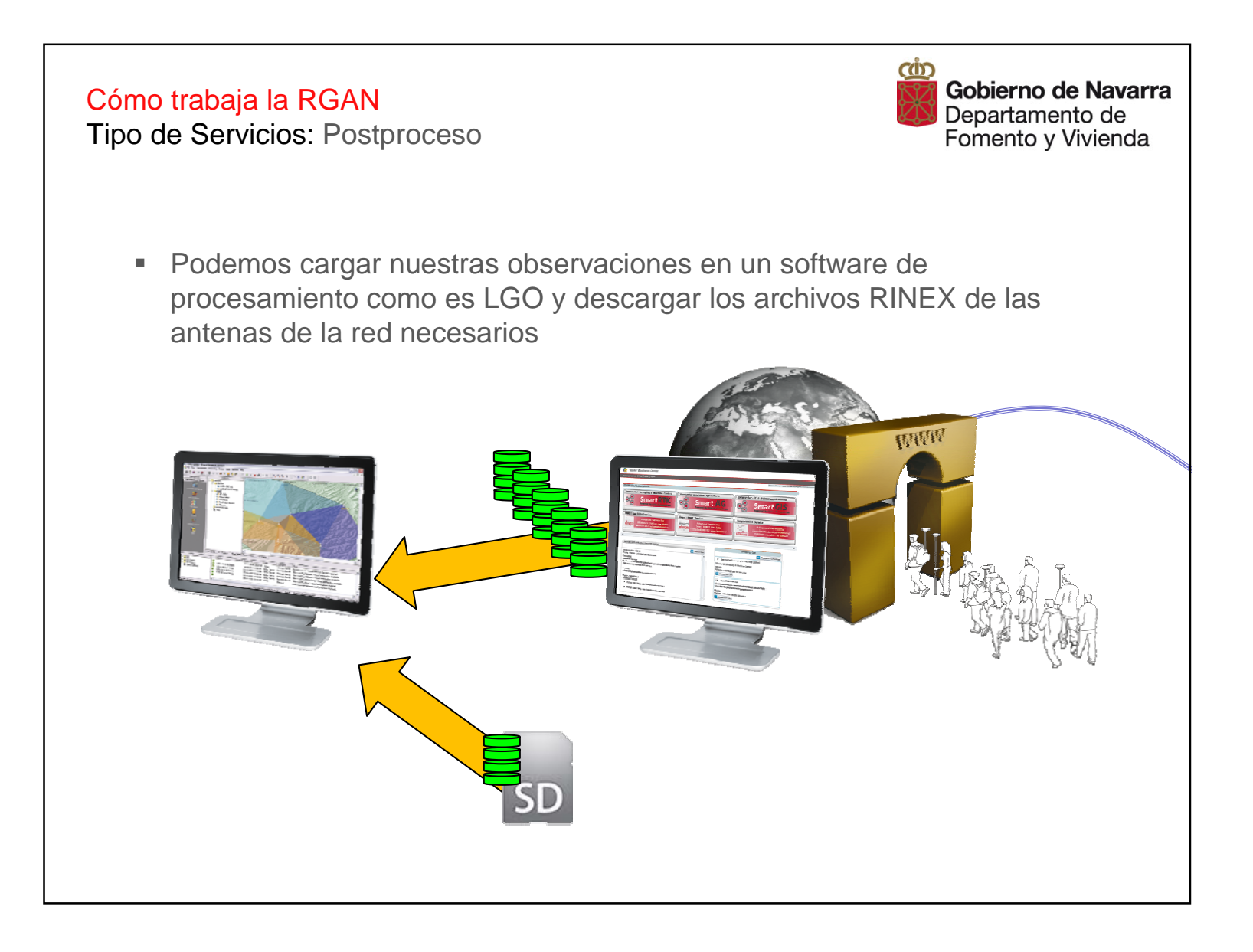

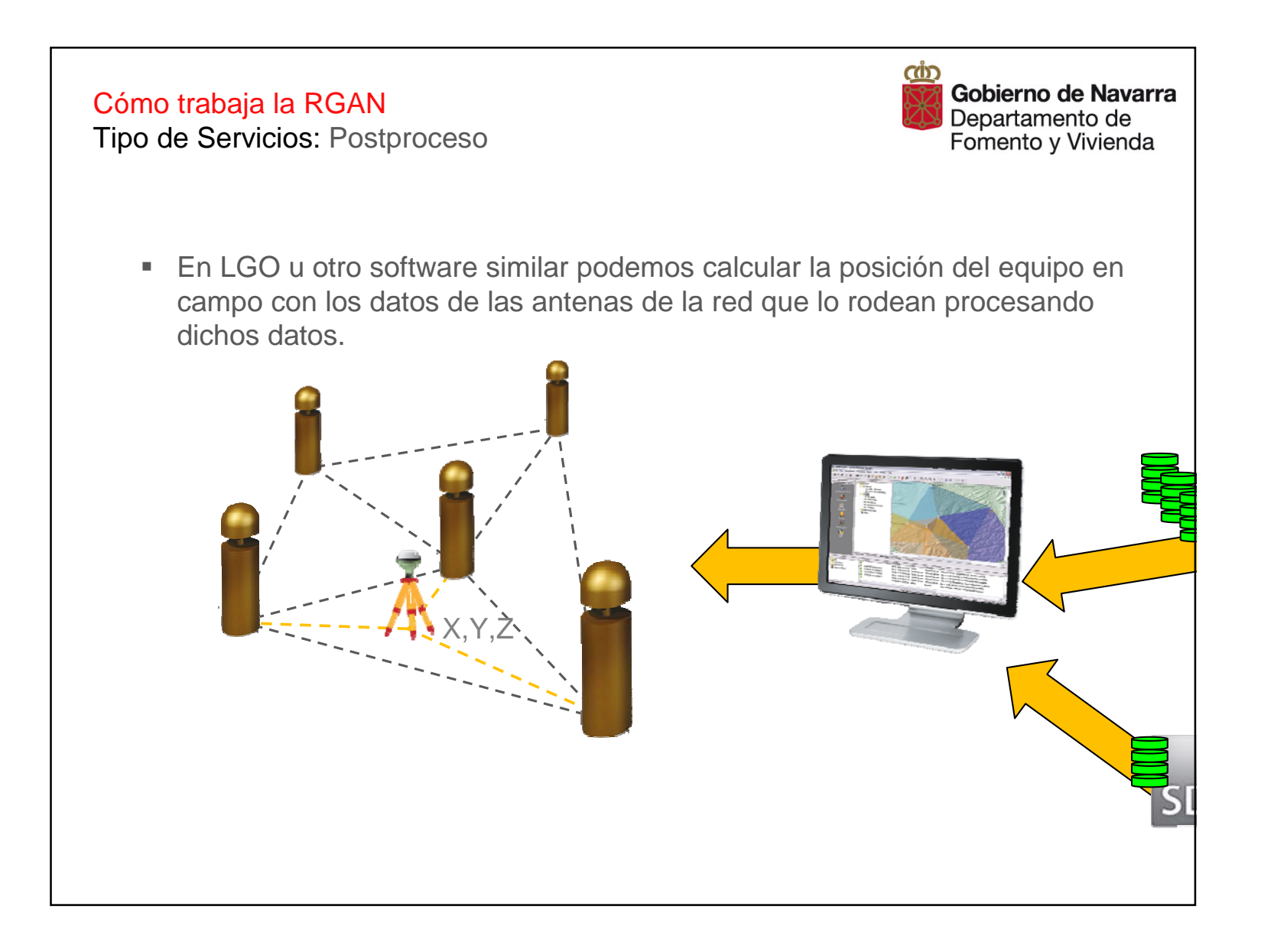

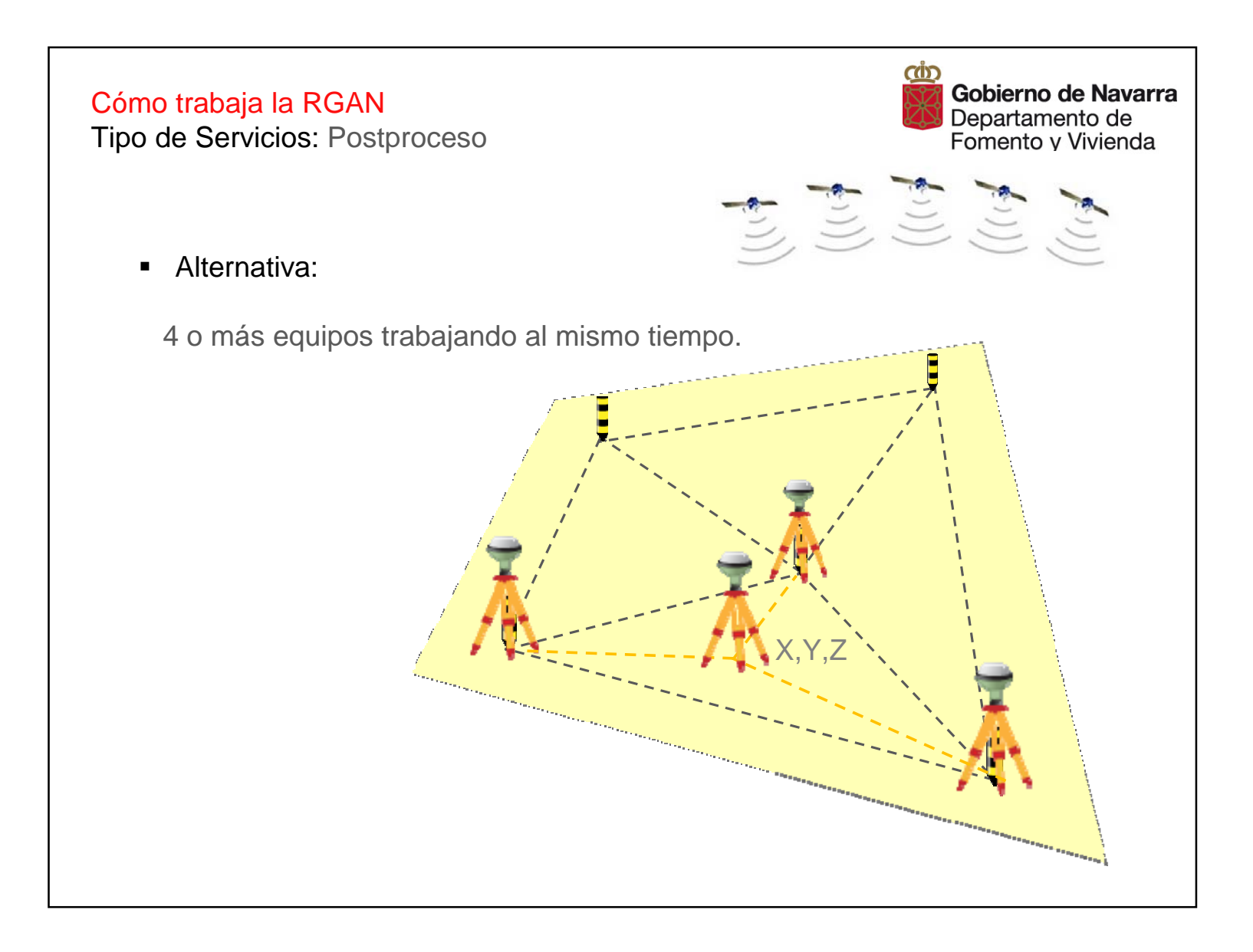

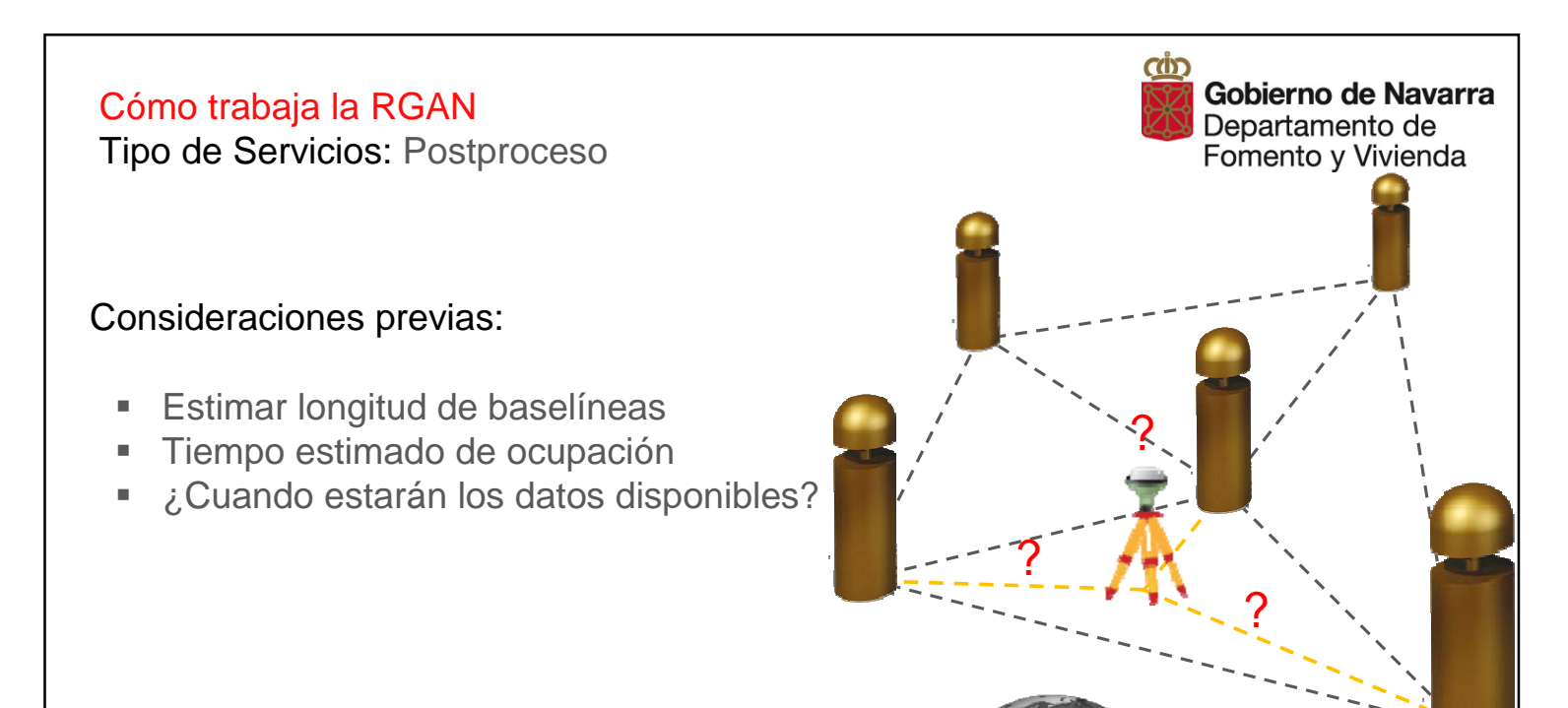

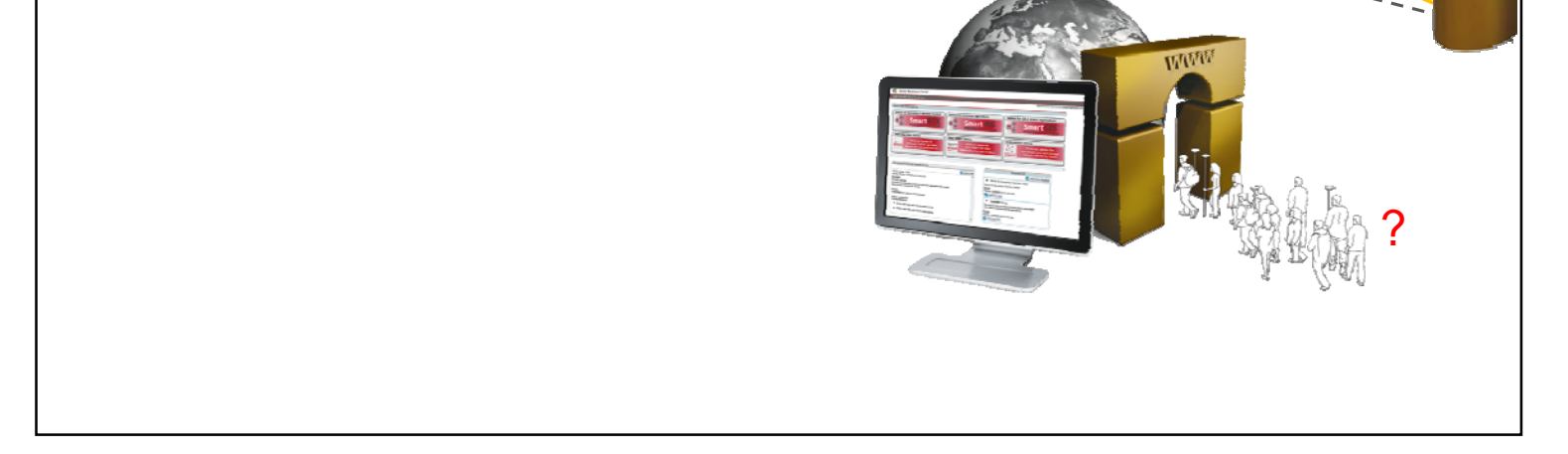

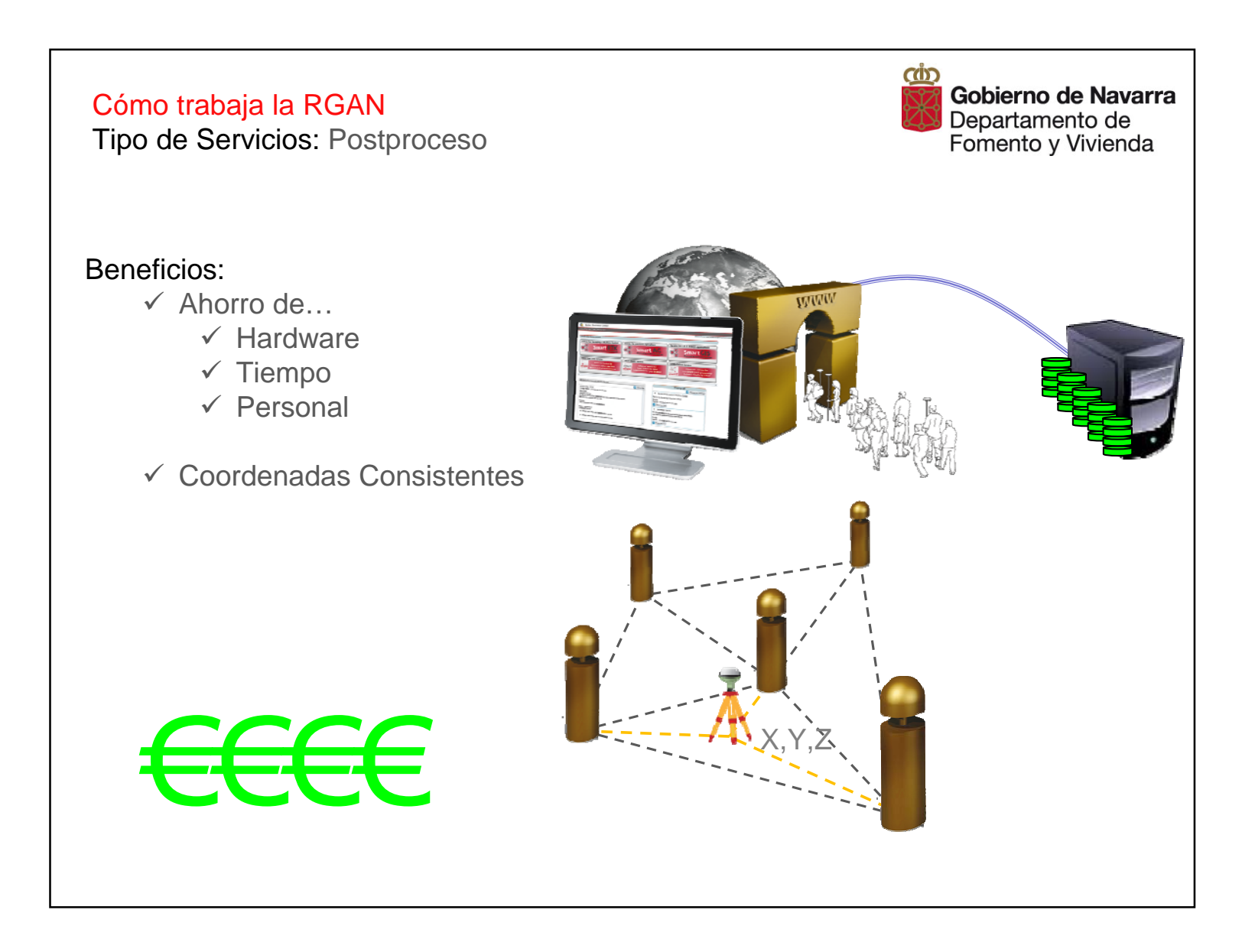

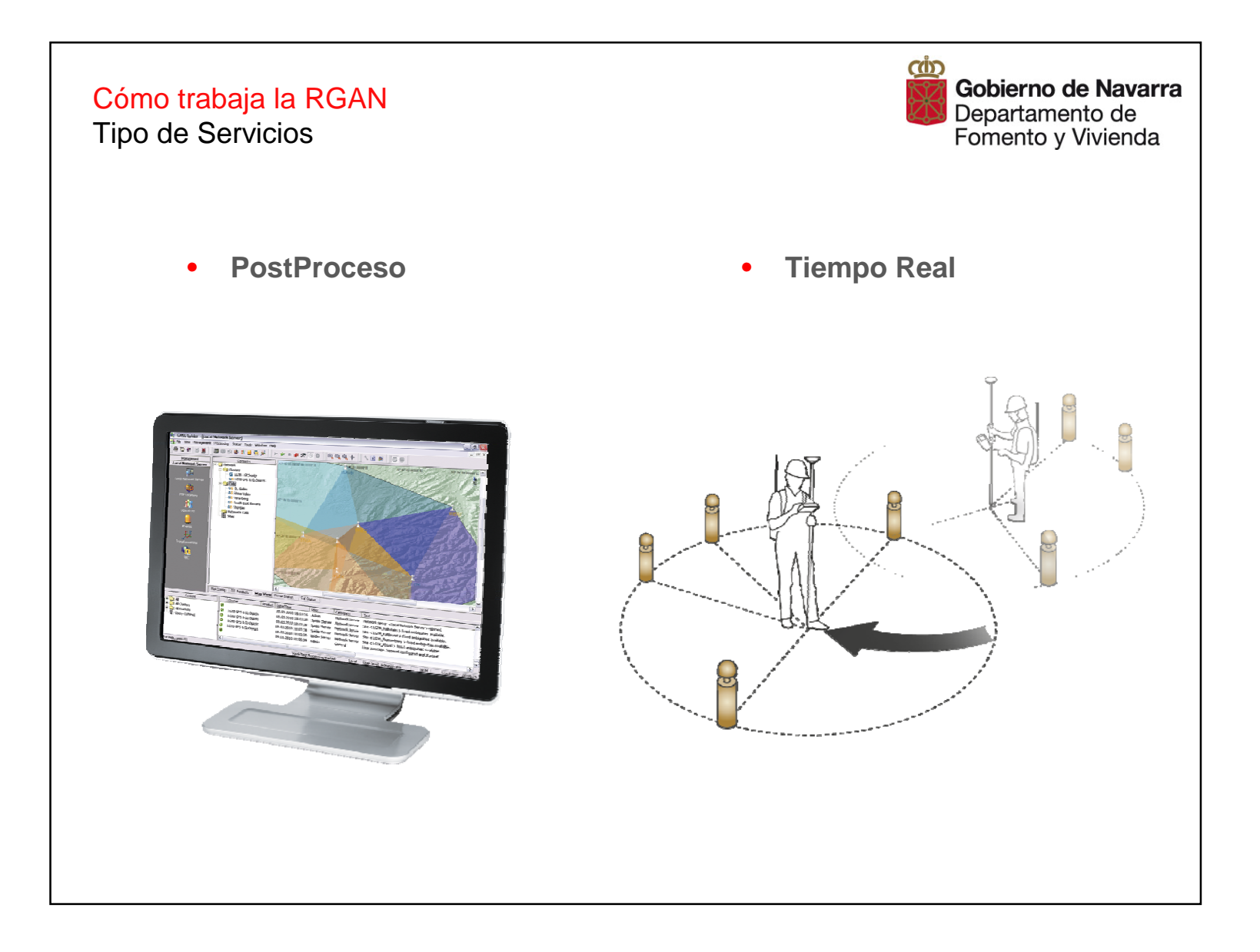

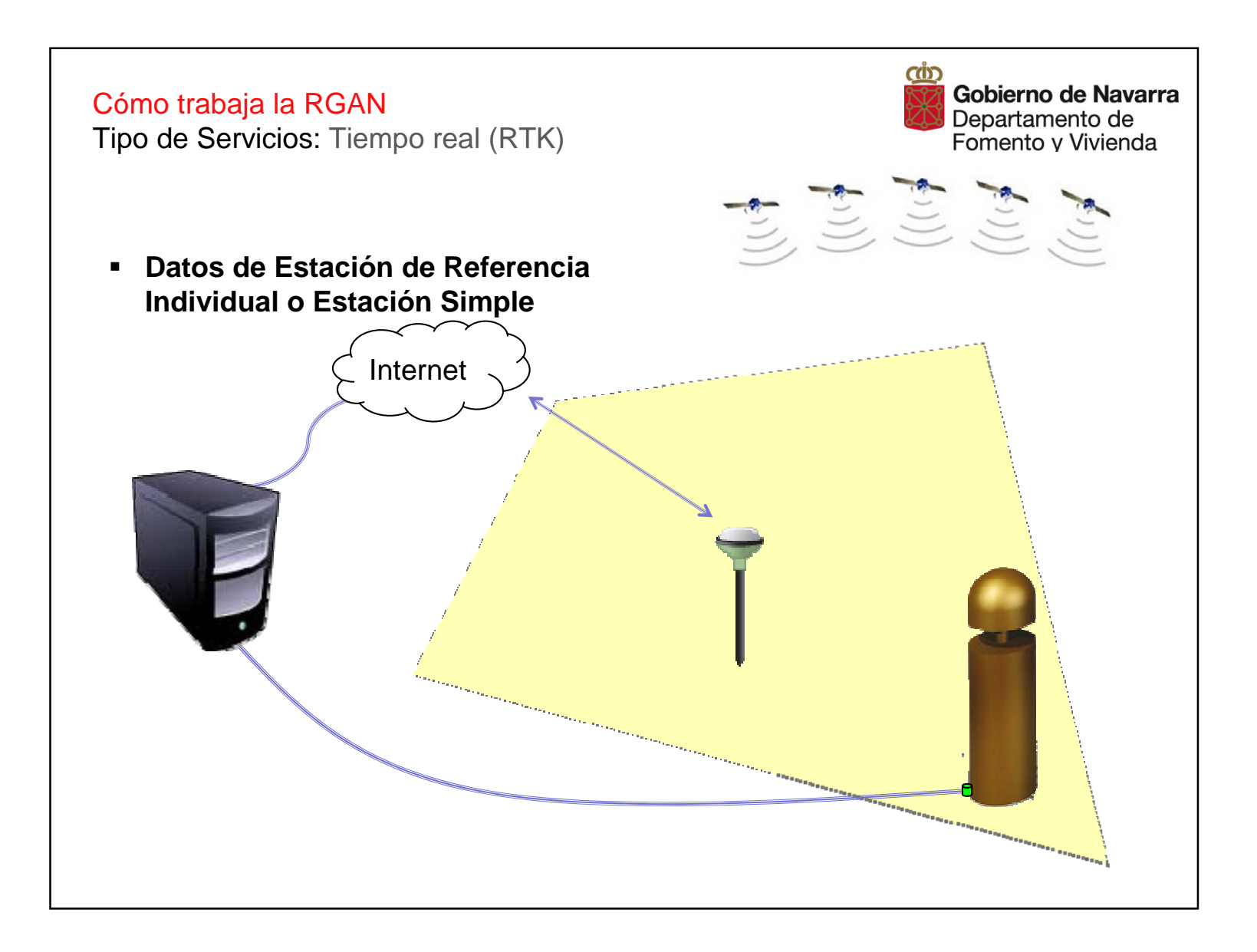

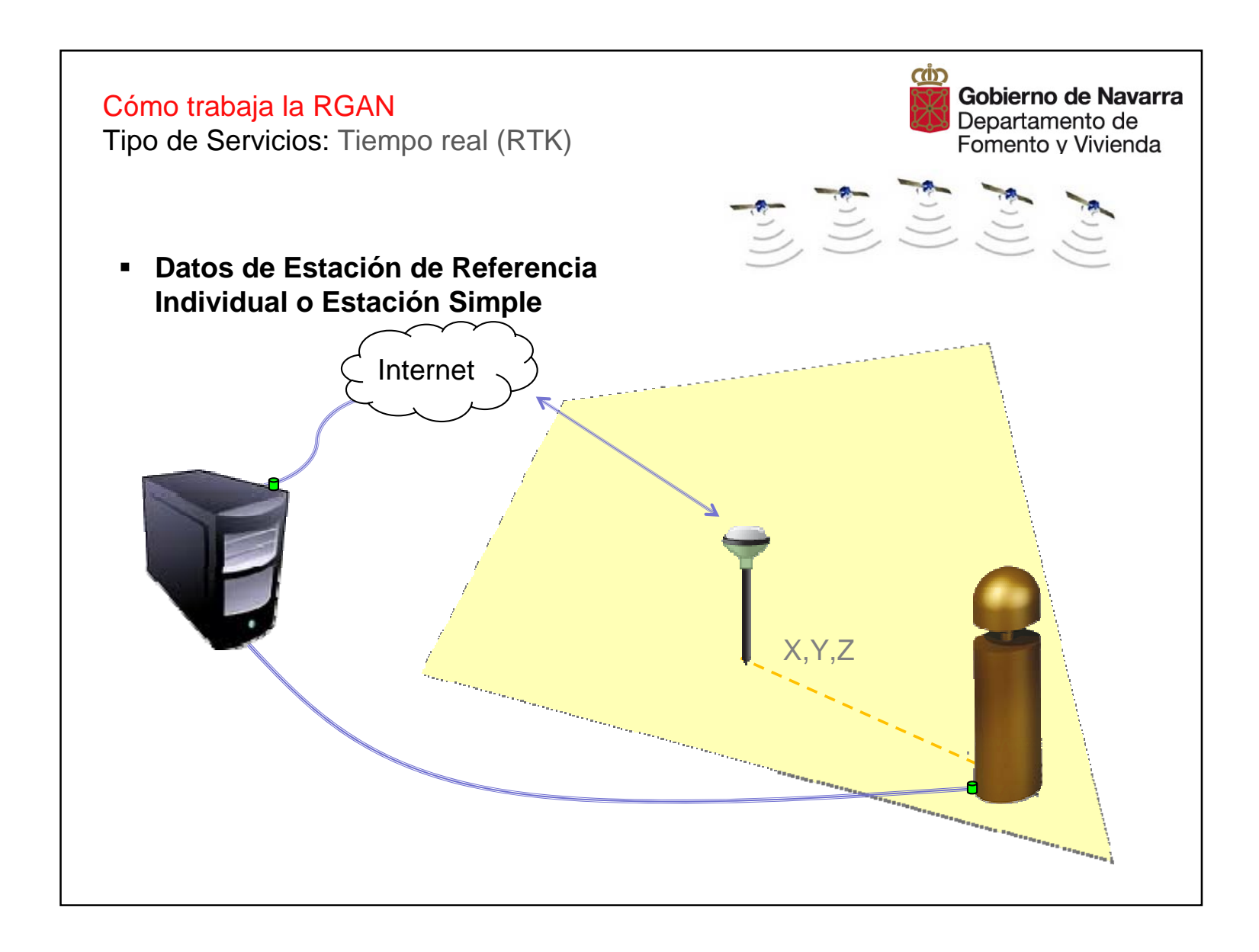

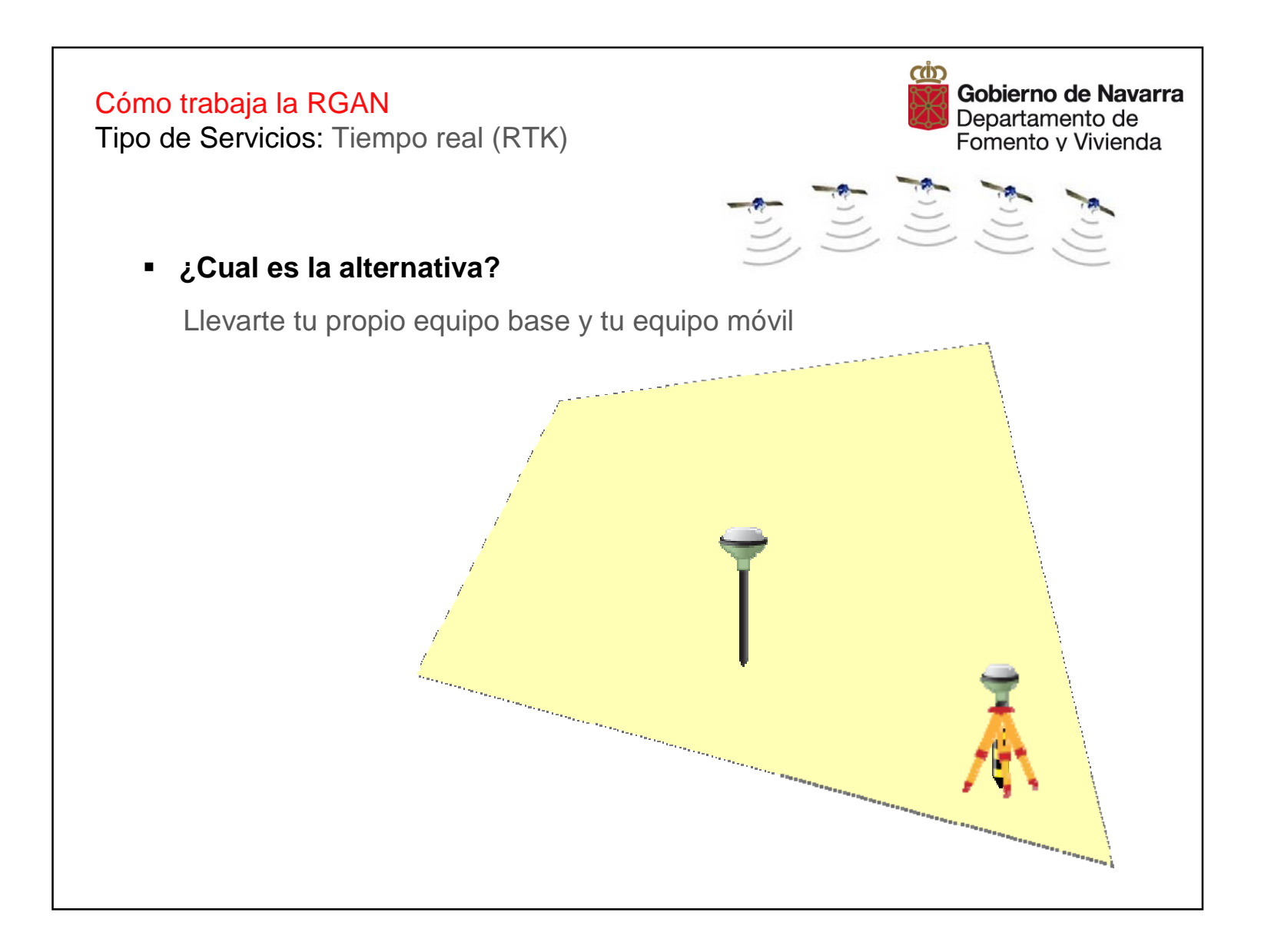

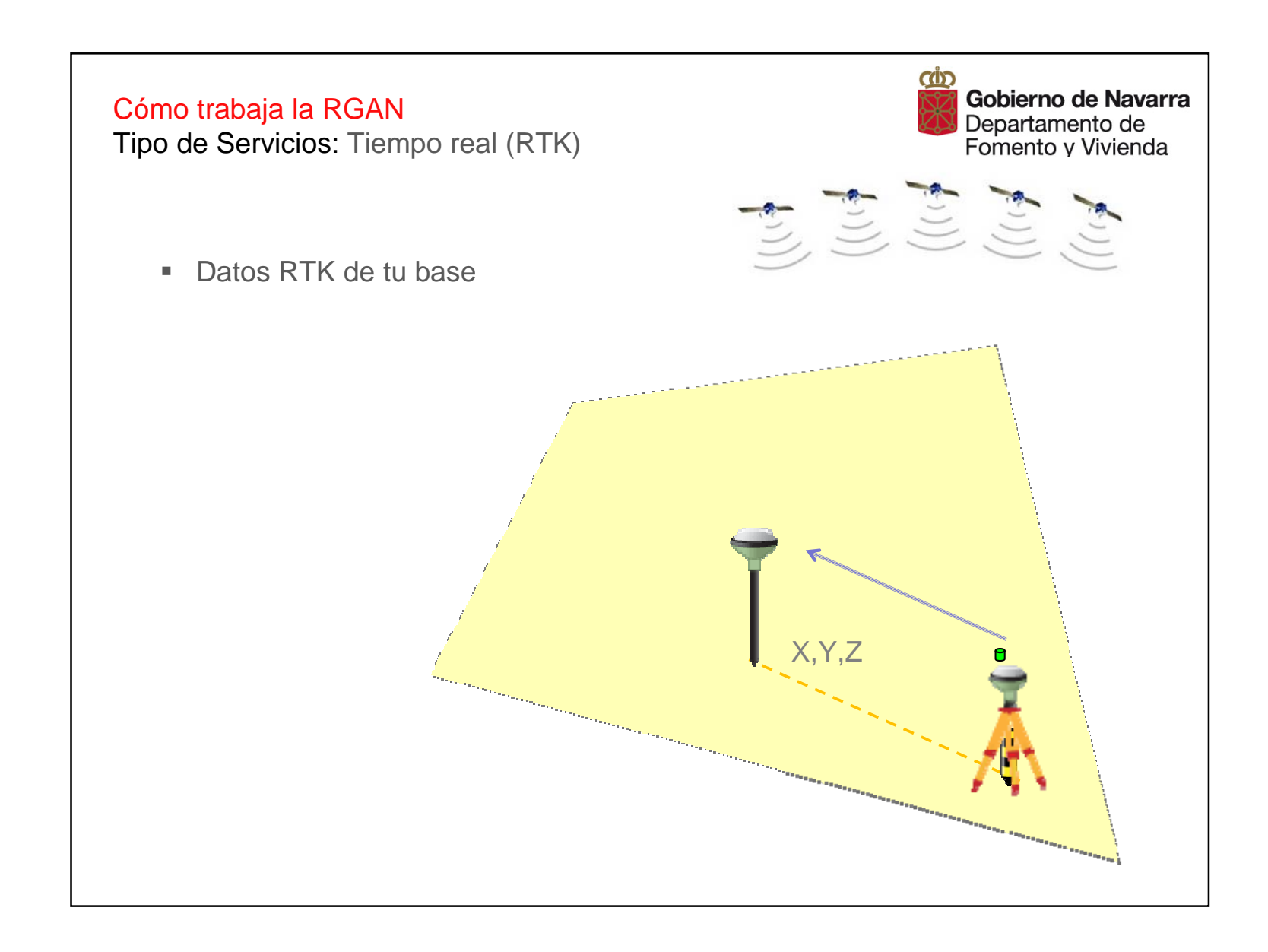

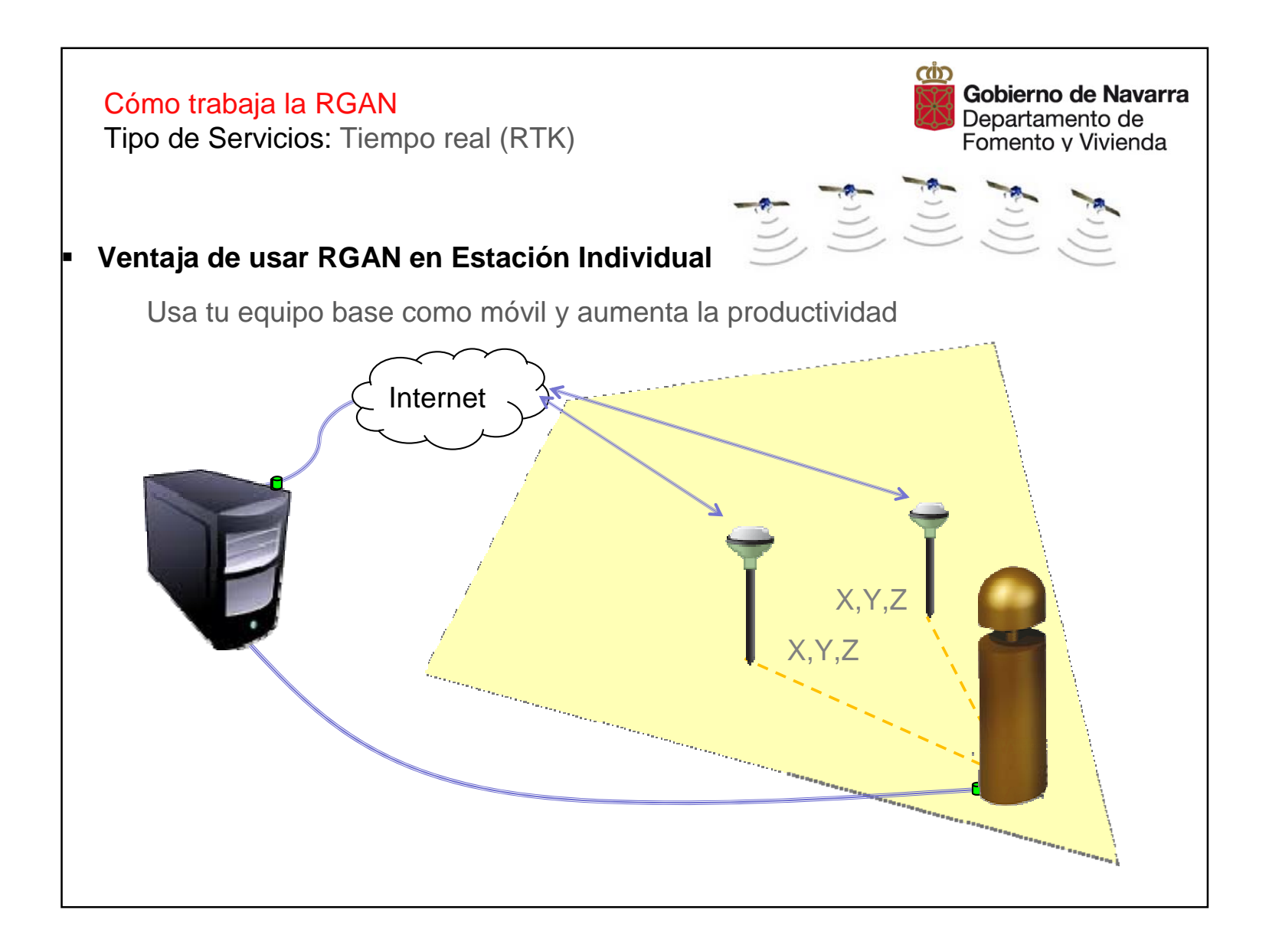

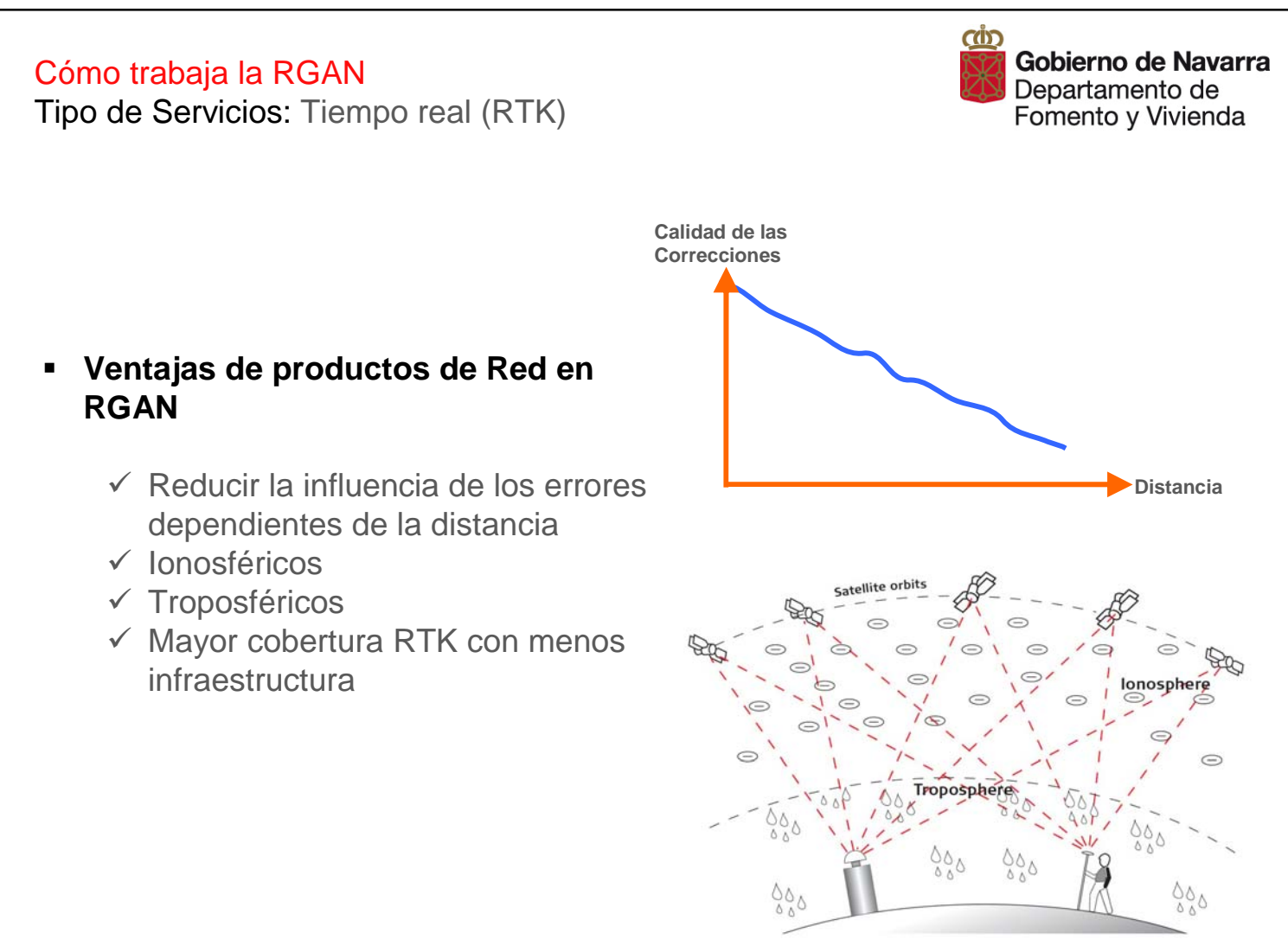

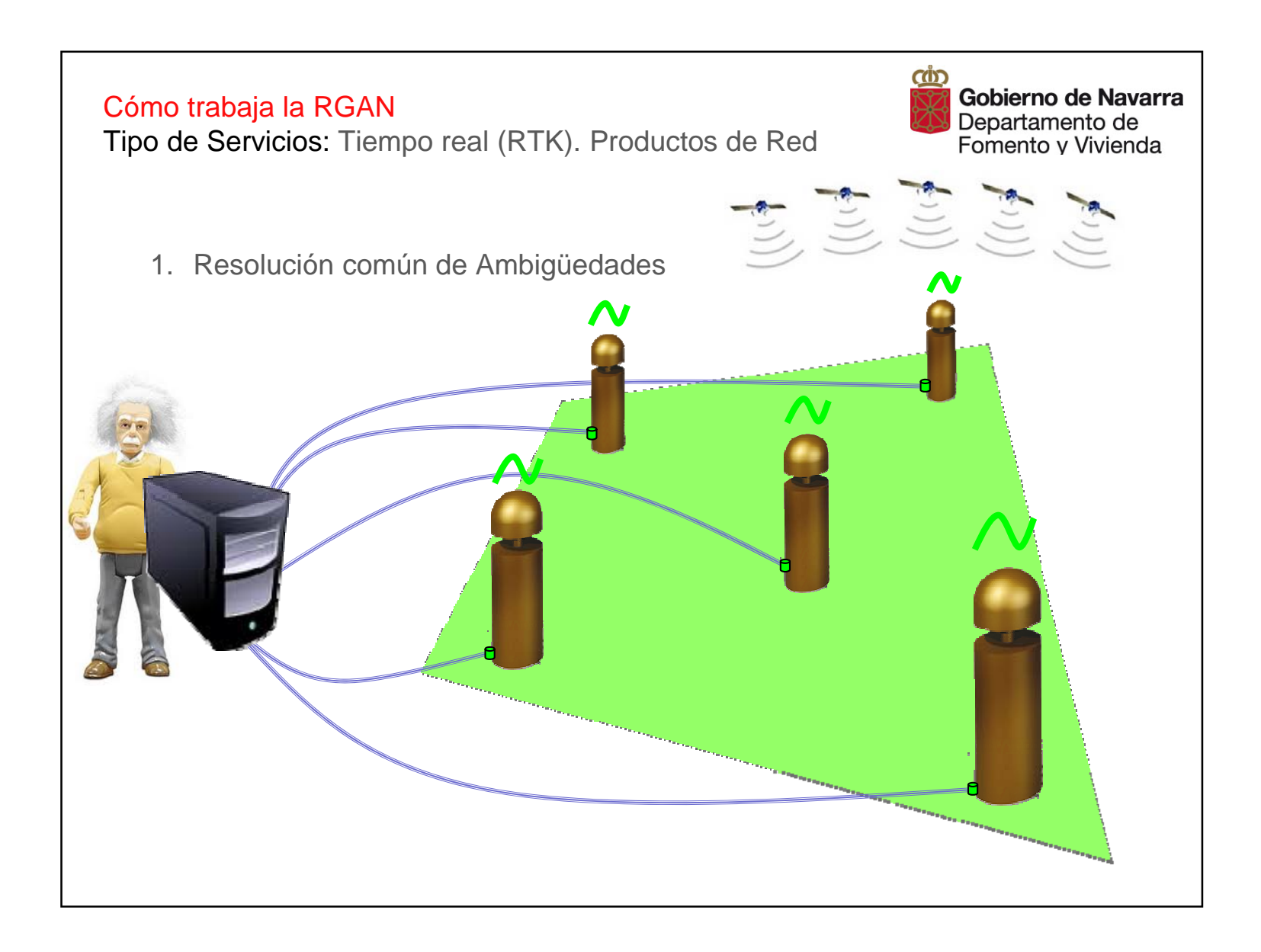

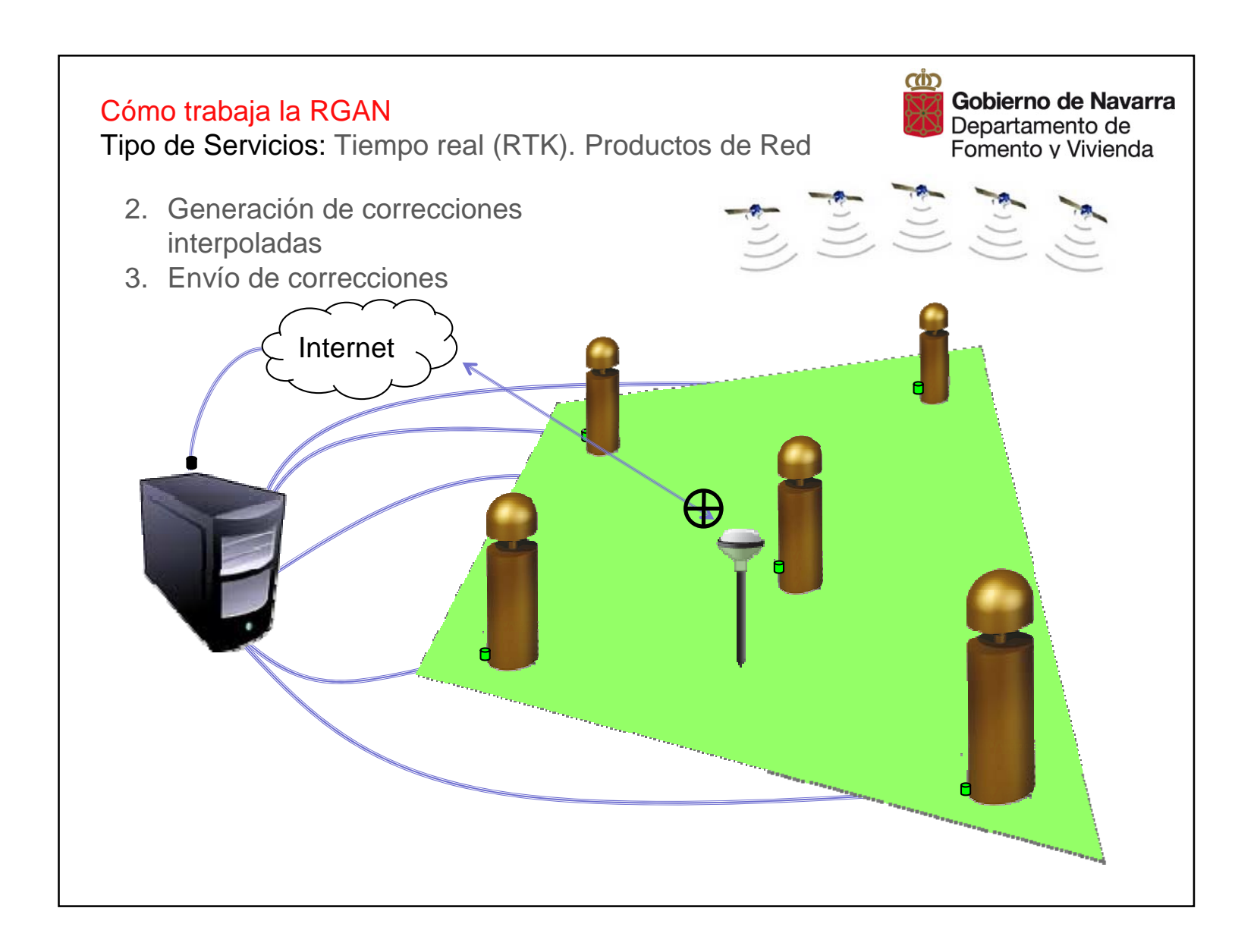

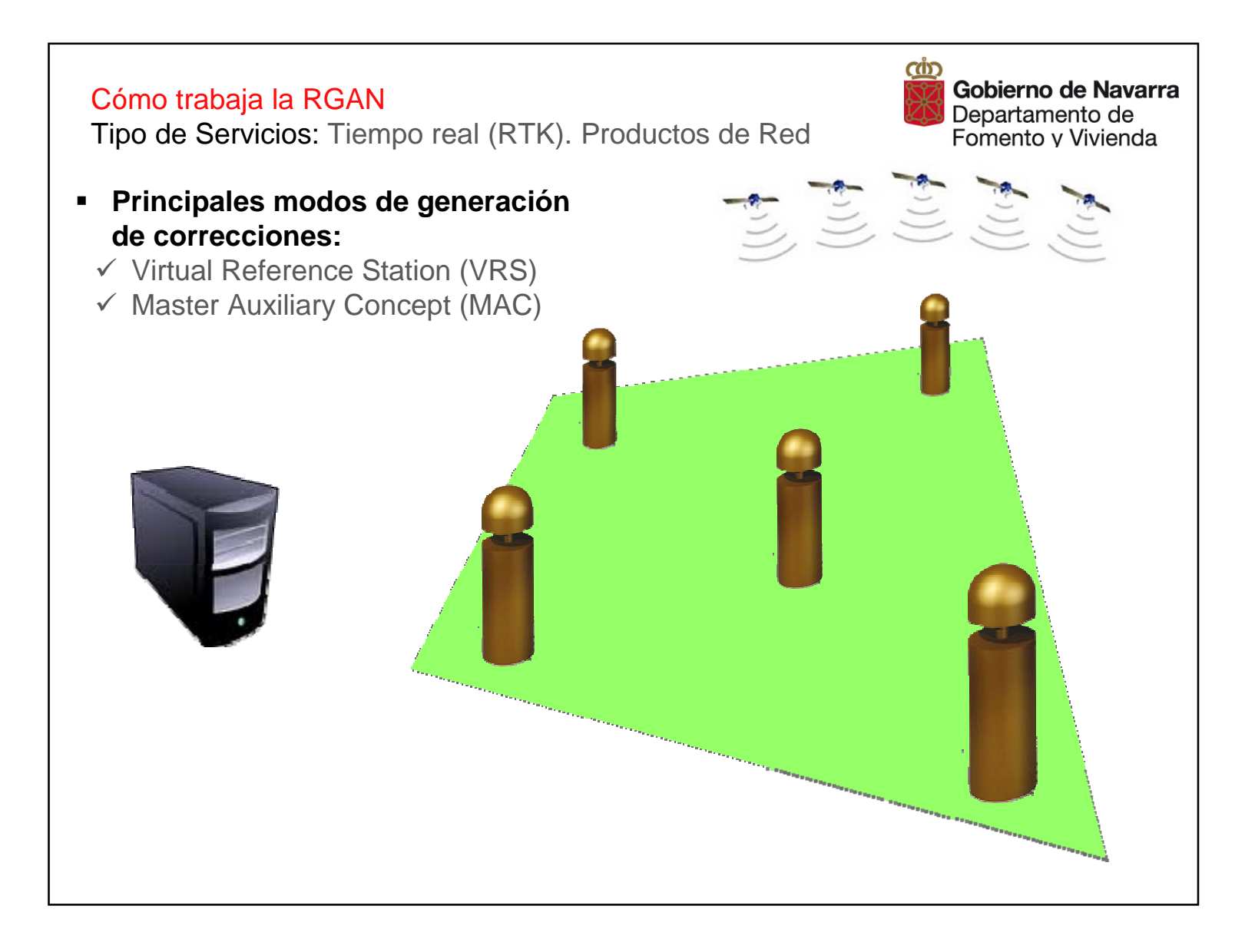

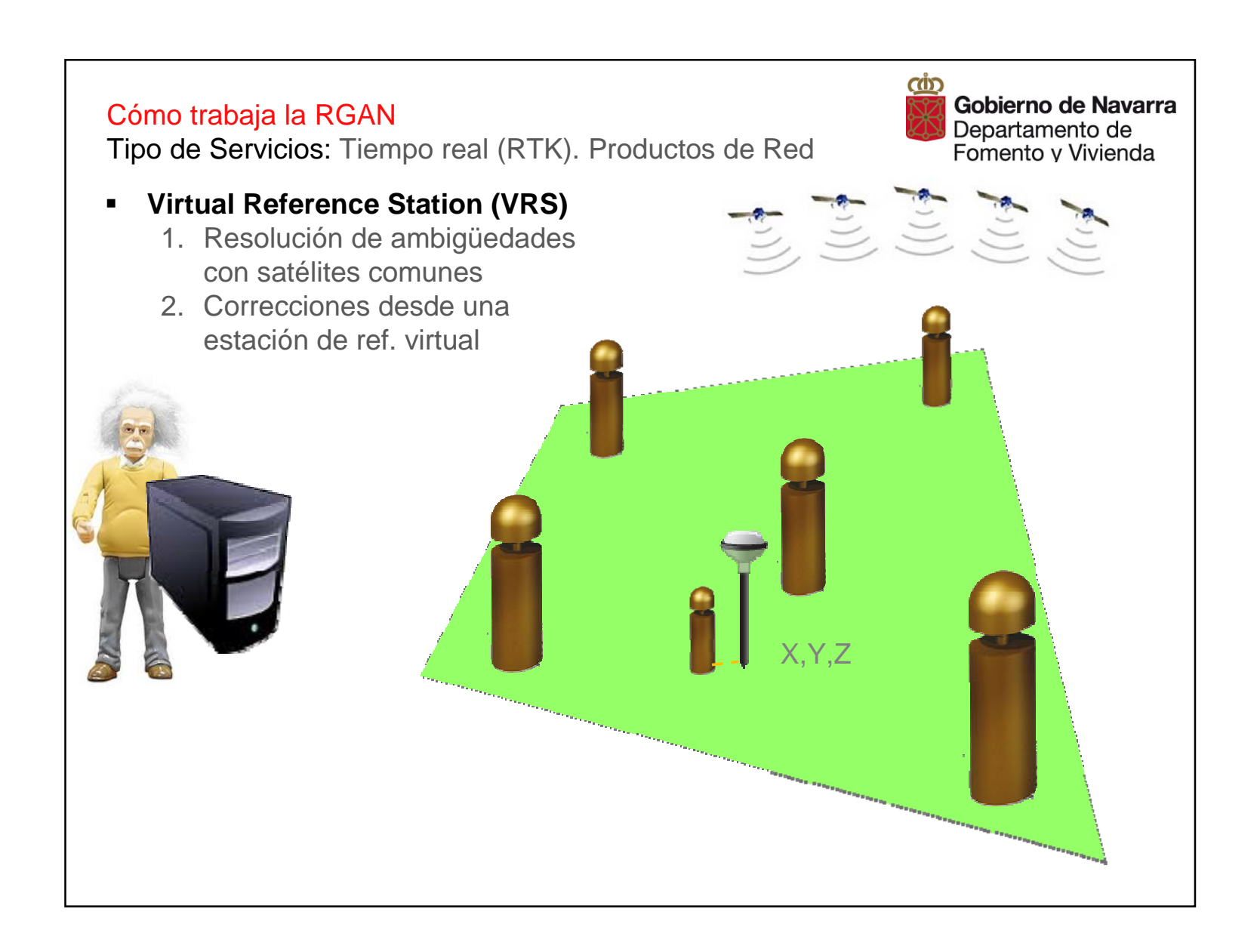

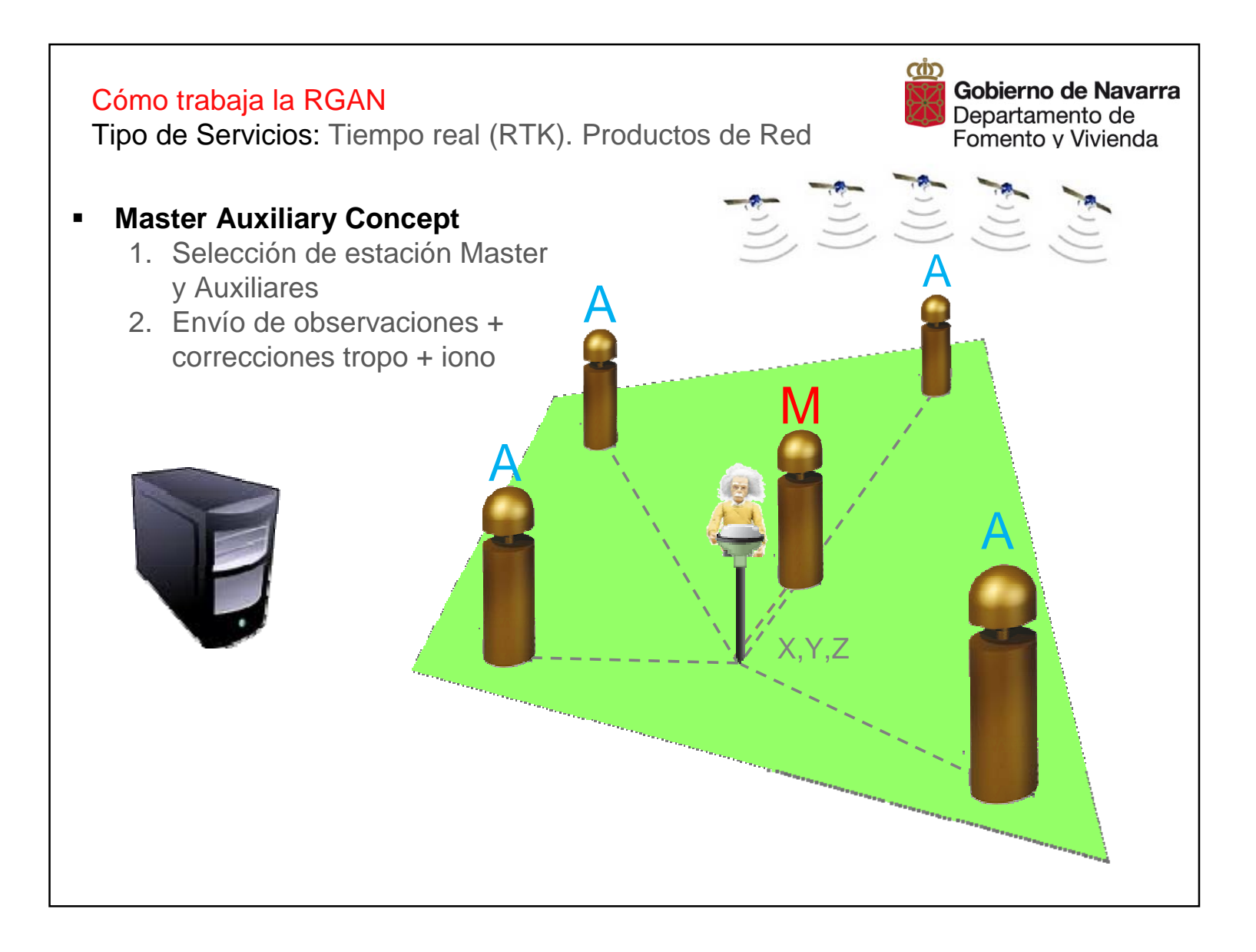

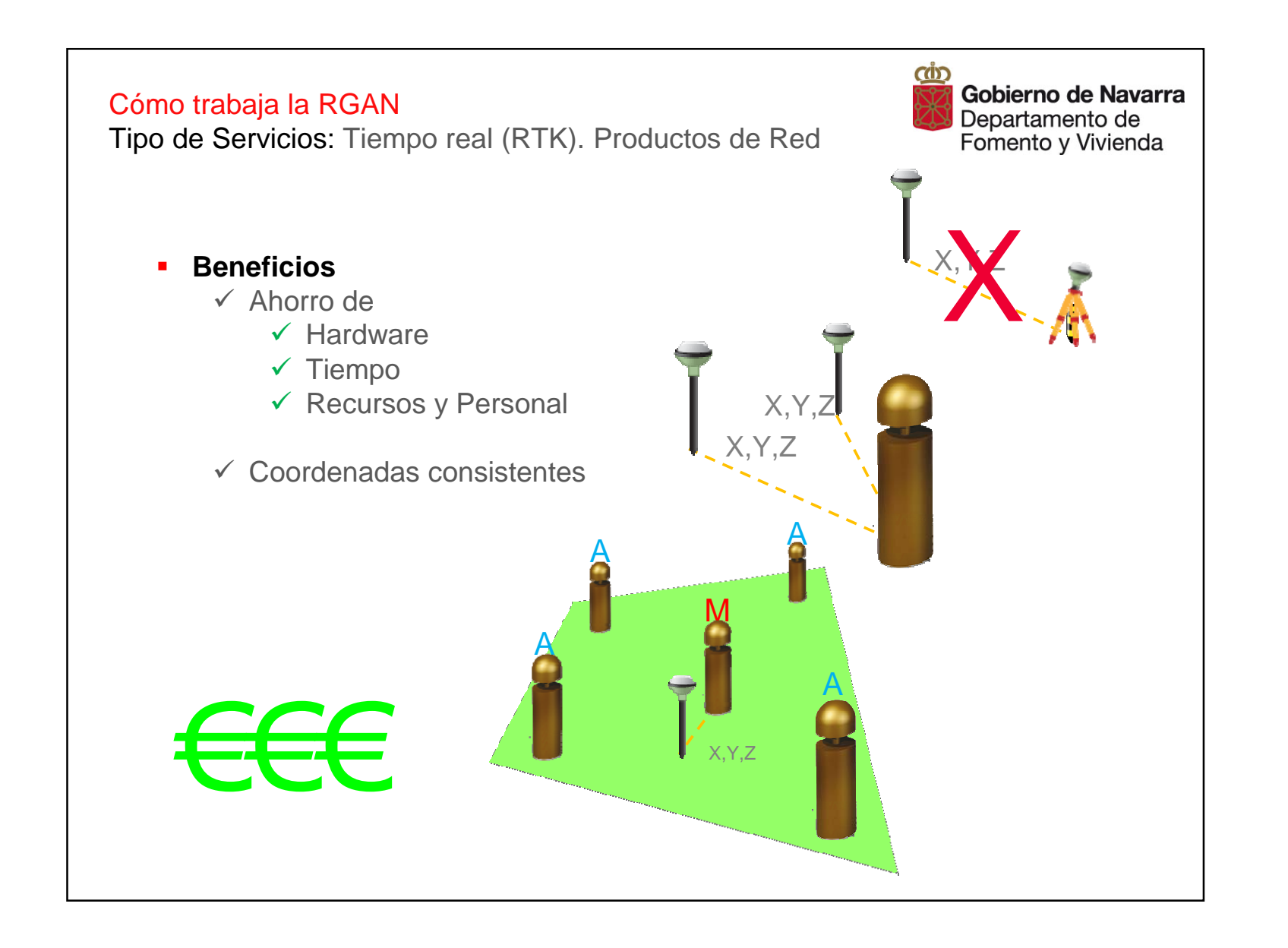

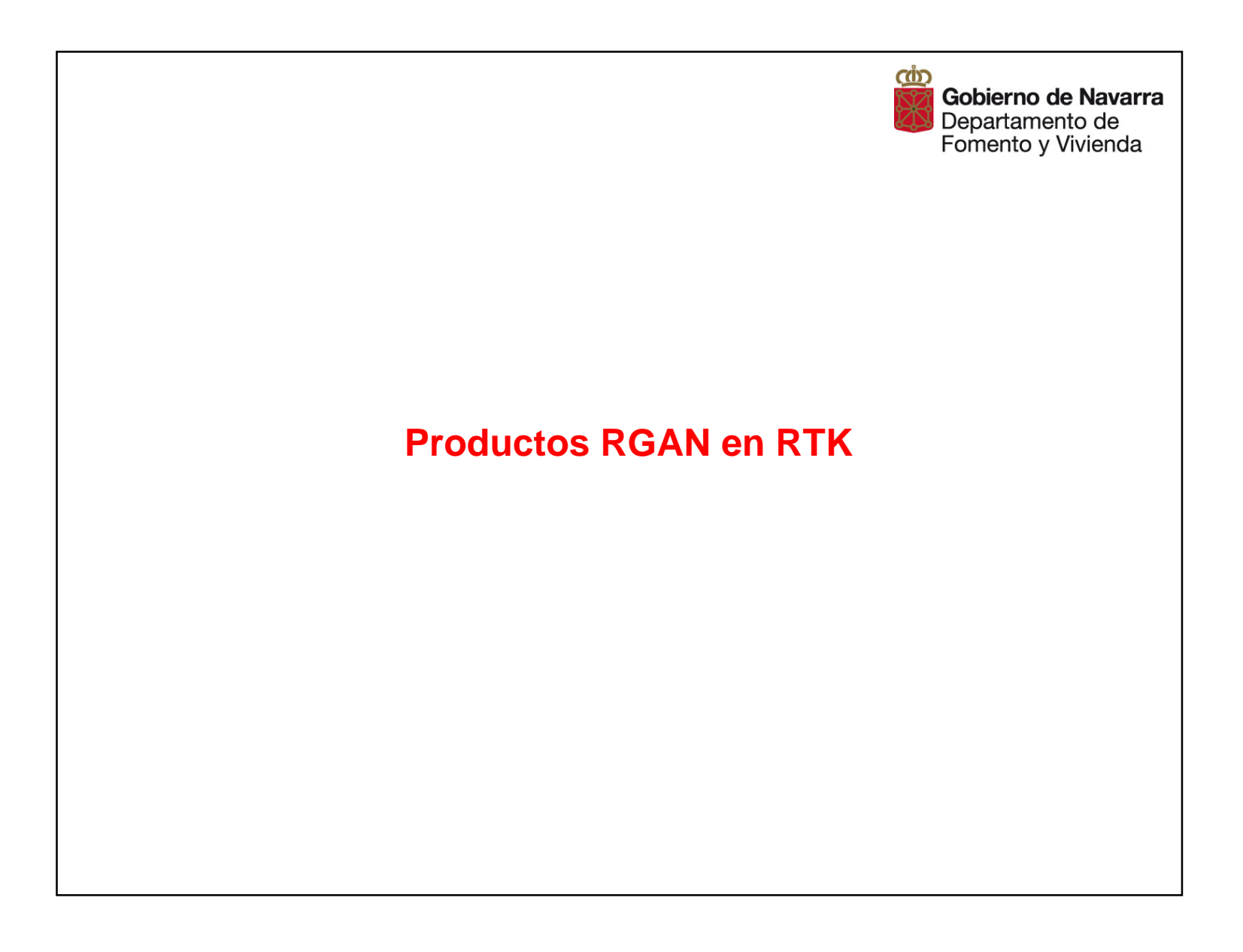

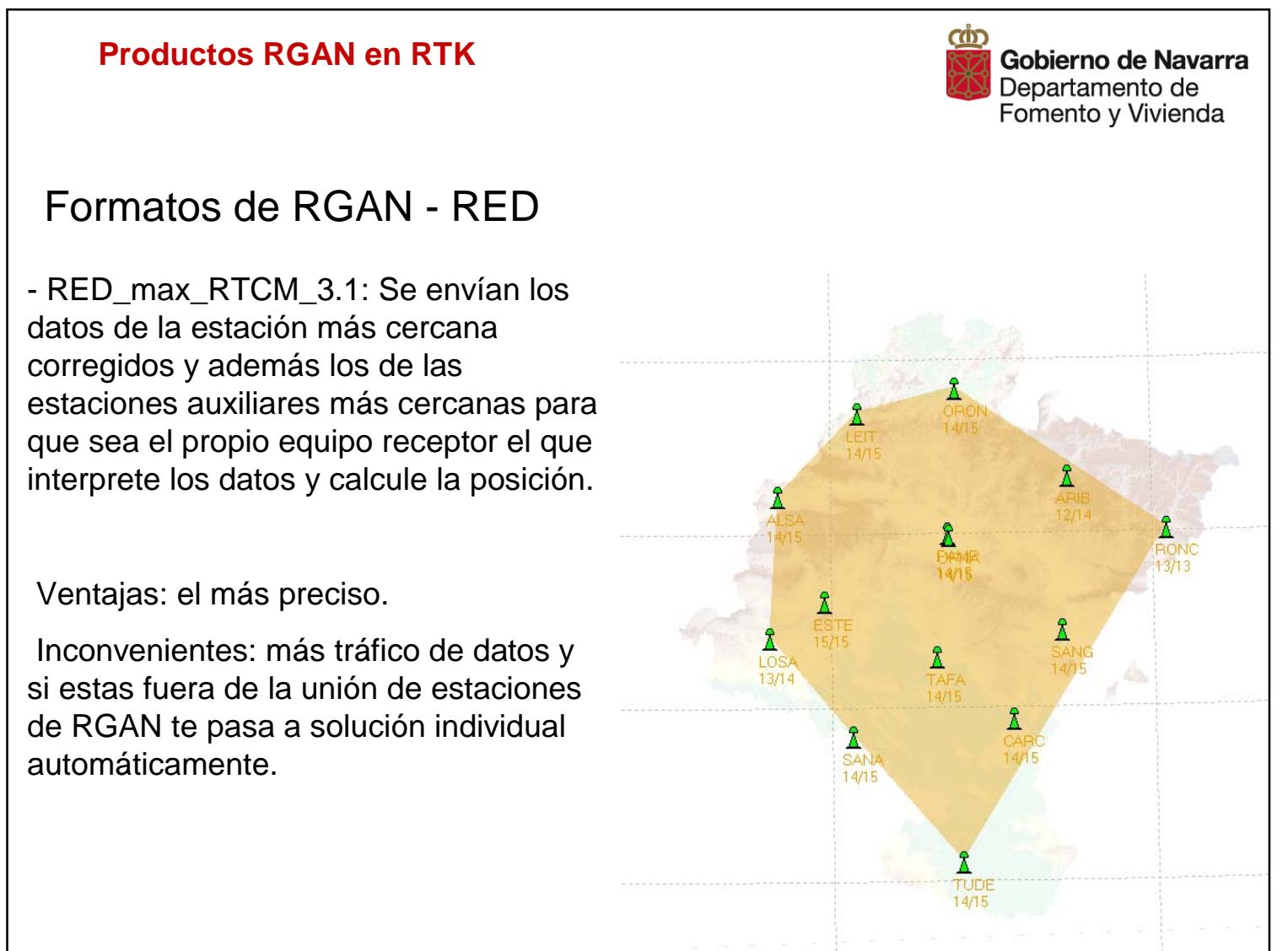

#### Formatos de RGAN - RED

- RED\_i-max\_RTCM\_3.1 y RED\_i-max\_RTCM\_2.3 : El programa envía correcciones de fase interpoladas al receptor. Estas correcciones de fase se generan de una célula automática (estaciones más cercanas a la situación del receptor) o fija según la posición del receptor enviada previamente.

Ventajas: preciso.

Inconvenientes: más tráfico de datos. Sólo el RED\_i-max\_RTCM\_3.1 cuando te encuentras fuera de la superficie de la unión de estaciones te pasa automáticamente a solución de estación simple. El resto de formatos de red da error cuando estas fuera.

- RED\_i-max\_LEICA, RED\_i-max\_CMR+ y RED\_i-max\_CMR tienen las mismas características técnicas que el descrito anteriormente pero cada uno de ellos está en el formato propietario de la casa comercial (en este caso LEICA y TRIMBLE).

#### **Productos RGAN en RTK**

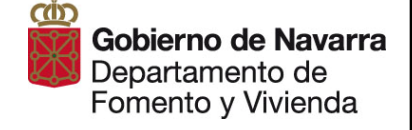

elegida.

Ventajas: menor tráfico de datos.

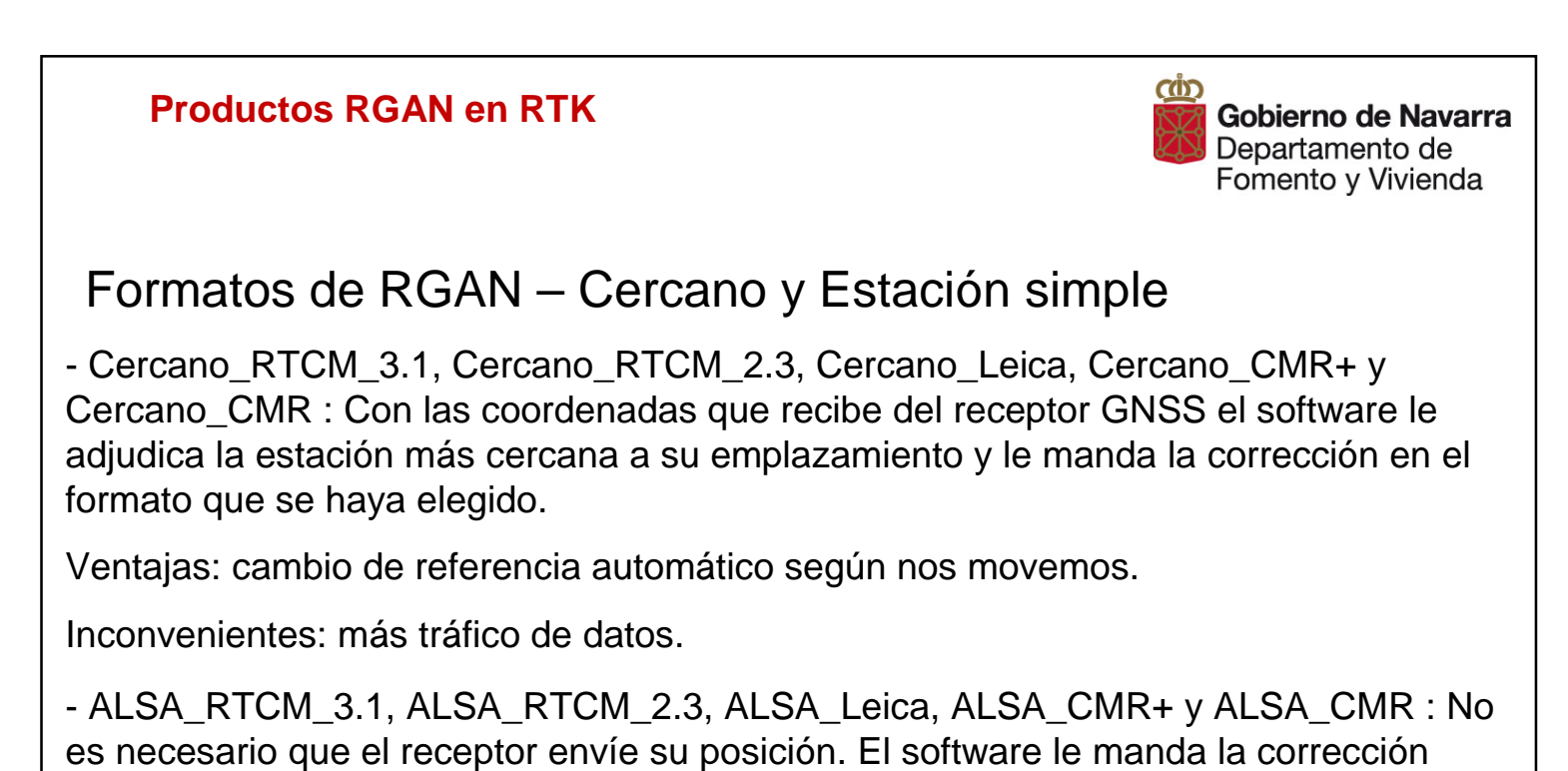

Inconvenientes: Al cambiar de zona de trabajo se nos puede olvidar cambiar la estación elegida y estaremos trabajando a distancias muy grandes.

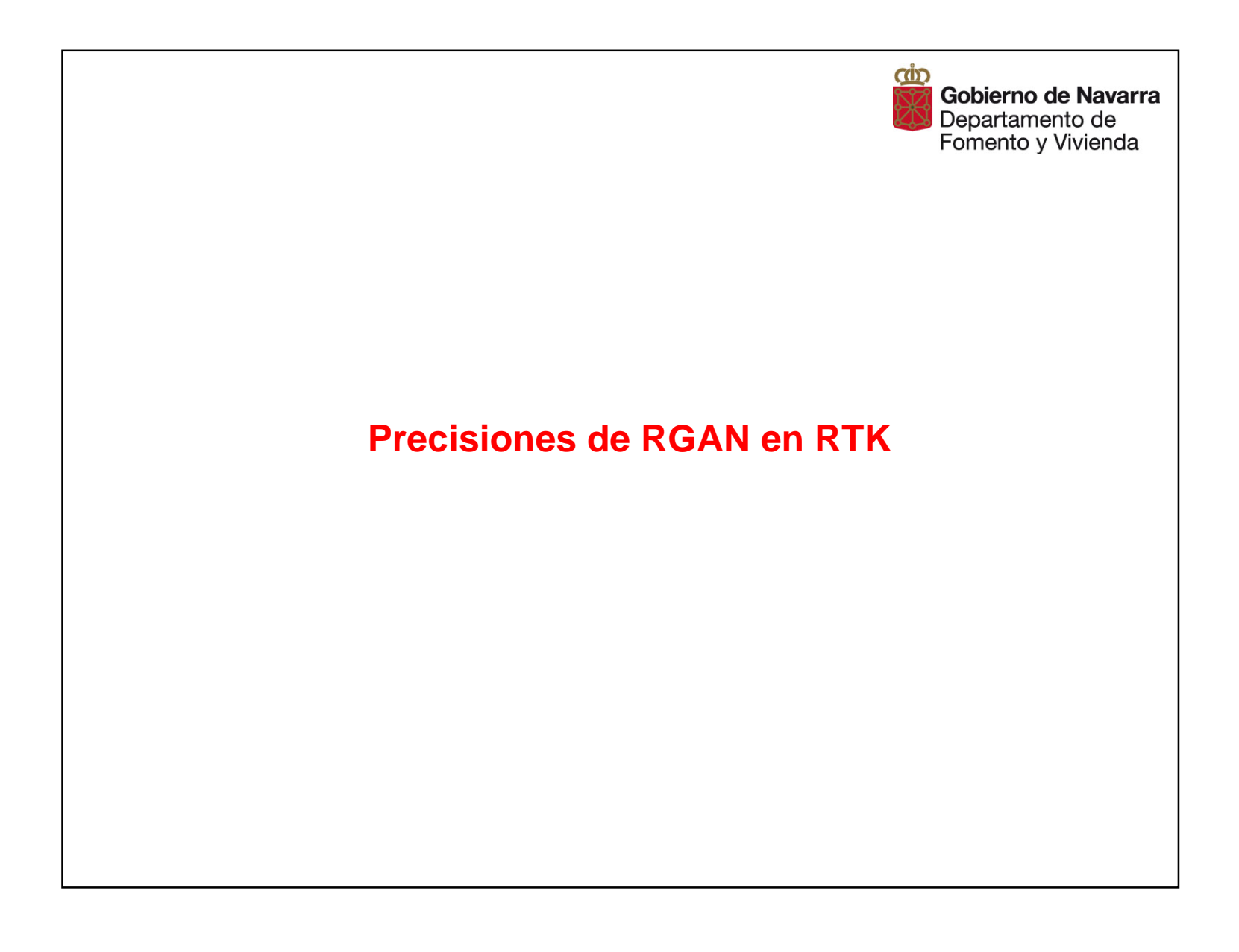

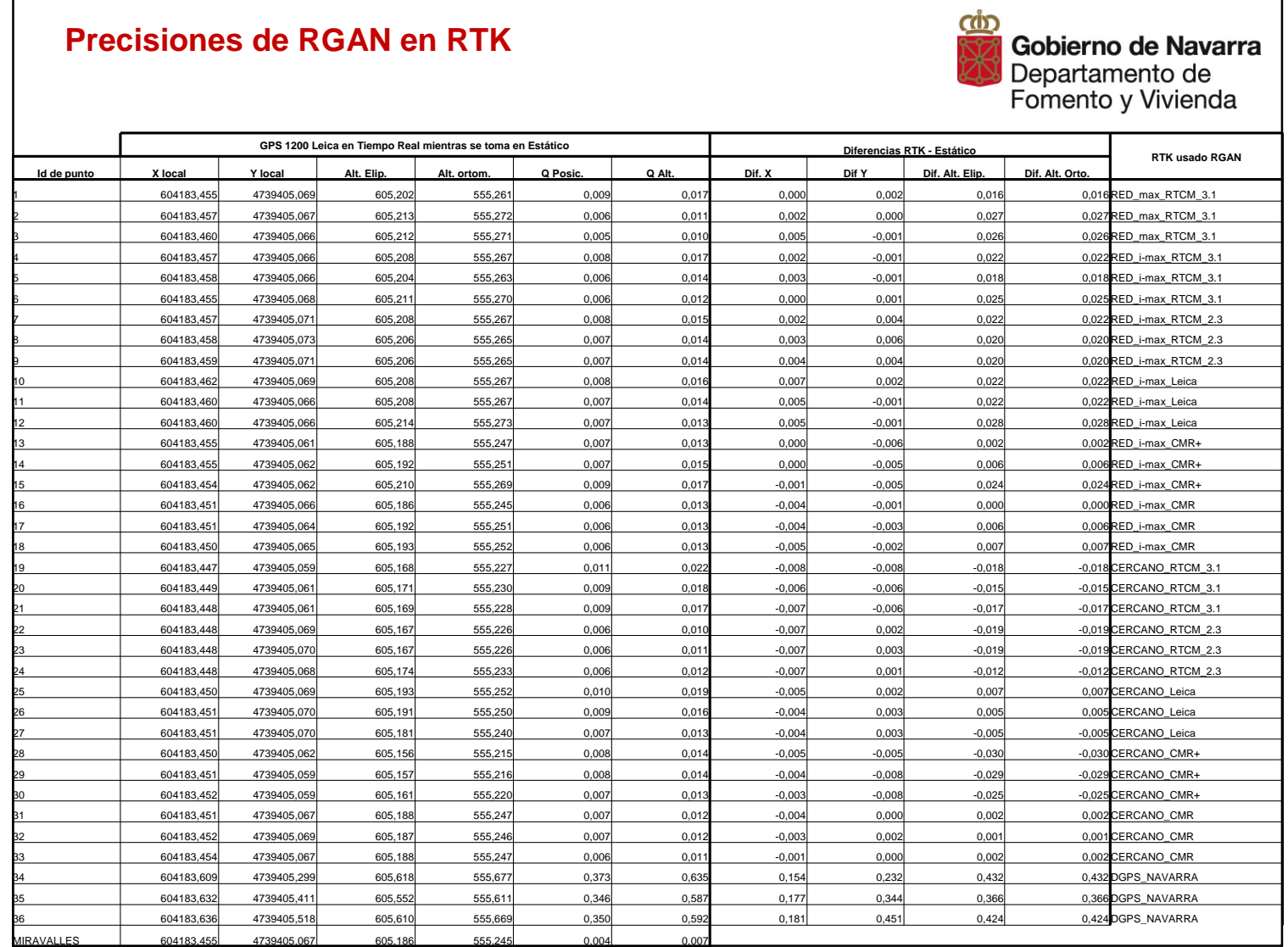

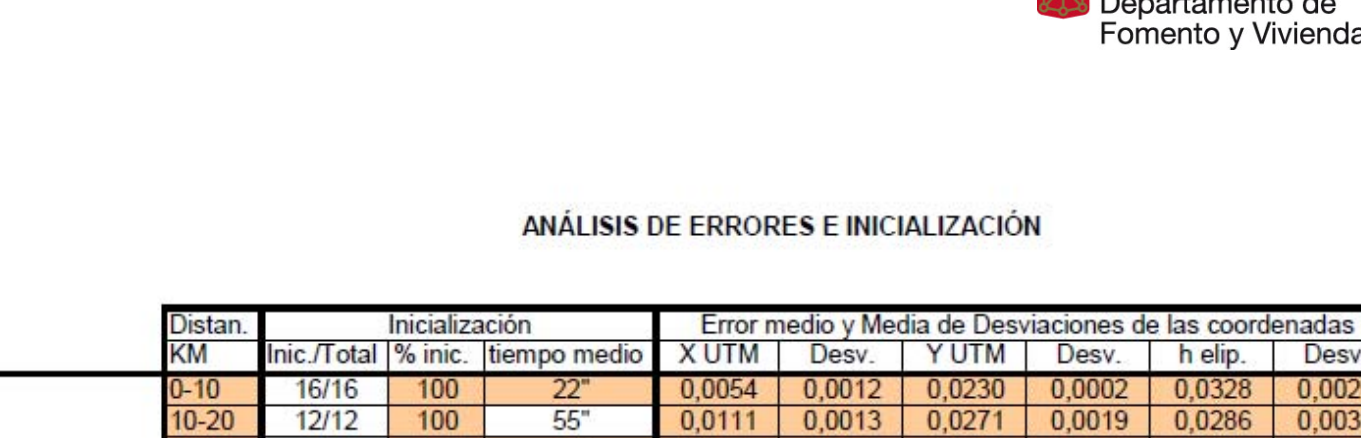

**Precisiones de RGAN en RTK**

30 0,0002 0,0328 0,0026  $\overline{71}$ 0,0019 0,0286 0,0031 0,0205 40/40 100 0,0126 0,0016 0,0022 0,0329 0,0044  $20 - 30$  $51$  $30 - 40$ 23/27 85 48" 0,0131 0,0040 0,0205 0,0026 0,0304 0,0048  $40 - 50$ 33/38 87 68 0,0162 0,0021 0,0249  $0,0027$ 0,0468 0,0051 Sol. Est. Simple  $50 - 60$ 37/52  $95'$ 0,0133 0,0016 0,0214 0,0024 0,0330 0,0049 71  $60 - 70$ 20/34 59  $117$ 0,0181 0,0022 0,0340 0,0023 0,0458 0,0053  $70 - 80$ 17/42 40  $97$ 0,0228 0,0036 0,0431 0,0036 0,0832 0,0055 80-90  $6/29$  $21$ 236 0,0247 0,0022 0,0195 0,0022 0,0568 0,0049 90-100  $6/22$ 27 143" 0,0265  $0,0029$  $0,0110$ 0,0014 0,0608  $0,0031$  $+100$  $5/16$ 31 107" 0,0274 0,0025 0,0197 0,0016 0,0610  $0,0026$ 0,0110 0,0016 78/92 85  $42'$ 0,0230 0,0021 0,0330 0,0034 ROI Solución RED Ctras. 27/40 68  $36'$ datos suficientemente numerosos para ser representativos

<u>ന്ത്</u>

Desv.

Gobierno de Navarra Departamento de<br>Fomento y Vivienda

h elip.

Desv.

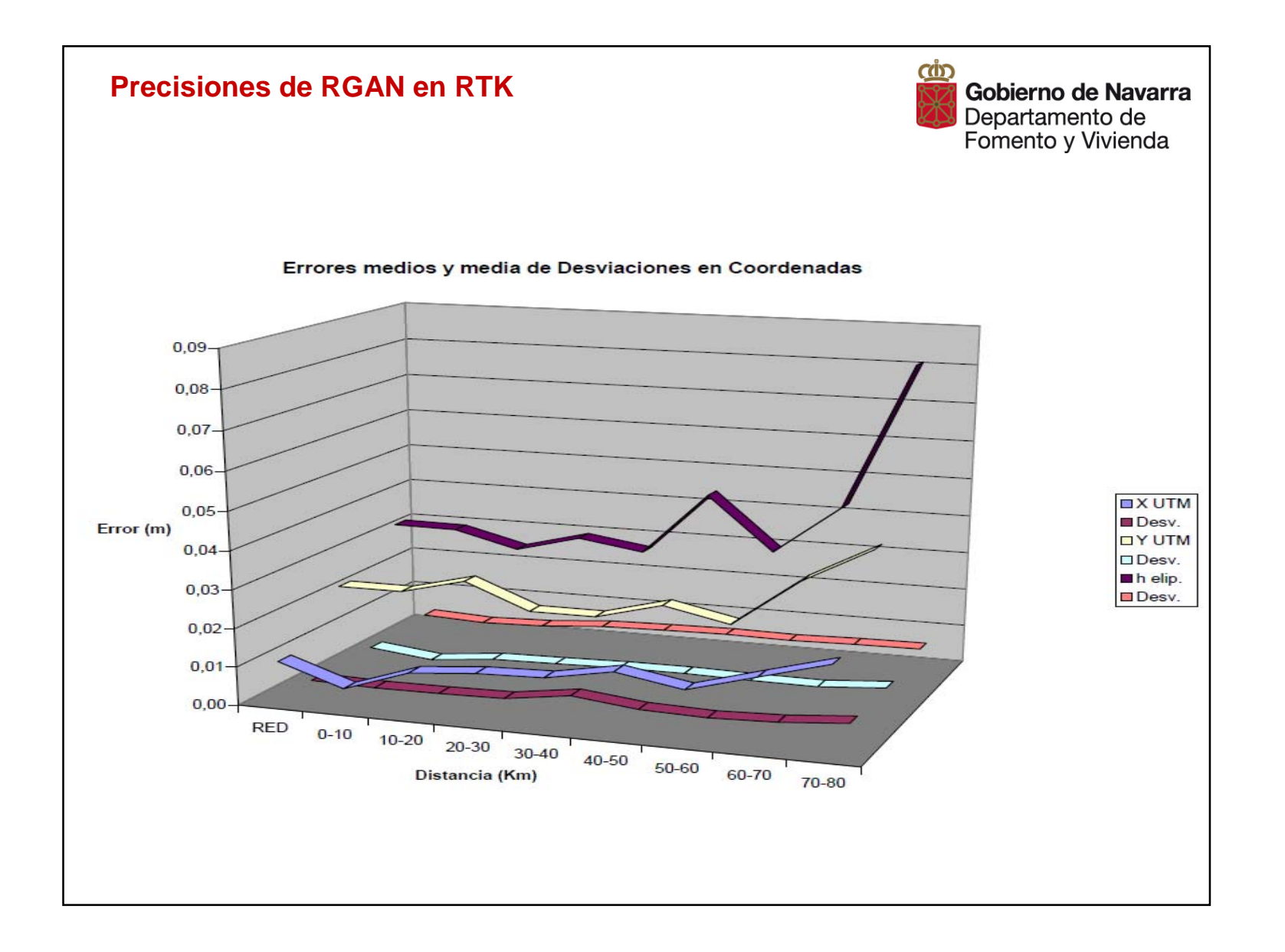

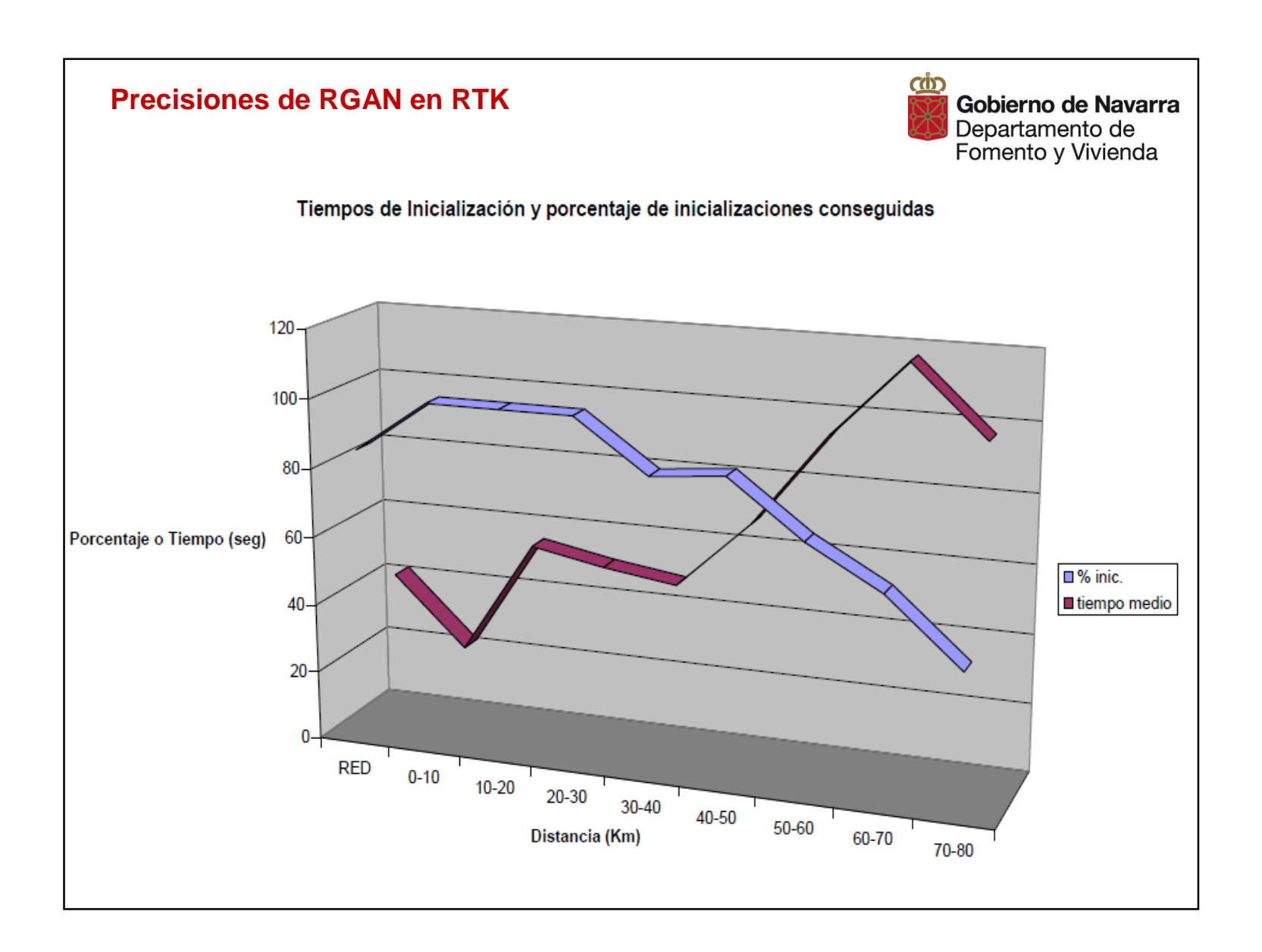

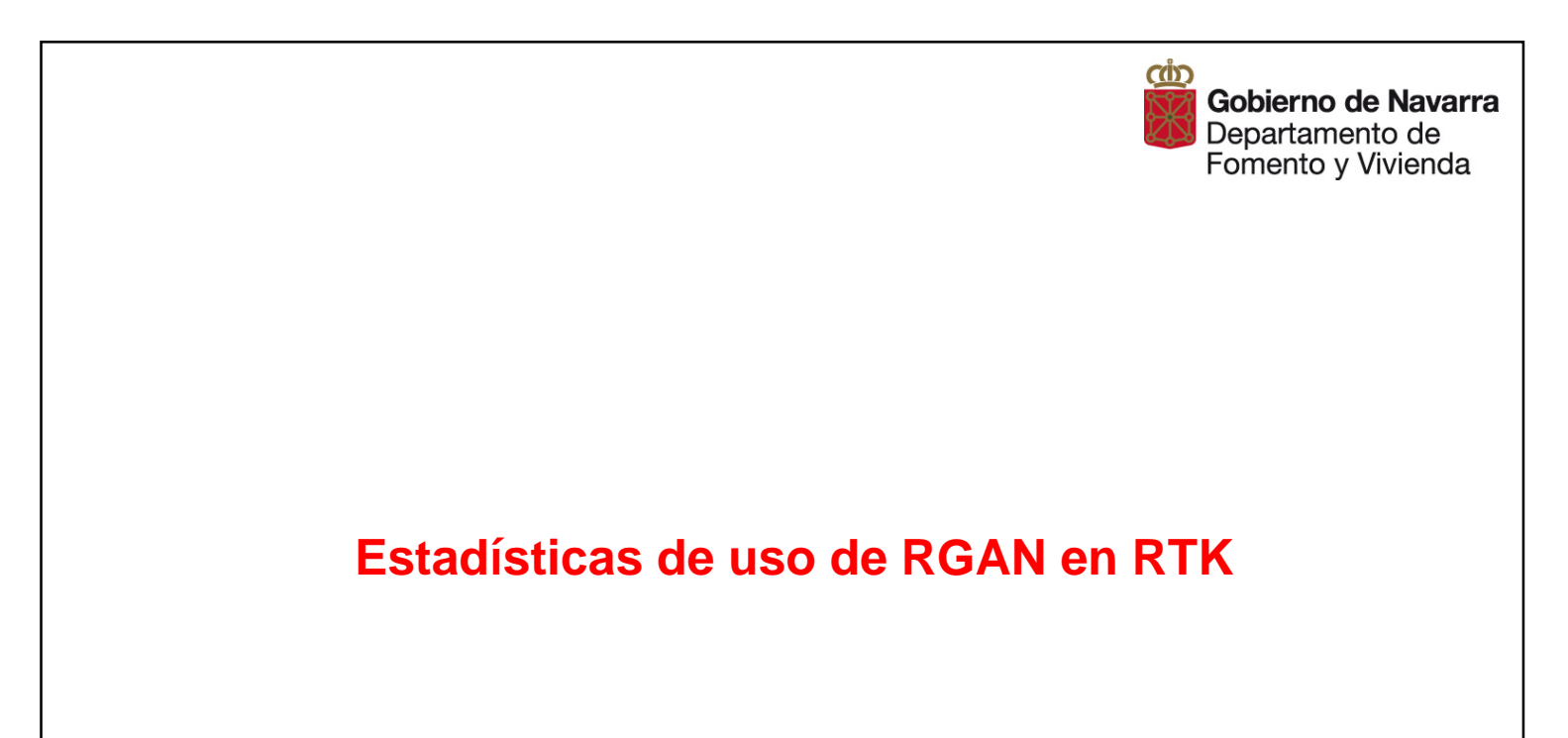

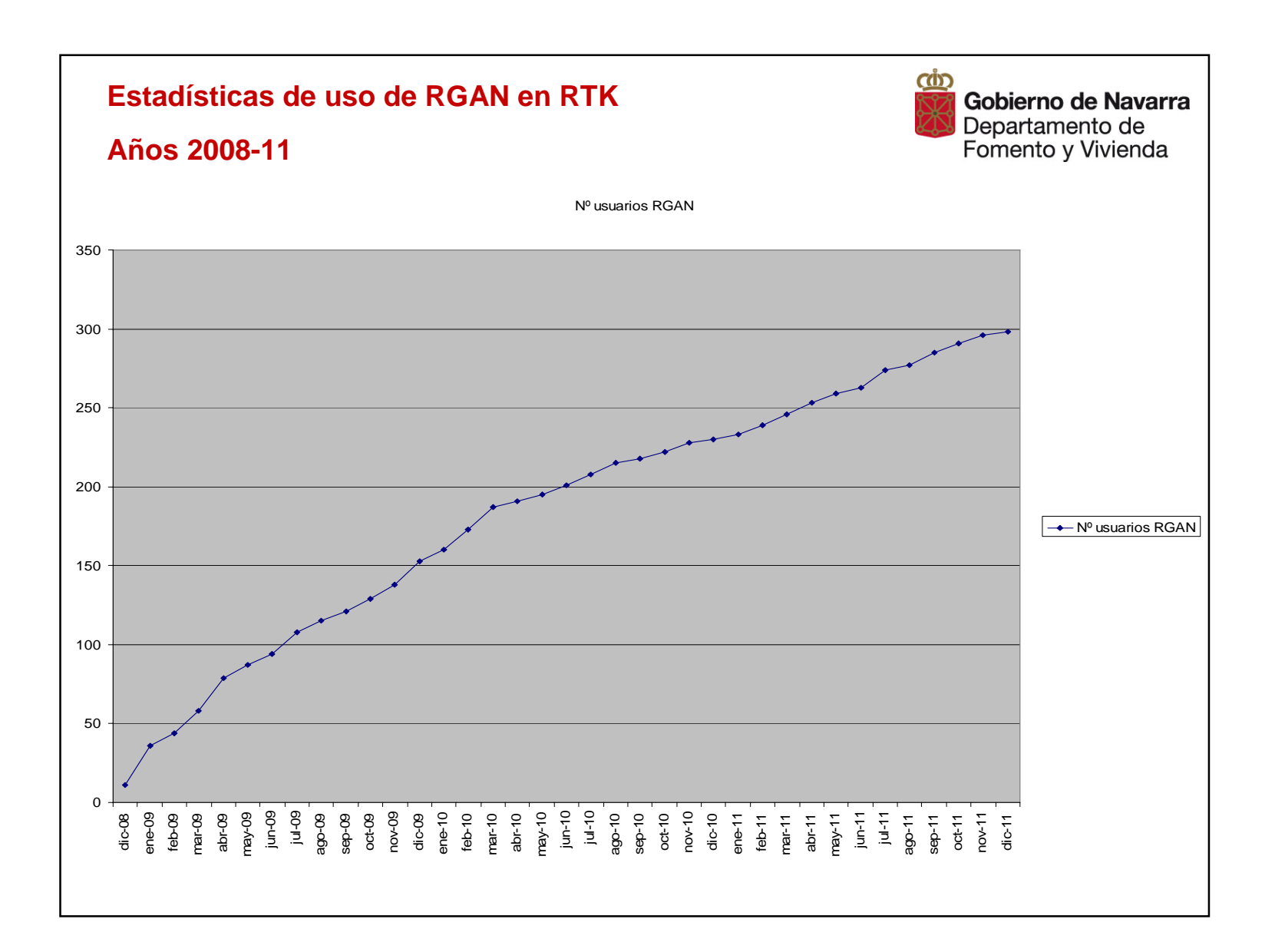

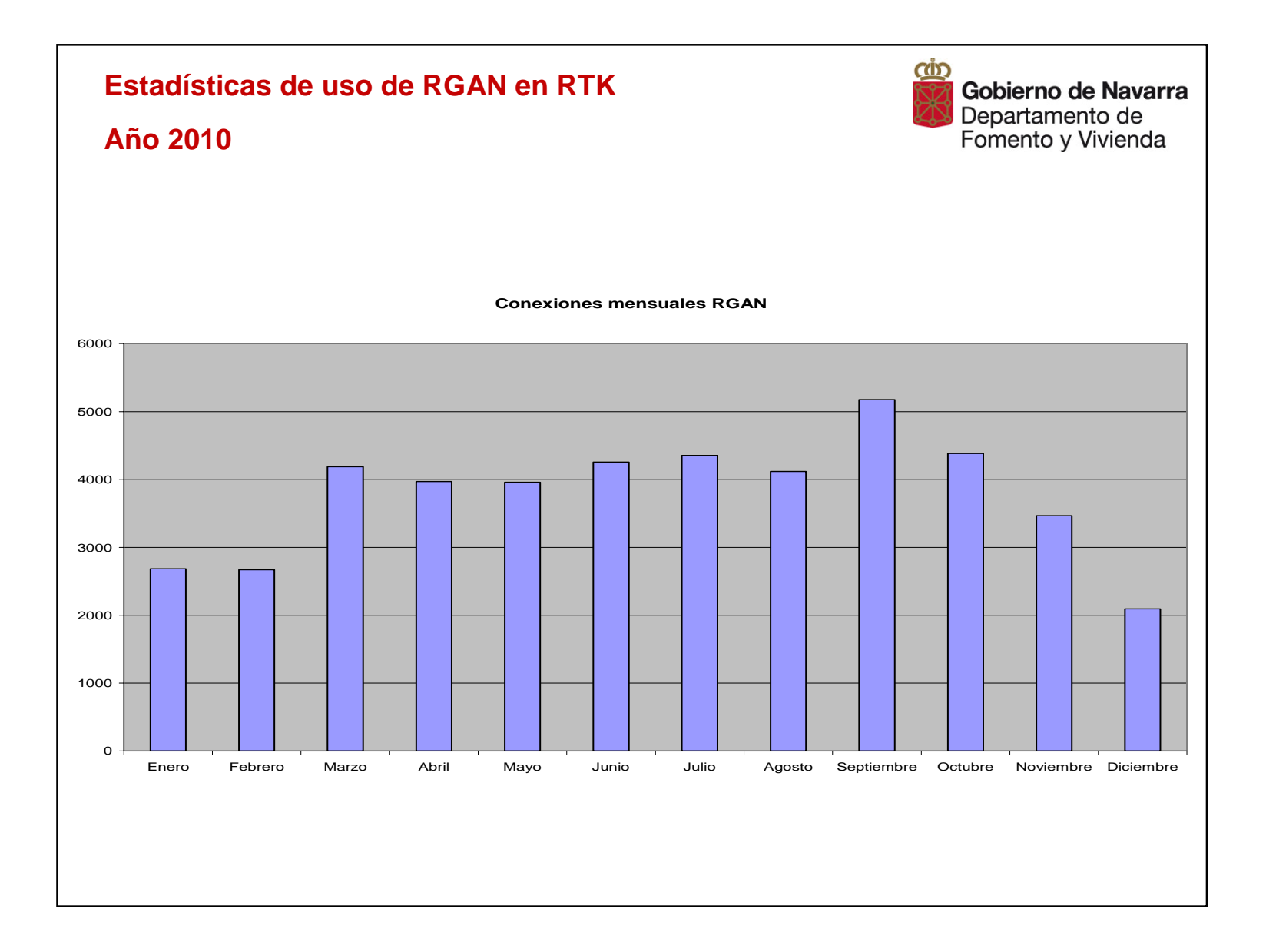

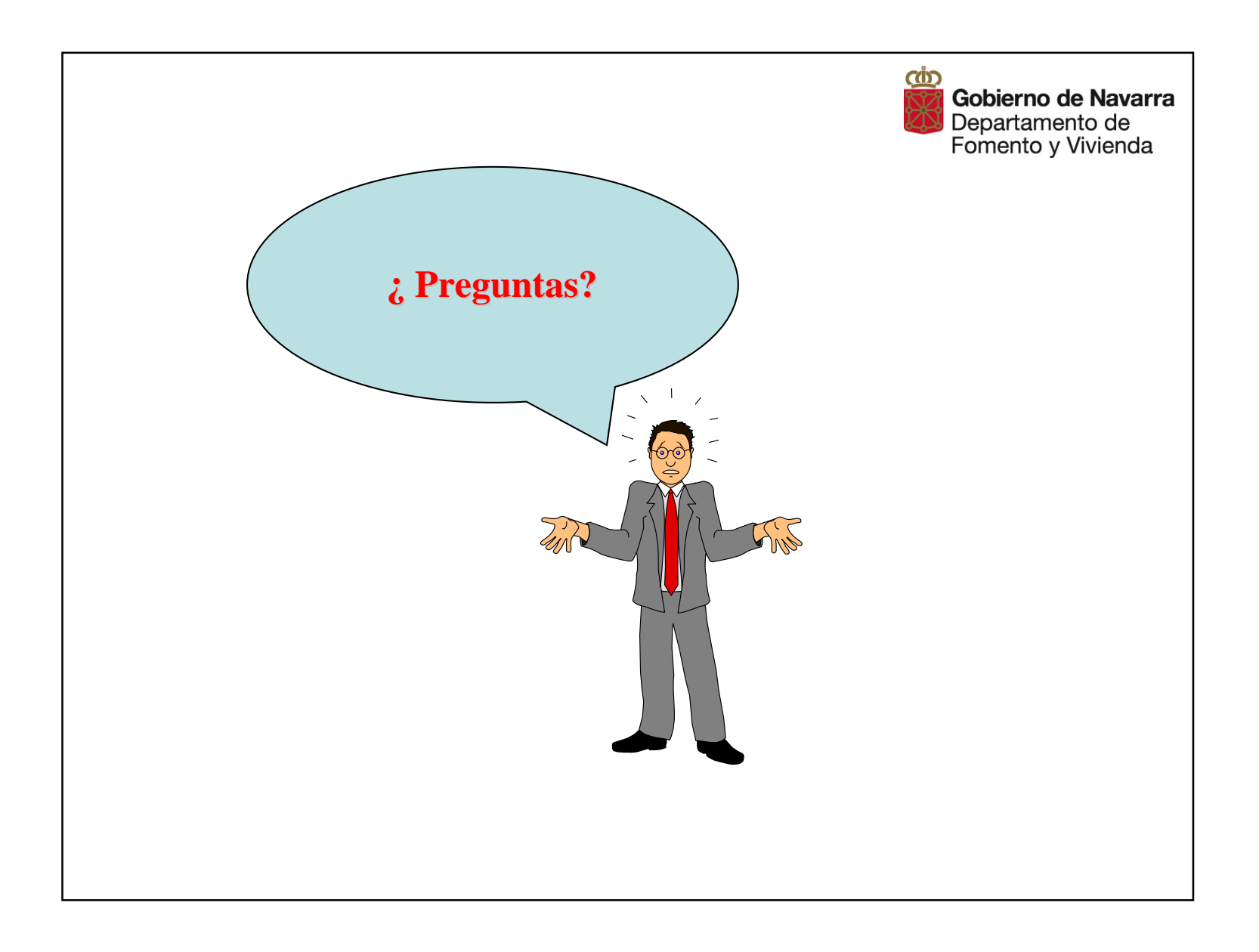

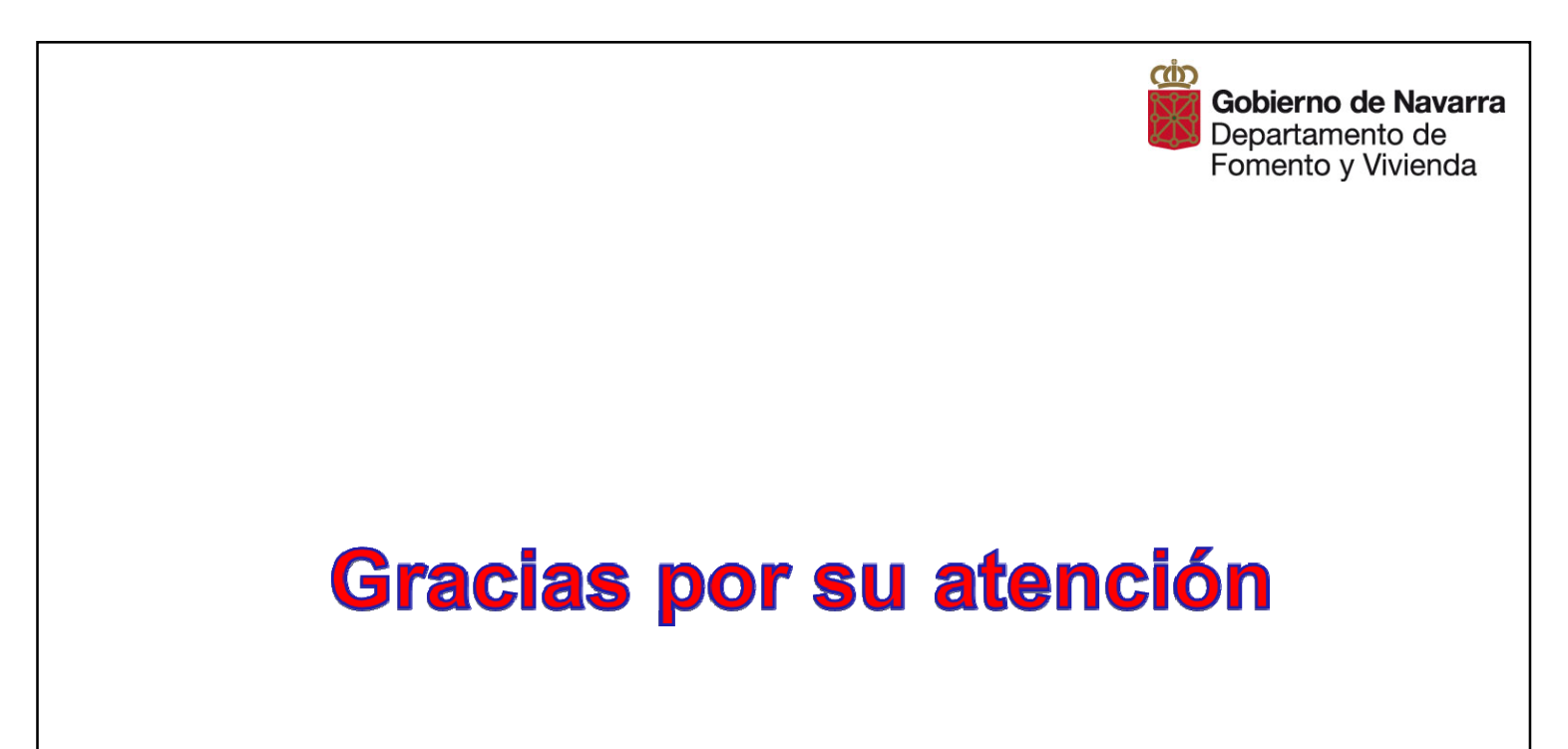